# **Common Workflow Language reference implementation**

*Release 3.1.20240112164113.dev17+g442ac81*

**Peter Amstutz and Common Workflow Language Project contributions** 

**Mar 04, 2024**

# **CONTENTS:**

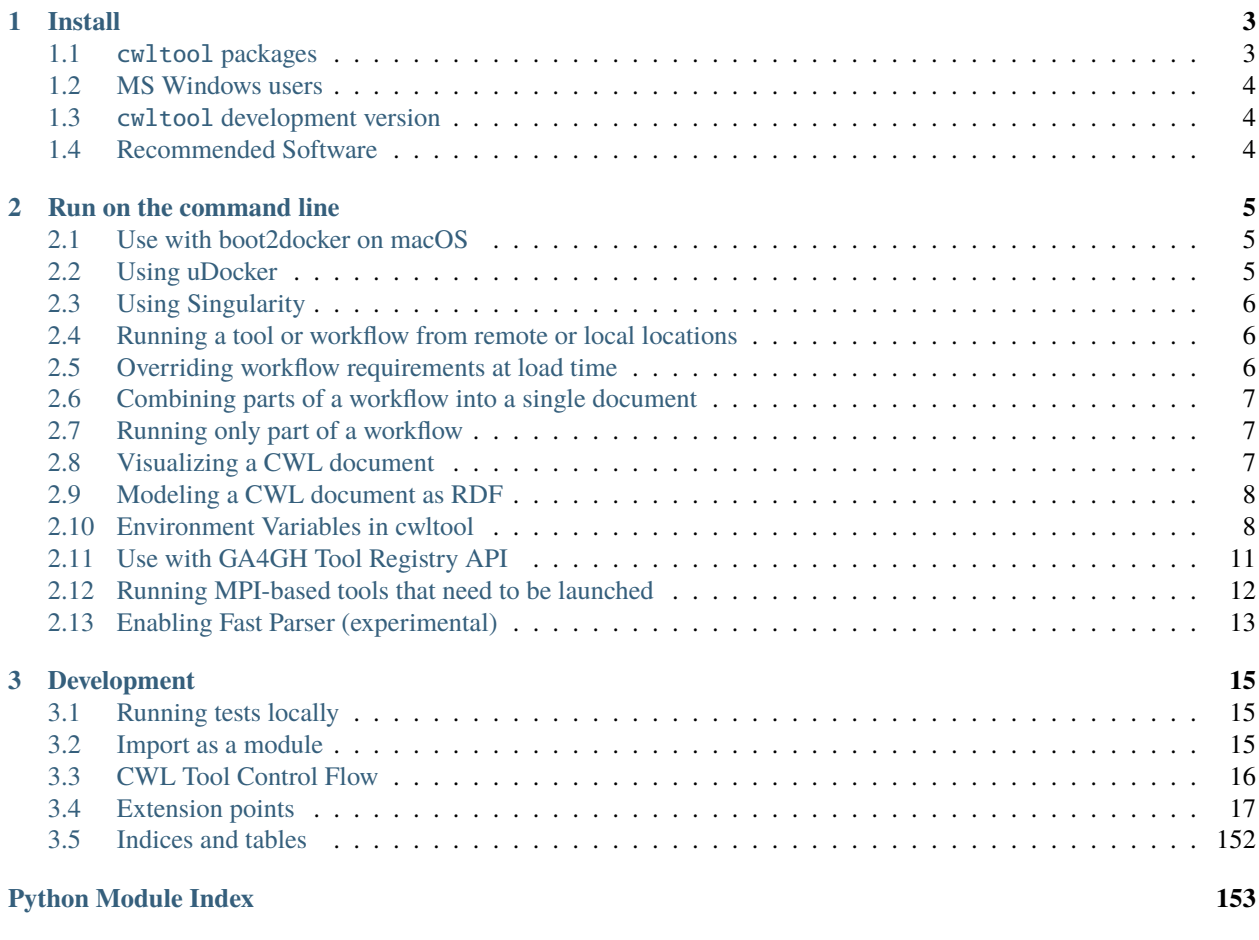

**[Index](#page-158-0) 155**

PyPI:

Conda:

Debian:

Quay.io (Docker):

This is the reference implementation of the [Common Workflow Language open standards.](https://www.commonwl.org/) It is intended to be feature complete and provide comprehensive validation of CWL files as well as provide other tools related to working with CWL.

cwltool is written and tested for [Python](https://www.python.org/) 3.x  $\{x = 6, 8, 9, 10, 11\}$ 

The reference implementation consists of two packages. The cwltool package is the primary Python module containing the reference implementation in the cwltool module and console executable by the same name.

The cwlref-runner package is optional and provides an additional entry point under the alias cwl-runner, which is the implementation-agnostic name for the default CWL interpreter installed on a host.

cwltool is provided by the CWL project, [a member project of Software Freedom Conservancy](https://sfconservancy.org/news/2018/apr/11/cwl-new-member-project/) and our [many contrib](https://github.com/common-workflow-language/cwltool/graphs/contributors)[utors.](https://github.com/common-workflow-language/cwltool/graphs/contributors)

### **Table of Contents**

- cwltool*: The reference reference implementation of the Common Workflow Language standards*
	- **–** *[Install](#page-6-0)*
		- ∗ [cwltool](#page-6-1) *packages*
		- ∗ *[MS Windows users](#page-7-0)*
		- ∗ cwltool *[development version](#page-7-1)*
		- ∗ *[Recommended Software](#page-7-2)*
	- **–** *[Run on the command line](#page-8-0)*
		- ∗ *[Use with boot2docker on macOS](#page-8-1)*
		- ∗ *[Using uDocker](#page-8-2)*
		- ∗ *[Using Singularity](#page-9-0)*
		- ∗ *[Running a tool or workflow from remote or local locations](#page-9-1)*
		- ∗ *[Overriding workflow requirements at load time](#page-9-2)*
		- ∗ *[Combining parts of a workflow into a single document](#page-10-0)*
		- ∗ *[Running only part of a workflow](#page-10-1)*
		- ∗ *[Visualizing a CWL document](#page-10-2)*
		- ∗ *[Modeling a CWL document as RDF](#page-11-0)*
		- ∗ *[Environment Variables in cwltool](#page-11-1)*
			- · *[Leveraging SoftwareRequirements \(Beta\)](#page-11-2)*
		- ∗ *[Use with GA4GH Tool Registry API](#page-14-0)*
		- ∗ *[Running MPI-based tools that need to be launched](#page-15-0)*
- ∗ *[Enabling Fast Parser \(experimental\)](#page-16-0)*
- **–** *[Development](#page-18-0)*
	- ∗ *[Running tests locally](#page-18-1)*
	- ∗ *[Import as a module](#page-18-2)*
	- ∗ *[CWL Tool Control Flow](#page-19-0)*
	- ∗ *[Extension points](#page-20-0)*
	- ∗ *[Indices and tables](#page-155-0)*

### **CHAPTER**

# **ONE**

# **INSTALL**

# <span id="page-6-1"></span><span id="page-6-0"></span>**1.1** cwltool **packages**

Your operating system may offer cwltool directly. For [Debian,](https://tracker.debian.org/pkg/cwltool) [Ubuntu,](https://launchpad.net/ubuntu/+source/cwltool) and similar Linux distribution try

sudo apt-get install cwltool

If you encounter an error, first try to update package information by using

sudo apt-get update

If you are running macOS X or other UNIXes and you want to use packages prepared by the conda-forge project, then please follow the install instructions for [conda-forge](https://conda-forge.org/#about) (if you haven't already) and then

conda install -c conda-forge cwltool

All of the above methods of installing cwltool use packages that might contain bugs already fixed in newer versions or be missing desired features. If the packaged version of cwltool available to you is too old, then we recommend installing using pip and venv

```
python3 -m venv env # Create a virtual environment named 'env' in the current.
\rightarrowdirectory
source env/bin/activate # Activate environment before installing `cwltool`
```
Then install the latest cwlref-runner package from PyPi (which will install the latest cwltool package as well)

pip install cwlref-runner

If installing alongside another CWL implementation (like toil-cwl-runner or arvados-cwl-runner) then instead run

pip install cwltool

# <span id="page-7-0"></span>**1.2 MS Windows users**

- 1. [Install Windows Subsystem for Linux 2 and Docker Desktop.](https://docs.docker.com/docker-for-windows/wsl/#prerequisites)
- 2. [Install Debian from the Microsoft Store.](https://www.microsoft.com/en-us/p/debian/9msvkqc78pk6)
- 3. Set Debian as your default WSL 2 distro: wsl --set-default debian.
- 4. Return to the Docker Desktop, choose Settings  $\rightarrow$  Resources  $\rightarrow$  WSL Integration and under "Enable integration with additional distros" select "Debian",
- 5. Reboot if you have not yet already.
- 6. Launch Debian and follow the Linux instructions above (apt-get install cwltool or use the venv method)

Network problems from within WSL2? Try [these instructions](https://github.com/microsoft/WSL/issues/4731#issuecomment-702176954) followed by wsl --shutdown.

# <span id="page-7-1"></span>**1.3** cwltool **development version**

Or you can skip the direct pip commands above and install the latest development version of cwltool:

```
git clone https://github.com/common-workflow-language/cwltool.git # clone (copy) the
˓→cwltool git repository
cd cwltool # Change to source directory that git clone just downloaded
pip install .[deps] # Installs "cwltool" from source
cwltool --version # Check if the installation works correctly
```
Remember, if co-installing multiple CWL implementations, then you need to maintain which implementation cwl-runner points to via a symbolic file system link or [another facility.](https://wiki.debian.org/DebianAlternatives)

# <span id="page-7-2"></span>**1.4 Recommended Software**

We strongly suggested to have the following installed:

- One of the following software container engines
	- **–** [Podman](https://podman.io/getting-started/installation)
	- **–** [Docker](https://docs.docker.com/engine/install/)
	- **–** Singularity/Apptainer: See *[Using Singularity](#page-9-0)*
	- **–** udocker: See *[Using uDocker](#page-8-2)*
- [node.js](https://nodejs.org/en/download/) for evaluating CWL Expressions quickly (required for *udocker* users, optional but recommended for the other container engines).

Without these, some examples in the CWL tutorials at [http://www.commonwl.org/user\\_guide/](http://www.commonwl.org/user_guide/) may not work.

**CHAPTER**

**TWO**

# **RUN ON THE COMMAND LINE**

<span id="page-8-0"></span>Simple command:

cwl-runner my\_workflow.cwl my\_inputs.yaml

Or if you have multiple CWL implementations installed and you want to override the default cwl-runner then use:

cwltool my\_workflow.cwl my\_inputs.yml

You can set cwltool options in the environment with CWLTOOL\_OPTIONS, these will be inserted at the beginning of the command line:

export CWLTOOL\_OPTIONS="--debug"

# <span id="page-8-1"></span>**2.1 Use with boot2docker on macOS**

boot2docker runs Docker inside a virtual machine, and it only mounts Users on it. The default behavior of CWL is to create temporary directories under e.g. /Var which is not accessible to Docker containers.

To run CWL successfully with boot2docker you need to set the --tmpdir-prefix and --tmp-outdir-prefix to somewhere under /Users:

```
$ cwl-runner --tmp-outdir-prefix=/Users/username/project --tmpdir-prefix=/Users/username/
˓→project wc-tool.cwl wc-job.json
```
# <span id="page-8-2"></span>**2.2 Using uDocker**

Some shared computing environments don't support Docker software containers for technical or policy reasons. As a workaround, the CWL reference runner supports using the [udocker](https://github.com/indigo-dc/udocker) program on Linux using --udocker.

udocker installation: [https://indigo-dc.github.io/udocker/installation\\_manual.html](https://indigo-dc.github.io/udocker/installation_manual.html)

Run *cwltool* just as you usually would, but with --udocker prior to the workflow path:

cwltool --udocker https://github.com/common-workflow-language/common-workflow-language/ ˓<sup>→</sup>raw/main/v1.0/v1.0/test-cwl-out2.cwl https://github.com/common-workflow-language/ ˓<sup>→</sup>common-workflow-language/raw/main/v1.0/v1.0/empty.json

As was mentioned in the *[Recommended Software](#page-7-2)* section,

# <span id="page-9-0"></span>**2.3 Using Singularity**

cwltool can also use [Singularity](https://github.com/hpcng/singularity/releases/) version 2.6.1 or later as a Docker container runtime. cwltool with Singularity will run software containers specified in DockerRequirement and therefore works with Docker images only, native Singularity images are not supported. To use Singularity as the Docker container runtime, provide --singularity command line option to cwltool. With Singularity, cwltool can pass all CWL v1.0 conformance tests, except those involving Docker container ENTRYPOINTs.

Example

```
cwltool --singularity https://github.com/common-workflow-language/common-workflow-
˓→language/raw/main/v1.0/v1.0/cat3-tool-mediumcut.cwl https://github.com/common-workflow-
˓→language/common-workflow-language/raw/main/v1.0/v1.0/cat-job.json
```
# <span id="page-9-1"></span>**2.4 Running a tool or workflow from remote or local locations**

cwltool can run tool and workflow descriptions on both local and remote systems via its support for HTTP[S] URLs.

Input job files and Workflow steps (via the *run* directive) can reference CWL documents using absolute or relative local filesystem paths. If a relative path is referenced and that document isn't found in the current directory, then the following locations will be searched: [http://www.commonwl.org/v1.0/CommandLineTool.html#Discovering\\_CWL\\_](http://www.commonwl.org/v1.0/CommandLineTool.html#Discovering_CWL_documents_on_a_local_filesystem) documents on a local filesystem

You can also use [cwldep](https://github.com/common-workflow-language/cwldep) to manage dependencies on external tools and workflows.

# <span id="page-9-2"></span>**2.5 Overriding workflow requirements at load time**

Sometimes a workflow needs additional requirements to run in a particular environment or with a particular dataset. To avoid the need to modify the underlying workflow, cwltool supports requirement "overrides".

The format of the "overrides" object is a mapping of item identifier (workflow, workflow step, or command line tool) to the process requirements that should be applied.

```
cwltool:overrides:
 echo.cwl:
   requirements:
      EnvVarRequirement:
        envDef:
          MESSAGE: override_value
```
Overrides can be specified either on the command line, or as part of the job input document. Workflow steps are identified using the name of the workflow file followed by the step name as a document fragment identifier "#id". Override identifiers are relative to the top-level workflow document.

```
cwltool --overrides overrides.yml my-tool.cwl my-job.yml
```

```
input_parameter1: value1
input_parameter2: value2
cwltool:overrides:
  workflow.cwl#step1:
    requirements:
```
(continues on next page)

(continued from previous page)

```
EnvVarRequirement:
  envDef:
    MESSAGE: override_value
```
cwltool my-tool.cwl my-job-with-overrides.yml

# <span id="page-10-0"></span>**2.6 Combining parts of a workflow into a single document**

Use --pack to combine a workflow made up of multiple files into a single compound document. This operation takes all the CWL files referenced by a workflow and builds a new CWL document with all Process objects (CommandLineTool and Workflow) in a list in the \$graph field. Cross references (such as run: and source: fields) are updated to internal references within the new packed document. The top-level workflow is named #main.

```
cwltool --pack my-wf.cwl > my-packed-wf.cwl
```
# <span id="page-10-1"></span>**2.7 Running only part of a workflow**

You can run a partial workflow with the  $-$ -target  $(-t)$  option. This takes the name of an output parameter, workflow step, or input parameter in the top-level workflow. You may provide multiple targets.

cwltool --target step3 my-wf.cwl

If a target is an output parameter, it will only run only the steps that contribute to that output. If a target is a workflow step, it will run the workflow starting from that step. If a target is an input parameter, it will only run the steps connected to that input.

Use --print-targets to get a listing of the targets of a workflow. To see which steps will run, use --print-subgraph with --target to get a printout of the workflow subgraph for the selected targets.

```
cwltool --print-targets my-wf.cwl
cwltool --target step3 --print-subgraph my-wf.cwl > my-wf-starting-from-step3.cwl
```
# <span id="page-10-2"></span>**2.8 Visualizing a CWL document**

The --print-dot option will print a file suitable for Graphviz dot program. Here is a bash onliner to generate a Scalable Vector Graphic (SVG) file:

cwltool --print-dot my-wf.cwl | dot -Tsvg > my-wf.svg

# <span id="page-11-0"></span>**2.9 Modeling a CWL document as RDF**

CWL documents can be expressed as RDF triple graphs.

```
cwltool --print-rdf --rdf-serializer=turtle mywf.cwl
```
# <span id="page-11-1"></span>**2.10 Environment Variables in cwltool**

This reference implementation supports several ways of setting environment variables for tools, in addition to the standard EnvVarRequirement. The sequence of steps applied to create the environment is:

- 0. If the --preserve-entire-environment flag is present, then begin with the current environment, else begin with an empty environment.
- 1. Add any variables specified by --preserve-environment option(s).
- 2. Set TMPDIR and HOME per [the CWL v1.0+ CommandLineTool specification.](https://www.commonwl.org/v1.0/CommandLineTool.html#Runtime_environment)
- 3. Apply any EnvVarRequirement from the CommandLineTool description.
- 4. Apply any manipulations required by any cwltool:MPIRequirement extensions.
- 5. Substitute any secrets required by Secrets extension.
- 6. Modify the environment in response to SoftwareRequirement (see below).

## <span id="page-11-2"></span>**2.10.1 Leveraging SoftwareRequirements (Beta)**

CWL tools may be decorated with SoftwareRequirement hints that cwltool may in turn use to resolve to packages in various package managers or dependency management systems such as [Environment Modules.](http://modules.sourceforge.net/)

Utilizing SoftwareRequirement hints using cwltool requires an optional dependency, for this reason be sure to use specify the deps modifier when installing cwltool. For instance:

\$ pip install 'cwltool[deps]'

Installing cwltool in this fashion enables several new command line options. The most general of these options is --beta-dependency-resolvers-configuration. This option allows one to specify a dependency resolver's configuration file. This file may be specified as either XML or YAML and very simply describes various plugins to enable to "resolve" SoftwareRequirement dependencies.

Using these hints will allow cwltool to modify the environment in which your tool runs, for example by loading one or more Environment Modules. The environment is constructed as above, then the environment may modified by the selected tool resolver. This currently means that you cannot override any environment variables set by the selected tool resolver. Note that the environment given to the configured dependency resolver has the variable *\_CWLTOOL* set to *1* to allow introspection.

To discuss some of these plugins and how to configure them, first consider the following hint definition for an example CWL tool.

```
SoftwareRequirement:
 packages:
  - package: seqtk
   version:
    - r93
```
Now imagine deploying cwltool on a cluster with Software Modules installed and that a seqtk module is available at version r93. This means cluster users likely won't have the binary seqtk on their PATH by default, but after sourcing this module with the command modulecmd sh load seqtk/r93 seqtk is available on the PATH. A simple dependency resolvers configuration file, called dependency-resolvers-conf.yml for instance, that would enable cwltool to source the correct module environment before executing the above tool would simply be:

```
type: modules
```
The outer list indicates that one plugin is being enabled, the plugin parameters are defined as a dictionary for this one list item. There is only one required parameter for the plugin above, this is type and defines the plugin type. This parameter is required for all plugins. The available plugins and the parameters available for each are documented (incompletely) [here.](https://docs.galaxyproject.org/en/latest/admin/dependency_resolvers.html) Unfortunately, this documentation is in the context of Galaxy tool requirement s instead of CWL SoftwareRequirement s, but the concepts map fairly directly.

cwltool is distributed with an example of such seqtk tool and sample corresponding job. It could executed from the cwltool root using a dependency resolvers configuration file such as the above one using the command:

```
cwltool --beta-dependency-resolvers-configuration /path/to/dependency-resolvers-conf.yml␣
˓→\
   tests/seqtk_seq.cwl \
   tests/seqtk_seq_job.json
```
This example demonstrates both that cwltool can leverage existing software installations and also handle workflows with dependencies on different versions of the same software and libraries. However the above example does require an existing module setup so it is impossible to test this example "out of the box" with cwltool. For a more isolated test that demonstrates all the same concepts - the resolver plugin type galaxy\_packages can be used.

"Galaxy packages" are a lighter-weight alternative to Environment Modules that are really just defined by a way to lay out directories into packages and versions to find little scripts that are sourced to modify the environment. They have been used for years in Galaxy community to adapt Galaxy tools to cluster environments but require neither knowledge of Galaxy nor any special tools to setup. These should work just fine for CWL tools.

The cwltool source code repository's test directory is setup with a very simple directory that defines a set of "Galaxy packages" (but really just defines one package named random-lines). The directory layout is simply:

```
tests/test_deps_env/
 random-lines/
    1.0/
      env.sh
```
If the galaxy\_packages plugin is enabled and pointed at the tests/test\_deps\_env directory in cwltool's root and a SoftwareRequirement such as the following is encountered.

```
hints:
  SoftwareRequirement:
    packages:
    - package: 'random-lines'
      version:
      - '1.0'
```
Then cwltool will simply find that env. sh file and source it before executing the corresponding tool. That env. sh script is only responsible for modifying the job's PATH to add the required binaries.

This is a full example that works since resolving "Galaxy packages" has no external requirements. Try it out by executing the following command from cwltool's root directory:

cwltool --beta-dependency-resolvers-configuration tests/test\_deps\_env\_resolvers\_conf.yml␣ ˓<sup>→</sup>\ tests/random\_lines.cwl \ tests/random\_lines\_job.json

The resolvers configuration file in the above example was simply:

```
- type: galaxy_packages
 base_path: ./tests/test_deps_env
```
It is possible that the SoftwareRequirement s in a given CWL tool will not match the module names for a given cluster. Such requirements can be re-mapped to specific deployed packages or versions using another file specified using the resolver plugin parameter *mapping\_files*. We will demonstrate this using *galaxy\_packages,* but the concepts apply equally well to Environment Modules or Conda packages (described below), for instance.

So consider the resolvers configuration file. (*tests/test\_deps\_env\_resolvers\_conf\_rewrite.yml*):

```
- type: galaxy_packages
 base_path: ./tests/test_deps_env
 mapping_files: ./tests/test_deps_mapping.yml
```
And the corresponding mapping configuration file (*tests/test\_deps\_mapping.yml*):

```
- from:
   name: randomLines
   version: 1.0.0-rc1
 to:
   name: random-lines
   version: '1.0'
```
This is saying if cwltool encounters a requirement of randomLines at version 1.0.0-rc1 in a tool, to rewrite to our specific plugin as random-lines at version 1.0. cwltool has such a test tool called random\_lines\_mapping.cwl that contains such a source SoftwareRequirement. To try out this example with mapping, execute the following command from the cwltool root directory:

```
cwltool --beta-dependency-resolvers-configuration tests/test_deps_env_resolvers_conf_
\rightarrowrewrite.yml \
   tests/random_lines_mapping.cwl \
   tests/random_lines_job.json
```
The previous examples demonstrated leveraging existing infrastructure to provide requirements for CWL tools. If instead a real package manager is used cwltool has the opportunity to install requirements as needed. While initial support for Homebrew/Linuxbrew plugins is available, the most developed such plugin is for the [Conda](https://conda.io/docs/) package manager. Conda has the nice properties of allowing multiple versions of a package to be installed simultaneously, not requiring evaluated permissions to install Conda itself or packages using Conda, and being cross-platform. For these reasons, cwltool may run as a normal user, install its own Conda environment and manage multiple versions of Conda packages on Linux and Mac OS X.

The Conda plugin can be endlessly configured, but a sensible set of defaults that has proven a powerful stack for dependency management within the Galaxy tool development ecosystem can be enabled by simply passing cwltool the --beta-conda-dependencies flag.

With this, we can use the seqtk example above without Docker or any externally managed services - cwltool should install everything it needs and create an environment for the tool. Try it out with the following command:

cwltool --beta-conda-dependencies tests/seqtk\_seq.cwl tests/seqtk\_seq\_job.json

The CWL specification allows URIs to be attached to SoftwareRequirement s that allow disambiguation of package names. If the mapping files described above allow deployers to adapt tools to their infrastructure, this mechanism allows tools to adapt their requirements to multiple package managers. To demonstrate this within the context of the seqtk, we can simply break the package name we use and then specify a specific Conda package as follows:

```
hints:
  SoftwareRequirement:
   packages:
    - package: seqtk_seq
      version:
      - 1.2'specs:
      - https://anaconda.org/bioconda/seqtk
      - https://packages.debian.org/sid/seqtk
```
The example can be executed using the command:

```
cwltool --beta-conda-dependencies tests/seqtk_seq_wrong_name.cwl tests/seqtk_seq_job.json
```
The plugin framework for managing the resolution of these software requirements as maintained as part of [galaxy-tool](https://github.com/galaxyproject/galaxy/tree/dev/packages/tool_util)[util](https://github.com/galaxyproject/galaxy/tree/dev/packages/tool_util) - a small, portable subset of the Galaxy project. More information on configuration and implementation can be found at the following links:

- [Dependency Resolvers in Galaxy](https://docs.galaxyproject.org/en/latest/admin/dependency_resolvers.html)
- [Conda for \[Galaxy\] Tool Dependencies](https://docs.galaxyproject.org/en/latest/admin/conda_faq.html)
- [Mapping Files Implementation](https://github.com/galaxyproject/galaxy/commit/495802d229967771df5b64a2f79b88a0eaf00edb)
- [Specifications Implementation](https://github.com/galaxyproject/galaxy/commit/81d71d2e740ee07754785306e4448f8425f890bc)
- [Initial cwltool Integration Pull Request](https://github.com/common-workflow-language/cwltool/pull/214)

# <span id="page-14-0"></span>**2.11 Use with GA4GH Tool Registry API**

Cwltool can launch tools directly from [GA4GH Tool Registry API](https://github.com/ga4gh/tool-registry-schemas) endpoints.

By default, cwltool searches <https://dockstore.org/> . Use --add-tool-registry to add other registries to the search path.

For example

cwltool quay.io/collaboratory/dockstore-tool-bamstats:develop test.json

and (defaults to latest when a version is not specified)

cwltool quay.io/collaboratory/dockstore-tool-bamstats test.json

For this example, grab the test.json (and input file) from [https://github.com/CancerCollaboratory/](https://github.com/CancerCollaboratory/dockstore-tool-bamstats) [dockstore-tool-bamstats](https://github.com/CancerCollaboratory/dockstore-tool-bamstats)

```
wget https://dockstore.org/api/api/ga4gh/v2/tools/quay.io%2Fbriandoconnor%2Fdockstore-
˓→tool-bamstats/versions/develop/PLAIN-CWL/descriptor/test.json
```
(continues on next page)

(continued from previous page)

```
wget https://github.com/CancerCollaboratory/dockstore-tool-bamstats/raw/develop/rna.
\rightarrowSRR948778.bam
```
# <span id="page-15-0"></span>**2.12 Running MPI-based tools that need to be launched**

Cwltool supports an extension to the CWL spec http://commonwl.org/cwltool#MPIRequirement. When the tool definition has this in its requirements/hints section, and cwltool has been run with --enable-ext, then the tool's command line will be extended with the commands needed to launch it with mpirun or similar. You can specify the number of processes to start as either a literal integer or an expression (that will result in an integer). For example:

```
#!/usr/bin/env cwl-runner
cwlVersion: v1.1
class: CommandLineTool
$namespaces:
 cwltool: "http://commonwl.org/cwltool#"
requirements:
 cwltool:MPIRequirement:
   processes: $(inputs.nproc)
inputs:
 nproc:
    type: int
```
Interaction with containers: the MPIRequirement currently prepends its commands to the front of the command line that is constructed. If you wish to run a containerized application in parallel, for simple use cases, this does work with Singularity, depending upon the platform setup. However, this combination should be considered "alpha" – please do report any issues you have! This does not work with Docker at the moment. (More precisely, you get *n* copies of the same single process image run at the same time that cannot communicate with each other.)

The host-specific parameters are configured in a simple YAML file (specified with the --mpi-config-file flag). The allowed keys are given in the following table; all are optional.

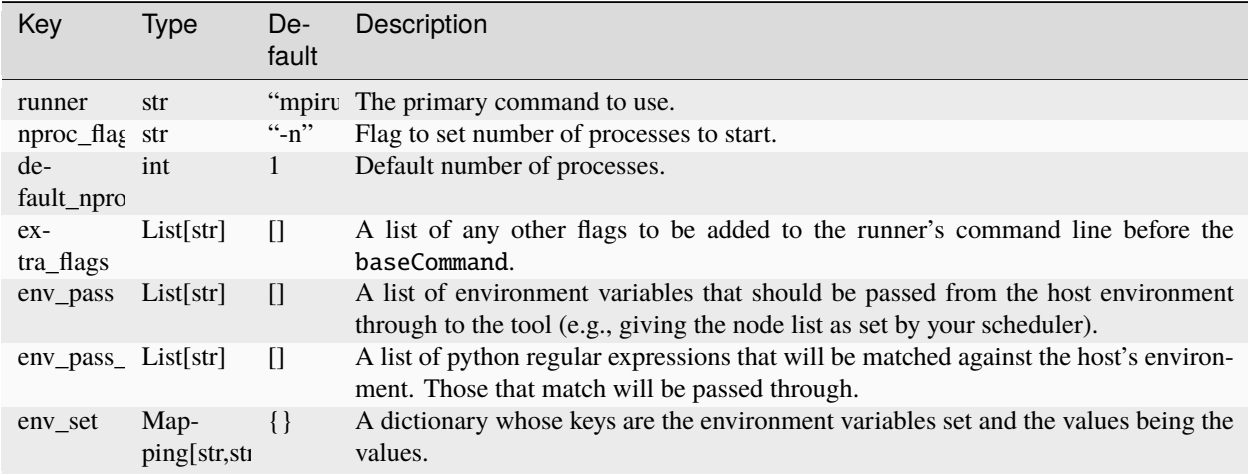

# <span id="page-16-0"></span>**2.13 Enabling Fast Parser (experimental)**

For very large workflows, *cwltool* can spend a lot of time in initialization, before the first step runs. There is an experimental flag --fast-parser which can dramatically reduce the initialization overhead, however as of this writing it has several limitations:

- Error reporting in general is worse than the standard parser, you will want to use it with workflows that you know are already correct.
- It does not check for dangling links (these will become runtime errors instead of loading errors)
- Several other cases fail, as documented in <https://github.com/common-workflow-language/cwltool/pull/1720>

### **CHAPTER**

# **THREE**

# **DEVELOPMENT**

# <span id="page-18-1"></span><span id="page-18-0"></span>**3.1 Running tests locally**

• Running basic tests (/tests):

To run the basic tests after installing *cwltool* execute the following:

pip install -rtest-requirements.txt pytest ## N.B. This requires node.js or docker to be available

To run various tests in all supported Python environments, we use [tox.](https://github.com/common-workflow-language/cwltool/tree/main/tox.ini) To run the test suite in all supported Python environments first clone the complete code repository (see the git clone instructions above) and then run the following in the terminal: pip install "tox<4"; tox -p

List of all environment can be seen using:  $\text{tox }$  --listenvs and running a specific test env using:  $\text{tox }$  -e <env name> and additionally run a specific test using this format: tox -e py310-unit -- -v tests/test\_examples. py::test\_scandeps

• Running the entire suite of CWL conformance tests:

The GitHub repository for the CWL specifications contains a script that tests a CWL implementation against a wide array of valid CWL files using the [cwltest](https://github.com/common-workflow-language/cwltest) program

Instructions for running these tests can be found in the Common Workflow Language Specification repository at [https:](https://github.com/common-workflow-language/common-workflow-language/blob/main/CONFORMANCE_TESTS.md) [//github.com/common-workflow-language/common-workflow-language/blob/main/CONFORMANCE\\_TESTS.md](https://github.com/common-workflow-language/common-workflow-language/blob/main/CONFORMANCE_TESTS.md) .

# <span id="page-18-2"></span>**3.2 Import as a module**

Add

#### import cwltool

to your script.

The easiest way to use cwltool to run a tool or workflow from Python is to use a Factory

```
import cwltool.factory
fac = cwltool.factory.Factory()echo = fac.make("echo.cwl")
result = echo(input = 'foo'')# result["out"] == "foo"
```
# <span id="page-19-0"></span>**3.3 CWL Tool Control Flow**

Technical outline of how cwltool works internally, for maintainers.

- 1. Use CWL load\_tool() to load document.
	- 1. Fetches the document from file or URL
	- 2. Applies preprocessing (syntax/identifier expansion and normalization)
	- 3. Validates the document based on cwlVersion
	- 4. If necessary, updates the document to the latest spec
	- 5. Constructs a Process object using make\_tool()` callback. This yields a CommandLineTool, Workflow, or ExpressionTool. For workflows, this recursively constructs each workflow step.
	- 6. To construct custom types for CommandLineTool, Workflow, or ExpressionTool, provide a custom make\_tool()
- 2. Iterate on the job() method of the Process object to get back runnable jobs.
	- 1. job() is a generator method (uses the Python iterator protocol)
	- 2. Each time the job() method is invoked in an iteration, it returns one of: a runnable item (an object with a run() method), None (indicating there is currently no work ready to run) or end of iteration (indicating the process is complete.)
	- 3. Invoke the runnable item by calling run(). This runs the tool and gets output.
	- 4. An output callback reports the output of a process.
	- 5. job() may be iterated over multiple times. It will yield all the work that is currently ready to run and then yield None.
- 3. Workflow objects create a corresponding WorkflowJob and WorkflowJobStep objects to hold the workflow state for the duration of the job invocation.
	- 1. The WorkflowJob iterates over each WorkflowJobStep and determines if the inputs the step are ready.
	- 2. When a step is ready, it constructs an input object for that step and iterates on the job() method of the workflow job step.
	- 3. Each runnable item is yielded back up to top-level run loop
	- 4. When a step job completes and receives an output callback, the job outputs are assigned to the output of the workflow step.
	- 5. When all steps are complete, the intermediate files are moved to a final workflow output, intermediate directories are deleted, and the workflow's output callback is called.
- 4. CommandLineTool job() objects yield a single runnable object.
	- 1. The CommandLineTool job() method calls make\_job\_runner() to create a CommandLineJob object
	- 2. The job method configures the CommandLineJob object by setting public attributes
	- 3. The job method iterates over file and directories inputs to the CommandLineTool and creates a "path map".
	- 4. Files are mapped from their "resolved" location to a "target" path where they will appear at tool invocation (for example, a location inside a Docker container.) The target paths are used on the command line.
	- 5. Files are staged to targets paths using either Docker volume binds (when using containers) or symlinks (if not). This staging step enables files to be logically rearranged or renamed independent of their source layout.

6. The run() method of CommandLineJob executes the command line tool or Docker container, waits for it to complete, collects output, and makes the output callback.

# <span id="page-20-0"></span>**3.4 Extension points**

The following functions can be passed to main() to override or augment the listed behaviors.

**executor**

```
executor(tool, job_order_object, runtimeContext, logger)
  (Process, Dict[Text, Any], RuntimeContext) -> Tuple[Dict[Text, Any], Text]
```
An implementation of the top-level workflow execution loop should synchronously run a process object to completion and return the output object.

#### **versionfunc**

()  $()$  -> Text

Return version string.

#### **logger\_handler**

logger\_handler logging.Handler

Handler object for logging.

The following functions can be set in LoadingContext to override or augment the listed behaviors.

#### **fetcher\_constructor**

```
fetcher_constructor(cache, session)
  (Dict[unicode, unicode], requests.sessions.Session) -> Fetcher
```
Construct a Fetcher object with the supplied cache and HTTP session.

#### **resolver**

```
resolver(document_loader, document)
  (Loader, Union[Text, dict[Text, Any]]) -> Text
```
Resolve a relative document identifier to an absolute one that can be fetched.

The following functions can be set in RuntimeContext to override or augment the listed behaviors.

#### **construct\_tool\_object**

```
construct_tool_object(toolpath_object, loadingContext)
  (MutableMapping[Text, Any], LoadingContext) -> Process
```
Hook to construct a Process object (eg CommandLineTool) object from a document.

#### **select\_resources**

```
selectResources(request)
  (Dict[str, int], RuntimeContext) -> Dict[Text, int]
```
Take a resource request and turn it into a concrete resource assignment.

#### **make\_fs\_access**

```
make_fs_access(basedir)
  (Text) -> StdFsAccess
```
Return a file system access object.

In addition, when providing custom subclasses of Process objects, you can override the following methods:

#### **CommandLineTool.make\_job\_runner**

```
make_job_runner(RuntimeContext)
  (RuntimeContext) -> Type[JobBase]
```
Create and return a job runner object (this implements concrete execution of a command line tool).

#### **Workflow.make\_workflow\_step**

```
make_workflow_step(toolpath_object, pos, loadingContext, parentworkflowProv)
  (Dict[Text, Any], int, LoadingContext, Optional[ProvenanceProfile]) -\geq˓→WorkflowStep
```
Create and return a workflow step object.

# **3.4.1 cwltool Command Line Options**

### **cwltool**

Reference executor for Common Workflow Language standards. Not for production use.

```
usage: cwltool [-h] [--basedir BASEDIR] [--outdir OUTDIR] [--log-dir LOG_DIR]
               [--parallel]
               [--preserve-environment ENVVAR | --preserve-entire-environment]
               [--rm-container | --leave-container]
               [--cidfile-dir CIDFILE_DIR] [--cidfile-prefix CIDFILE_PREFIX]
               [--tmpdir-prefix TMPDIR_PREFIX]
               [--tmp-outdir-prefix TMP_OUTDIR_PREFIX | --cachedir CACHEDIR]
               [--rm-tmpdir | --leave-tmpdir]
               [--move-outputs | --leave-outputs | --copy-outputs]
               [--enable-pull | --disable-pull]
               [--rdf-serializer RDF_SERIALIZER] [--eval-timeout EVAL_TIMEOUT]
               [--provenance PROVENANCE] [--enable-user-provenance]
               [--disable-user-provenance] [--enable-host-provenance]
               [--disable-host-provenance] [--orcid ORCID]
               [--full-name CWL_FULL_NAME]
               [--print-rdf | --print-dot | --print-pre | --print-deps | --print-input-
˓→deps | --pack | --version | --validate | --print-supported-versions | --print-subgraph␣
˓→| --print-targets | --make-template]
               [--strict | --non-strict] [--skip-schemas]
               [--no-doc-cache | --doc-cache]
               [--verbose | --no-warnings | --quiet | --debug]
               [--write-summary WRITE_SUMMARY] [--strict-memory-limit]
               [--strict-cpu-limit] [--timestamps] [--js-console]
```
(continues on next page)

(continued from previous page)

```
[--disable-js-validation]
              [--js-hint-options-file JS_HINT_OPTIONS_FILE]
              [--user-space-docker-cmd CMD | --udocker | --singularity | --podman | --
˓→no-container]
              [--tool-help] [--relative-deps {primary,cwd}] [--enable-dev]
              [--enable-ext] [--enable-color | --disable-color]
              [--default-container DEFAULT_CONTAINER] [--no-match-user]
              [--custom-net CUSTOM_NET]
              [--enable-ga4gh-tool-registry | --disable-ga4gh-tool-registry]
              [--add-ga4gh-tool-registry GA4GH_TOOL_REGISTRIES]
              [--on-error {stop,continue}]
              [--compute-checksum | --no-compute-checksum]
              [--relax-path-checks] [--force-docker-pull] [--no-read-only]
              [--overrides OVERRIDES]
              [--target TARGET | --single-step SINGLE_STEP | --single-process SINGLE_
˓→PROCESS]
              [--mpi-config-file MPI_CONFIG_FILE]
              [cwl_document] ...
```
#### cwl\_document

path or URL to a CWL Workflow, CommandLineTool, or ExpressionTool. If the *inputs\_object* has a *cwl:tool* field indicating the path or URL to the cwl\_document, then the *cwl\_document* argument is optional.

#### inputs\_object

path or URL to a YAML or JSON formatted description of the required input values for the given *cwl\_document*.

#### -h, --help

show this help message and exit

#### $-$ basedir  $<$ basedir>

--outdir <outdir>

Output directory. The default is the current directory.

#### $-$ log-dir  $<$ log\_dir>

Log your tools stdout/stderr to this location outside of container This will only log stdout/stderr if you specify stdout/stderr in their respective fields or capture it as an output

#### --parallel

[experimental] Run jobs in parallel.

#### --preserve-environment <envvar>

Preserve specific environment variable when running CommandLineTools. May be provided multiple times. By default PATH is preserved when not running in a container.

#### --preserve-entire-environment

Preserve all environment variables when running CommandLineTools without a software container.

#### --rm-container

Delete Docker container used by jobs after they exit (default)

#### --leave-container

Do not delete Docker container used by jobs after they exit

#### --cidfile-dir <cidfile\_dir>

Store the Docker container ID into a file in the specified directory.

#### --cidfile-prefix <cidfile\_prefix>

Specify a prefix to the container ID filename. Final file name will be followed by a timestamp. The default is no prefix.

#### --tmpdir-prefix <tmpdir\_prefix>

Path prefix for temporary directories. If –tmpdir-prefix is not provided, then the prefix for temporary directories is influenced by the value of the TMPDIR, TEMP, or TMP environment variables. Taking those into consideration, the current default is /tmp/.

#### --tmp-outdir-prefix <tmp\_outdir\_prefix>

Path prefix for intermediate output directories. Defaults to the value of –tmpdir-prefix.

### --cachedir <cachedir>

Directory to cache intermediate workflow outputs to avoid recomputing steps. Can be very helpful in the development and troubleshooting of CWL documents.

#### --rm-tmpdir

Delete intermediate temporary directories (default)

#### --leave-tmpdir

Do not delete intermediate temporary directories

#### --move-outputs

Move output files to the workflow output directory and delete intermediate output directories (default).

#### --leave-outputs

Leave output files in intermediate output directories.

#### --copy-outputs

Copy output files to the workflow output directory and don't delete intermediate output directories.

#### --enable-pull

Try to pull Docker images

#### --disable-pull

Do not try to pull Docker images

#### --rdf-serializer <rdf\_serializer>

Output RDF serialization format used by –print-rdf (one of turtle (default), n3, nt, xml)

#### --eval-timeout <eval\_timeout>

Time to wait for a Javascript expression to evaluate before giving an error, default 60s.

#### --provenance <provenance>

Save provenance to specified folder as a Research Object that captures and aggregates workflow execution and data products.

#### --enable-user-provenance

Record user account info as part of provenance.

#### --disable-user-provenance

Do not record user account info in provenance.

#### --enable-host-provenance

Record host info as part of provenance.

#### --disable-host-provenance

Do not record host info in provenance.

#### --orcid <orcid>

Record user ORCID identifier as part of provenance, e.g. <https://orcid.org/0000-0002-1825-0097> or 0000-0002- 1825-0097. Alternatively the environment variable ORCID may be set.

#### --full-name <cwl full name>

Record full name of user as part of provenance, e.g. Josiah Carberry. You may need to use shell quotes to preserve spaces. Alternatively the environment variable CWL\_FULL\_NAME may be set.

### --print-rdf

Print corresponding RDF graph for workflow and exit

#### --print-dot

Print workflow visualization in graphviz format and exit

#### --print-pre

Print CWL document after preprocessing.

#### --print-deps

Print CWL document dependencies.

#### --print-input-deps

Print input object document dependencies.

#### --pack

Combine components into single document and print.

#### --version

Print version and exit

#### --validate

Validate CWL document only.

#### --print-supported-versions

Print supported CWL specs.

#### --print-subgraph

Print workflow subgraph that will execute. Can combined with –target or –single-step

#### --print-targets

Print targets (output parameters)

#### --make-template

Generate a template input object

#### --strict

Strict validation (unrecognized or out of place fields are error)

#### --non-strict

Lenient validation (ignore unrecognized fields)

#### --skip-schemas

Skip loading of schemas

#### --no-doc-cache

Disable disk cache for documents loaded over HTTP

### --doc-cache

Enable disk cache for documents loaded over HTTP

### --verbose

Default logging

#### --no-warnings

Only print errors.

### --quiet

Only print warnings and errors.

### --debug

Print even more logging

### --write-summary <write\_summary>, -w <write\_summary>

Path to write the final output JSON object to. Default is stdout.

### --strict-memory-limit

When running with software containers and the Docker engine, pass either the calculated memory allocation from ResourceRequirements or the default of 1 gigabyte to Docker's –memory option.

#### --strict-cpu-limit

When running with software containers and the Docker engine, pass either the calculated cpu allocation from ResourceRequirements or the default of 1 core to Docker's –cpu option. Requires docker version  $>= v1.13$ .

#### --timestamps

Add timestamps to the errors, warnings, and notifications.

#### --js-console

Enable javascript console output

### --disable-js-validation

Disable javascript validation.

### --js-hint-options-file <js\_hint\_options\_file>

File of options to pass to jshint. This includes the added option "includewarnings".

### --user-space-docker-cmd <cmd>

(Linux/OS X only) Specify the path to udocker. Implies –udocker

#### --udocker

(Linux/OS X only) Use the udocker runtime for running containers (equivalent to –user-space-dockercmd=udocker).

#### --singularity

[experimental] Use Singularity runtime for running containers. Requires Singularity v2.6.1+ and Linux with kernel version v3.18+ or with overlayfs support backported.

#### --podman

[experimental] Use Podman runtime for running containers.

#### --no-container

Do not execute jobs in a Docker container, even when *DockerRequirement* is specified under *hints*.

### --tool-help

Print command line help for tool

#### --relative-deps {primary, cwd}

When using –print-deps, print paths relative to primary file or current working directory.

#### --enable-dev

Enable loading and running unofficial development versions of the CWL standards.

#### --enable-ext

Enable loading and running 'cwltool:' extensions to the CWL standards.

#### --enable-color

Enable logging color (default enabled)

#### --disable-color

Disable colored logging (default false)

#### --default-container <default\_container>

Specify a default software container to use for any CommandLineTool without a DockerRequirement.

#### --no-match-user

Disable passing the current uid to *docker run –user*

#### --custom-net <custom\_net>

Passed to *docker run* as the '–net' parameter when NetworkAccess is true, which is its default setting.

#### --enable-ga4gh-tool-registry

Enable tool resolution using GA4GH tool registry API

#### --disable-ga4gh-tool-registry

Disable tool resolution using GA4GH tool registry API

#### --add-ga4gh-tool-registry <ga4gh\_tool\_registries>

Add a GA4GH tool registry endpoint to use for resolution, default [['https://dockstore.org/api'](https://dockstore.org/api)]

#### --on-error {stop,continue}

Desired workflow behavior when a step fails. One of 'stop' (do not submit any more steps) or 'continue' (may submit other steps that are not downstream from the error). Default is 'stop'.

#### --compute-checksum

Compute checksum of contents while collecting outputs

#### --no-compute-checksum

Do not compute checksum of contents while collecting outputs

#### --relax-path-checks

Relax requirements on path names to permit spaces and hash characters.

#### --force-docker-pull

Pull latest software container image even if it is locally present

#### --no-read-only

Do not set root directory in the container as read-only

#### --overrides <overrides>

Read process requirement overrides from file.

#### --target <target>, -t <target>

Only execute steps that contribute to listed targets (can be provided more than once).

#### --single-step <single\_step>

Only executes a single step in a workflow. The input object must match that step's inputs. Can be combined with –print-subgraph.

#### --single-process <single\_process>

Only executes the underlying Process (CommandLineTool, ExpressionTool, or sub-Workflow) for the given step in a workflow. This will not include any step-level processing: 'scatter', 'when'; and there will be no processing of step-level 'default', or 'valueFrom' input modifiers. However, requirements/hints from the step or parent workflow(s) will be inherited as usual.The input object must match that Process's inputs.

#### --mpi-config-file <mpi\_config\_file>

Platform specific configuration for MPI (parallel launcher, its flag etc). See README section 'Running MPIbased tools' for details of the format.

### **3.4.2 Loops**

The cwltool:Loop requirement enables workflow-level looping of a step. It is valid only under requirements of a WorkflowStep. Unlike other CWL requirements, Loop requirement is not propagated to inner steps.

The cwltool:Loop is not compatible with scatter and when. Combining a cwltool:Loop requirement with a scatter or a when clause in the same step will produce an error.

### **The loop condition**

The loopWhen field controls loop termination. It is an expansion of the CWL v1.2 when construct, which controls conditional execution. This is an expression that must be evaluated with inputs bound to the step input object and outputs produced in the last step execution, and returns a boolean value. It is an error if this expression returns a value other than true or false. For example:

```
example:
 run:
   class: ExpressionTool
   inputs:
      i1: int
   outputs:
      o1: int
   expression: >
      {\text{return } {'o1': inputs.i1 + 1}};in:
   i1: i1
 out: [o1]
 requirements:
    cwltool:Loop:
      loopWhen: $(inputs.i1 < 10)loop:
        i1: o1
      outputMethod: last
```
This loop executes untile the counter i1 reaches the value of 10, and then terminates. Note that if the loopWhen condition evaluates to false prior to the first iteration, the loop is skipped. The value assumed by the output fields depends on the specified outputMethod, as described below.

### **The loop field**

The loop field defines the input parameters of the loop iterations after the first one (inputs of the first iteration are the step input parameters). If no loop rule is specified for a given step in field, the initial value is kept constant among all iterations.

The LoopInput is basically a reduced version of the WorkflowStepInput structure with the possibility to include outputs of the previous step execution in the valueFrom expression.

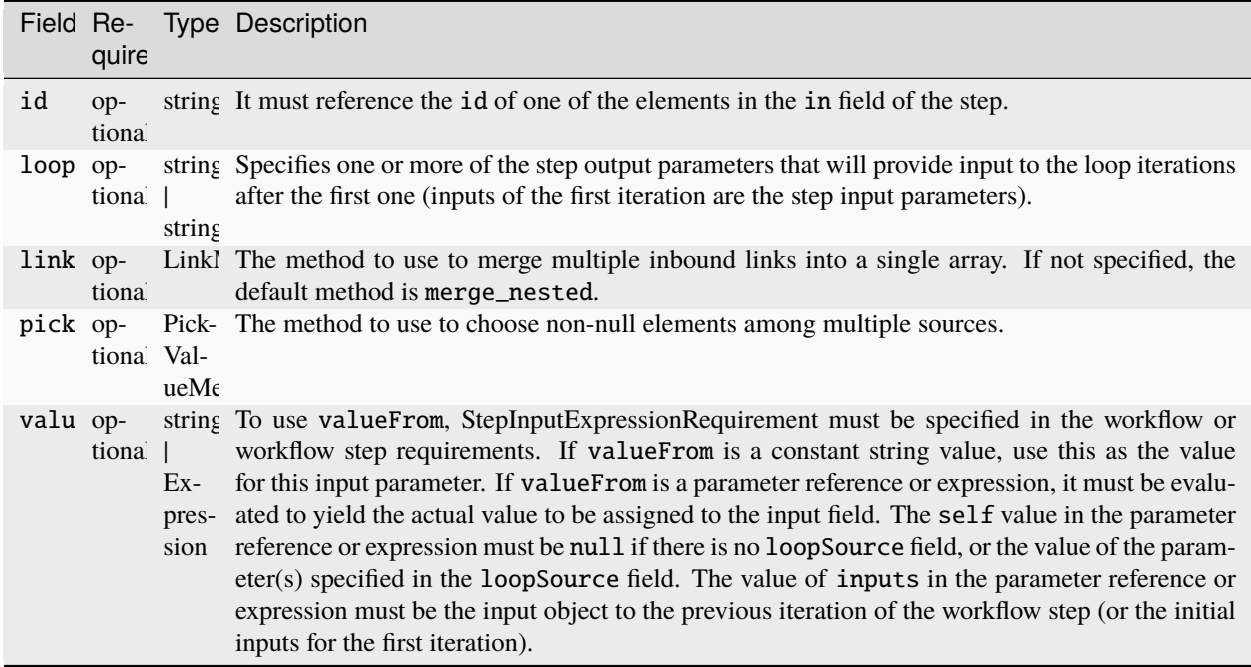

### **Loop output modes**

The outputMethod field specifies the desired method of dealing with loop outputs. It behaves similarly to the scatterMethod field. For the sake of simplicity, there can be a single outputMethod field for each step instead of specifying a different behaviour for each output element. The outputMethod field can take two possible values: last or all.

The last output mode propagates only the last computed element to the subsequent steps when the loop terminates. When a loop with an outputMethod equal to last is skipped, each output assumes a null value.

This is the most recurrent behaviour and it is typical of the optimization processes, when a step must iterate until a desired precision is reached. For example:

```
optimization:
 in:
   a: a
   prev_a:
      default: ${ return inputs.a - (2 * inputs.threshold) }
    threshold: threshold
 run: optimize.cwl
 out: [a]
 requirements:
    cwltool:Loop:
```
(continues on next page)

(continued from previous page)

```
loopWhen: \{\ return (inputs.a - inputs.prev_a) > inputs.threshold)
loop:
  a: a
  prev_a:
    valueFrom: $(inputs.a)
outputMethod: last
```
This loop keeps optimizing the initial a value until the error value falls below a given (constant) threshold. Then, the last values of a will be propagated.

The all output mode propagates a single array with all output values to the subsequent steps when the loop terminates. When a loop with an outputMethod equal to all is skipped, each output assumes a [] value.

This behaviour is needed when a recurrent simulation produces loop-carried results, but the subsequent steps need to know the total amount of computed values to proceed. For example:

```
simulation:
 in:
   a: a
   day:
      default: 0
   max_day: max_day
 run: simulate.cwl
 out: [a]
 requirements:
   cwltool:Loop:
      loopWhen: \{ return inputs.day < inputs.max_day }
      loop:
        a: a
        day:
          valueFrom: $(inputs.day + 1)
      outputMethod: all
```
In this case, subsequent steps can start processing outputs even before the simulation step terminates. When a loop with an outputMethod equal to last is skipped, each output assumes a null value.

### **Loop-independent iterations**

If a cwltool:Loop comes with loop-independent iterations, i.e. if each iteration does not depend on the result produced by the previous ones, all iterations can be processed concurrently. For example:

```
example:
 run: inner.cwl
 in:
   i1: i1
 out: [o1]
 requirements:
   cwltool:Loop:
      loopWhen: $(inputs.i1 < 10)loop:
        i1:
          valueFrom: $(inputs.i1 + 1)outputMethod: all
```
Since each iteration of this loop only depends on the input field i1, all its iterations can be processed in parallel if there is enough computing power.

### **3.4.3 Provenance capture**

It is possible to capture the full provenance of a workflow execution to a folder, including intermediate values:

```
cwltool --provenance revsort-run-1/ tests/wf/revsort.cwl tests/wf/revsort-job.json
```
#### **Who executed the workflow?**

Optional parameters are available to capture information about *who* executed the workflow *where*:

```
cwltool --orcid https://orcid.org/0000-0002-1825-0097 \
 --full-name "Alice W Land" \
 --enable-user-provenance --enable-host-provenance \
 --provenance revsort-run-1/ \
 tests/wf/revsort.cwl tests/wf/revsort-job.json
```
These parameters are opt-in as they track person-identifiable information. The options --enable-user-provenance and --enable-host-provenance will pick up account/machine info from where cwltool is executed (e.g. UNIX username). This may get the full name of the user wrong, in which case --full-name can be supplied.

For consistent tracking it is recommended to apply for an [ORCID](https://orcid.org/) identifier and provide it as above, since --enable-user-provenance --enable-host-provenance are only able to identify the local machine account.

It is possible to set the shell environment variables ORCID and CWL\_FULL\_NAME to avoid supplying --orcid or  $-$ -full-name for every workflow run, for instance by augmenting the  $\sim$ /.bashrc or equivalent:

```
export ORCID=https://orcid.org/0000-0002-1825-0097
export CWL_FULL_NAME="Stian Soiland-Reyes"
```
Care should be taken to preserve spaces when setting *–full-name* or *CWL\_FULL\_NAME*.

#### **CWLProv folder structure**

The CWLProv folder structure under revsort-run-1 is a [Research Object](http://www.researchobject.org/) that conforms to the [RO BagIt profile](https://w3id.org/ro/bagit) and contains [PROV](https://www.w3.org/TR/prov-overview/) traces detailing the execution of the workflow and its steps.

A rough overview of the CWLProv folder structure:

- bagit.txt bag marker for [BagIt.](https://tools.ietf.org/html/draft-kunze-bagit-14)
- bag-info.txt minimal bag metadata. The External-Identifier key shows which [arcp](https://tools.ietf.org/id/draft-soilandreyes-arcp-03.html) can be used as base URI within the folder bag.
- manifest-\*.txt checksums of files under data/ (algorithms subject to change)
- tagmanifest-\*.txt checksums of the remaining files (algorithms subject to change)
- metadata/manifest.json [Research Object manifest](https://w3id.org/bundle/#manifest) as JSON-LD. Types and relates files within bag.
- metadata/provenance/primary.cwlprov\* [PROV](https://www.w3.org/TR/prov-overview/) trace of main workflow execution in alternative PROV and RDF formats
- data/ bag payload, workflow/step input/output data files (content-addressable)
- data/32/327fc7aedf4f6b69a42a7c8b808dc5a7aff61376 a data item with checksum 327fc7aedf4f6b69a42a7c8b808dc5a7aff61376 (checksum algorithm is subject to change)
- workflow/packed.cwl The cwltool --pack standalone version of the executed workflow
- workflow/primary-job.json Job input for use with packed.cwl (references data/\*)
- snapshot/ Direct copies of original files used for execution, but may have broken relative/absolute paths

See the [CWLProv paper](https://doi.org/10.5281/zenodo.1208477) for more details.

### **Research Object manifest**

The file metadata/manifest.json follows the structure defined for [Research Object Bundles](https://w3id.org/bundle/#manifest) - but note that .ro/ is instead called metadata/ as this conforms to the [RO BagIt profile.](https://w3id.org/ro/bagit)

Some of the keys of the CWLProv manifest are explained below:

```
"@context": [
    {
        "@base": "arcp://uuid,67f38794-d24a-435f-bd4a-0242a56a581b/metadata/"
    },
    "https://w3id.org/bundle/context"
\mathbf{I}
```
This [JSON-LD context](https://json-ld.org/) enables consumers to alternatively consume the JSON file as Linked Data with absolute identifiers. The key for that is the @base which means URIs within this JSON file are relative to the metadata/ folder within this Research Object bag, and the external JSON-LD .

Output from cwltool should follow the JSON structure shown beyond; however interested consumer may alternatively parse it as JSON-LD with a RDF triple store like [Apache Jena](https://jena.apache.org/download/) for further querying.

The manifest lists which software version created the Research Object - we will hear more from this UUID later:

```
"createdBy": {
    "uri": "urn:uuid:7c9d9e88-666b-4977-85f4-c02da08a942d",
    "name": "cwltool 1.0.20180416145054"
}
```
Secondly the manifest lists the person who "authored the run" - that is put the workflow and inputs together with cwltool:

```
"authoredBy": {
    "orcid": "https://orcid.org/0000-0002-1825-0097",
    "name": "Stian Soiland-Reyes"
}
```
Note that the author of the workflow run may differ from the author of the workflow definition.

The list of aggregates are the main resources that this Research Object transports:

```
"aggregates": [
   {
        "uri": "urn:hash::sha1:53870991af88a6d678cbeed3255bb65993c52925",
        ...
   },
    { "provenance/primary.cwlprov.xml",
       ...
```
(continues on next page)

(continued from previous page)

```
},
{
    "uri": "../workflow/packed.cwl",
    "createdBy": {
        "uri": "urn:uuid:7c9d9e88-666b-4977-85f4-c02da08a942d",
        "name": "cwltool 1.0.20180416145054"
    },
    "conformsTo": "https://w3id.org/cwl/",
    "mediatype": "text/x+yaml; charset=\"UTF-8\"",
    "createdOn": "2018-04-16T18:27:09.513824"
},
{
    "uri": "../snapshot/hello-workflow.cwl",
    "conformsTo": "https://w3id.org/cwl/",
    "mediatype": "text/x+yaml; charset=\"UTF-8\"",
    "createdOn": "2018-04-04T13:29:55.717707"
}
```
Beyond being a listing of file names and identifiers, this also lists formats and light-weight provenance. We note that the CWL file is marked to conform to the <https://w3id.org/cwl/> CWL specification.

Some of the files like packed.cwl have been created by cwltool as part of the run, while others have been created before the run "outside". Note that cwltool is currently unable to extract the original authors and contributors of the original files, this is planned for future versions.

Under annotations we see that the main point of this whole research object (/ aka arcp://uuid,67f38794-d24a-435f-bd4a-0242a56a581b/) is to describe something called urn:uuid:67f38794-d24a-435f-bd4a-0242a56a581b:

```
"annotations": [
    {
        "about": "urn:uuid:67f38794-d24a-435f-bd4a-0242a56a581b",
        "content": "/",
        "oa:motivatedBy": {
            "@id": "oa:describing"
        }
   },
```
We will later see that this is the UUID for the workflow run. A workflow run is an *activity*, something that happens - it can't be directly saved to a file. However it can be *described* in different ways, in this case as CWLProv provenance:

```
{
"about": "urn:uuid:67f38794-d24a-435f-bd4a-0242a56a581b",
"content": [
    "provenance/primary.cwlprov.xml",
    "provenance/primary.cwlprov.nt",
    "provenance/primary.cwlprov.ttl",
    "provenance/primary.cwlprov.provn"
    "provenance/primary.cwlprov.jsonld",
    "provenance/primary.cwlprov.json"
],
 "oa:motivatedBy": {
    "@id": "http://www.w3.org/ns/prov#has_provenance"
}
```
Finally the research object wants to highlight the workflow file:

```
{
    "about": "workflow/packed.cwl",
    "oa:motivatedBy": {
        "@id": "oa:highlighting"
    }
},
```
And links the run ID 67f38794..to the `primary-job.json and packed.cwl:

```
{
    "about": "urn:uuid:67f38794-d24a-435f-bd4a-0242a56a581b",
    "content": [
        "workflow/packed.cwl",
        "workflow/primary-job.json"
    ],
    "oa:motivatedBy": {
        "@id": "oa:linking"
    }
}
```
Note: oa:motivatedBy in CWLProv are subject to change.

### **PROV profile**

The underlying model and information of the [PROV](https://www.w3.org/TR/prov-overview/) files under metadata/provenance is the same, but is made available in multiple serialization formats:

- primary.cwlprov.provn [PROV-N](https://www.w3.org/TR/prov-n/) Textual Provenance Notation
- primary.cwlprov.xml [PROV-XML](https://www.w3.org/TR/prov-xml/)
- primary.cwlprov.json [PROV-JSON](https://www.w3.org/Submission/prov-json/)
- primary.cwlprov.jsonld [PROV-O](https://www.w3.org/TR/prov-o/) as [JSON-LD](https://json-ld.org/) (@context subject to change)
- primary.cwlprov.ttl [PROV-O](https://www.w3.org/TR/prov-o/) as [RDF Turtle](https://www.w3.org/TR/turtle/)
- primary.cwlprov.nt [PROV-O](https://www.w3.org/TR/prov-o/) as [RDF N-Triples](https://www.w3.org/TR/n-triples/)

The below extracts use the PROV-N syntax for brevity.

### **CWLPROV namespaces**

Note that the identifiers must be expanded with the defined prefix-es when comparing across serializations. These set which vocabularies ("namespaces") are used by the CWLProv statements:

```
prefix data <urn:hash::sha1:>
prefix input <arcp://uuid,0e6cb79e-fe70-4807-888c-3a61b9bf232a/workflow/primary-job.json
\leftrightarrowprefix cwlprov <https://w3id.org/cwl/prov#>
prefix wfprov <http://purl.org/wf4ever/wfprov#>
prefix sha256 <nih:sha-256;>
prefix schema <http://schema.org/>
prefix wfdesc <http://purl.org/wf4ever/wfdesc#>
```
(continues on next page)

(continued from previous page)

```
prefix orcid <https://orcid.org/>
prefix researchobject <arcp://uuid,0e6cb79e-fe70-4807-888c-3a61b9bf232a/>
prefix id <urn:uuid:>
prefix wf <arcp://uuid,0e6cb79e-fe70-4807-888c-3a61b9bf232a/workflow/packed.cwl#>
prefix foaf <http://xmlns.com/foaf/0.1/>
```
Note that the [arcp](https://tools.ietf.org/id/draft-soilandreyes-arcp-03.html) base URI will correspond to the UUID of each main workflow run.

#### **Account who launched cwltool**

If --enable-user-provenance was used, the local machine account (e.g. Windows or UNIX user name) who started cwltool is tracked:

```
agent(id:855c6823-bbe7-48a5-be37-b0f07f20c495, [foaf:accountName="stain", prov:type=
˓→'foaf:OnlineAccount', prov:label="stain"])
```
It is assumed that the account was under the control of the named person (in PROV terms "actedOnBehalfOf"):

```
agent(id:433df002-2584-462a-80b0-cf90b97e6e07, [prov:label="Stian Soiland-Reyes",
      prov:type='prov:Person', foaf:account='id:8815e39c-9711-4105-bf52-dbc016c8028f'])
actedOnBehalfOf(id:8815e39c-9711-4105-bf52-dbc016c8028f, id:433df002-2584-462a-80b0-
\rightarrowcf90b97e6e07, -)
```
However we do not have an identifier for neither the account or the person, so every cwltool run will yield new UUIDs.

With --enable-user-provenance it is possible to associate the account with a hostname:

```
agent(id:855c6823-bbe7-48a5-be37-b0f07f20c495, [cwlprov:hostname="biggie", prov:type=
˓→'foaf:OnlineAccount', prov:location="biggie"])
```
Note that the hostname is often non-global or variable (e.g. on cloud instances or virtual machines), and thus may be unreliable when considering cwltool executions on multiple hosts.

If the --orcid parameter or ORCID shell variable is included, then the person associated with the local machine account is uniquely identified, no matter where the workflow was executed:

```
agent(orcid:0000-0002-1825-0097, [prov:type='prov:Person', prov:label="Stian Soiland-
\rightarrowReyes",
```
foaf:account='id:855c6823-bbe7-48a5-be37-b0f07f20c495'])

actedOnBehalfOf(id:855c6823-bbe7-48a5-be37-b0f07f20c495', orcid:0000-0002-1825-0097, -)

The running of *cwltool* itself makes it the workflow engine. It is the machine account who launched the cwltool (not necessarily the person behind it):

```
agent(id:7c9d9e88-666b-4977-85f4-c02da08a942d, [prov:type='prov:SoftwareAgent',␣
˓→prov:type='wfprov:WorkflowEngine', prov:label="cwltool 1.0.20180416145054"])
wasStartedBy(id:855c6823-bbe7-48a5-be37-b0f07f20c495, -, id:9c3d4d1f-473d-468f-a6f2-
\rightarrow1ef4de571a7f, 2018-04-16T18:27:09.428090)
```
### **Starting a workflow**

The main job of the cwltool execution is to run a workflow, here the activity for workflow/packed.cwl#main:

```
activity(id:67f38794-d24a-435f-bd4a-0242a56a581b, 2018-04-16T18:27:09.428165, -,␣
˓→[prov:type='wfprov:WorkflowRun', prov:label="Run of workflow/packed.cwl#main"])
wasStartedBy(id:67f38794-d24a-435f-bd4a-0242a56a581b, -, id:7c9d9e88-666b-4977-85f4-
˓→c02da08a942d, 2018-04-16T18:27:09.428285)
```
Now what is that workflow again? Well a tiny bit of prospective provenance is included:

```
entity(wf:main, [prov:type='prov:Plan', prov:type='wfdesc:Workflow', prov:label=
˓→"Prospective provenance"])
entity(wf:main, [prov:label="Prospective provenance", wfdesc:hasSubProcess='wf:main/step0
\leftrightarrow'])
entity(wf:main/step0, [prov:type='wfdesc:Process', prov:type='prov:Plan'])
```
But we can also expand the wf identifiers to find that we are talking about arcp://uuid, 0e6cb79e-fe70-4807-888c-3a61b9bf232a/workflow/packed.cwl# - that is the main workflow in the file workflow/packed.cwl of the Research Object.

### **Running workflow steps**

A workflow will contain some steps, each execution of these are again nested activities:

```
activity(id:6c7c04ea-dcc8-40d2-92a4-7705f7286756, -, -, [prov:type='wfprov:ProcessRun',␣
˓→prov:label="Run of workflow/packed.cwl#main"])
wasStartedBy(id:6c7c04ea-dcc8-40d2-92a4-7705f7286756, -, id:67f38794-d24a-435f-bd4a-
˓→0242a56a581b, 2018-04-16T18:27:09.430883)
activity(id:a583b025-9a16-49ce-8515-f3249eb2aacf, -, -, [prov:type='wfprov:ProcessRun',.
˓→prov:label="Run of workflow/packed.cwl#main/step0"])
wasAssociatedWith(id:a583b025-9a16-49ce-8515-f3249eb2aacf, -, wf:main/step0)
```
Again we see the link back to the workflow plan, the workflow execution of #main/step0 in this case. Note that depending on scattering etc there might be multiple activities for a single step in the workflow definition.

### **Data inputs (usage)**

This activities uses some data at the input message:

```
activity(id:a583b025-9a16-49ce-8515-f3249eb2aacf, -, -, [prov:type='wfprov:ProcessRun',.
˓→prov:label="Run of workflow/packed.cwl#main/step0"])
used(id:a583b025-9a16-49ce-8515-f3249eb2aacf,
˓→data:53870991af88a6d678cbeed3255bb65993c52925, 2018-04-16T18:27:09.433743, [prov:role=
˓→'wf:main/step0/message'])
```
Data files within a workflow execution are identified using  $urn:hash::sha1: \text{URIs derived from their sha1 checksum}$ (checksum algorithm and prefix subject to change):

```
entity(data:53870991af88a6d678cbeed3255bb65993c52925, [prov:type='wfprov:Artifact',
˓→prov:value="Hei7"])
```
Small values (typically those provided on the command line may be present as *prov:value*. The corresponding data/ file within the Research Object has a content-addressable filename based on the checksum; but it is also possible to look up this independent from the corresponding metadata/manifest.json aggregation:

```
"aggregates": [
   {
       "uri": "urn:hash::sha1:53870991af88a6d678cbeed3255bb65993c52925",
       "bundledAs": {
           "uri": "arcp://uuid,0e6cb79e-fe70-4807-888c-3a61b9bf232a/data/53/
˓→53870991af88a6d678cbeed3255bb65993c52925",
           "folder": "/data/53/",
           "filename": "53870991af88a6d678cbeed3255bb65993c52925"
       }
   },
```
### **Data outputs (generation)**

Similarly a step typically generates some data, here response:

```
activity(id:a583b025-9a16-49ce-8515-f3249eb2aacf, -, -, [prov:type='wfprov:ProcessRun',.
˓→prov:label="Run of workflow/packed.cwl#main/step0"])
wasGeneratedBy(data:53870991af88a6d678cbeed3255bb65993c52925, id:a583b025-9a16-49ce-8515-
˓→f3249eb2aacf, 2018-04-16T18:27:09.438236, [prov:role='wf:main/step0/response'])
```
In the hello world example this is interesting because it is the same data output as-is, but typically the outputs will each have different checksums (and thus different identifiers).

The step is ended:

```
wasEndedBy(id:a583b025-9a16-49ce-8515-f3249eb2aacf, -, id:67f38794-d24a-435f-bd4a-
˓→0242a56a581b, 2018-04-16T18:27:09.438482)
```
In this case the step output is also a workflow output response, so the data is also generated by the workflow activity:

```
activity(id:67f38794-d24a-435f-bd4a-0242a56a581b, 2018-04-16T18:27:09.428165, -,␣
˓→[prov:type='wfprov:WorkflowRun', prov:label="Run of workflow/packed.cwl#main"])
wasGeneratedBy(data:53870991af88a6d678cbeed3255bb65993c52925, id:67f38794-d24a-435f-bd4a-
˓→0242a56a581b, 2018-04-16T18:27:09.439323, [prov:role='wf:main/response'])
```
### **Ending the workflow**

Finally the overall workflow #main also ends:

```
activity(id:67f38794-d24a-435f-bd4a-0242a56a581b, 2018-04-16T18:27:09.428165, -,␣
˓→[prov:type='wfprov:WorkflowRun', prov:label="Run of workflow/packed.cwl#main"])
agent(id:7c9d9e88-666b-4977-85f4-c02da08a942d, [prov:type='prov:SoftwareAgent',
˓→prov:type='wfprov:WorkflowEngine', prov:label="cwltool 1.0.20180416145054"])
wasEndedBy(id:67f38794-d24a-435f-bd4a-0242a56a581b, -, id:7c9d9e88-666b-4977-85f4-
\rightarrowc02da08a942d, 2018-04-16T18:27:09.445785)
```
Note that the end of the outer cwltool activity is not recorded, as cwltool is still running at the point of writing out this provenance.

Currently the provenance trace do not distinguish executions within nested workflows; it is planned that these will be tracked in separate files under metadata/provenance/.

# **3.4.4 Python version support policy**

*cwltool* will always support [Python 3 versions that are officially supported by the Python Software Foundation.](https://devguide.python.org/versions/#versions)

For versions that are no longer supported by the Python Software Foundation (or "upstream" for short), cwltool support also extends to the latest Python versions included in the following major Linux distributions:

- Debian [\(stable\)](https://www.debian.org/releases/)
- Ubuntu [\(LTS release standard support\)](https://wiki.ubuntu.com/Releases)

This means that users may need to install a newer version of Python from their Linux distributor if the default version is too old.

If there is a conflict between a third party package dependency which has dropped support for a Python version that cwltool should support according to this policy, then possible options (such as pinning the dependency, eliminating the dependency, or changing Python version support of cwltool) should be discussed among the cwltool maintainers and downstream users before making the decision to drop support for a Python version before the date outlined in this policy. The reasoning for dropping support for a Python version should be outlined here.

As of 2023-08-14, here are approximate cwltool support periods for Python versions (*EOL* == "End of Life", the end of the support period by that provider):

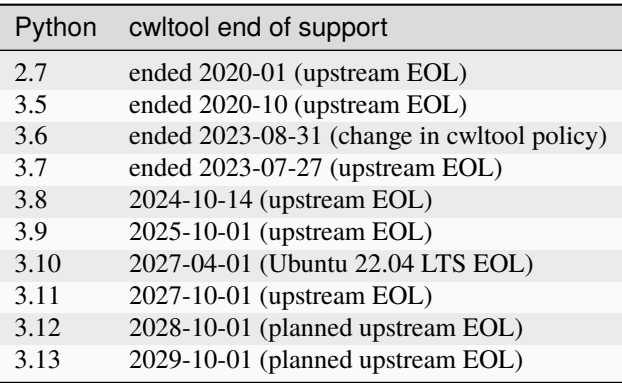

Python version of supported Linux distributions, for reference (as of August 2023)

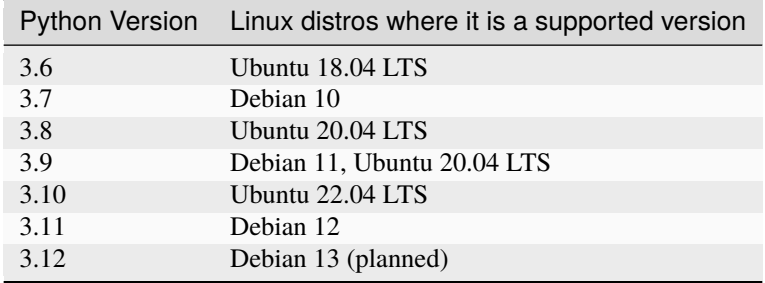

# **3.4.5 Process generator**

Experimental feature and unofficial extension to the CWL standards.

A process generator is a CWL Process type that executes a concrete CWL process (CommandLineTool, Workflow or ExpressionTool) which produces CWL files as output, then executes the CWL that was generated.

The intention is to have a formalized way to express a pre-processing or bootstrapping step in which a CWL description is generated by another program (such as from a template, or conversion from another workflow language).

The ProcessGenerator is a subtype of CWL process, so it must define its inputs and outputs. The "run" field is similar to the "run" field of a workflow step – it specifies a tool to run that will create new CWL as output.

```
- name: ProcessGenerator
 type: record
 inVocab: true
 extends: cwl:Process
 documentRoot: true
 fields:
    - name: class
     jsonldPredicate:
        "_id": "@type"
        "_type": "@vocab"
     type: string
    - name: run
     type: [string, cwl:Process]
     jsonldPredicate:
        _id: "cwl:run"
       _type: "@id"
       subscope: run
     doc: |
        Specifies the process to run.
```
Process generator example (pytoolgen.cwl)

```
#!/usr/bin/env cwl-runner
cwlVersion: v1.0
$namespaces:
  cwltool: "http://commonwl.org/cwltool#"
class: cwltool:ProcessGenerator
inputs:
  script: string
  dir: Directory
outputs: {}
run:
  class: CommandLineTool
  inputs:
    script: string
    dir: Directory
  outputs:
    runProcess:
      type: File
      outputBinding:
        glob: main.cwl
  requirements:
```
(continues on next page)

(continued from previous page)

```
InlineJavascriptRequirement: {}
 cwltool:LoadListingRequirement:
    loadListing: shallow_listing
 InitialWorkDirRequirement:
    listing: |
      $f$var v = inputs.dir.listing;
       v.push({entryname: "inp.py", entry: inputs.script});
      return v;
      }
arguments: [python, inp.py]
stdout: main.cwl
```
The process generator has two required inputs: "script" and "dir". It runs the command line tool listed inline in "run" with the input object, which is required to have those parameters. Note: the input object may contain additional parameters which are intended for the generated CWL when it is executed.

The command line tool populates the working directory using InitialWorkDirRequirement. It uses the listing from 'dir' and adds a new file literal called "inp.py" which contains the text from the input parameter "script". Then it runs "python inp.py".

The output of this command line tool is the File parameter "runProcess". In this example, the "inp.py" script, when run, is expected to print the CWL description to standard output, which will be captured in the "runProcess" output parameter.

Next, the ProcessGenerator will load file in the "runProcess" parameter, which in this example is "main.cwl". Finally, it will execute the process with input object that was originally provided to the process generator.

The output of the generated script is used as the output for ProcessGenerator as a whole.

Here's an example (zing.cwl) that uses pytoolgen.cwl.

```
#!/usr/bin/env cwltool
{cwl:tool: pytoolgen.cwl, script: {$include: "#attachment-1"}, dir: {class: Directory,␣
˓→location: .}}
--- |
import os
import sys
print("""
cwlVersion: v1.0
class: CommandLineTool
inputs:
 zing: string
outputs: {}
arguments: [echo, $(inputs.zing)]
""")
```
The first line  $\#!/usr/bin/env$  cwltool means that this file can be given the executable bit  $(+x)$  and then run directly.

This is a multi-part YAML file. The first section is a CWL input object.

The input object uses "cwl:tool" to indicate that this input object should be used as input to execute "pytoolgen.cwl".

The parameter script: {\$include: "#attachment-1"} takes the text from the second part of the file (following the YAML division marker --- |) and assigns it as a string value to "script".

The "dir" parameter is not doing much in this example, but by capturing the whole directory it allows the Python script to refer to files in the current directory.

In this example the script is trivially printing CWL as a string, but of course could do something much more complex: generate code from a template, select among several possible workflows based on the input, convert from another workflow language, etc.

When this is executed, the following steps happen:

- 1. pytoolgen.py is loaded and executed with the 1st part of the file as the input object
- 2. The "script" parameter contains the contents of the second part. The inline command line tool creates a file called "inp.py" with the contents of "script"
- 3. The inline command line tool runs python on "inp.py" and collects the output, which is CWL description for a trivial "echo" tool.
- 4. It loads the CWL description and executes it with any additional parameters declared in the input object or command line.

### **Example runs**

Note: requires cwltool flags --enable-ext and --enable-dev

You can set these with the environment parameter CWLTOOL\_OPTIONS

\$ export CWLTOOL\_OPTIONS="--enable-dev --enable-ext"

```
$ ./zing.cwl
INFO /home/peter/work/cwltool/venv3/bin/cwltool 3.1.20211112163758
INFO Resolved './zing.cwl' to 'file:///home/peter/work/cwltool/tests/wf/generator/zing.
\rightarrowcwl'
INFO [job d3626216-d7d8-4322-bc21-4d469634cc9a] /tmp/8sez90gb$ python \
   inp.py > /tmp/8sez90gb/main.cwl
INFO [job d3626216-d7d8-4322-bc21-4d469634cc9a] completed success
usage: ./zing.cwl [-h] --zing ZING [job_order]
./zing.cwl: error: the following arguments are required: --zing
```

```
$ ./zing.cwl --zing blurf
INFO /home/peter/work/cwltool/venv3/bin/cwltool 3.1.20211112163758
INFO Resolved './zing.cwl' to 'file:///home/peter/work/cwltool/tests/wf/generator/zing.
\rightarrowcwl'
INFO [job a580b69d-2b88-4268-904e-ed105ba7c85e] /tmp/ujff239o$ python \
   inp.py > /tmp/ujff239o/main.cwl
INFO [job a580b69d-2b88-4268-904e-ed105ba7c85e] completed success
INFO [job main.cwl] /tmp/f_7bxncq$ echo \
   blurf
blurf
INFO [job main.cwl] completed success
{
    "runProcess": {
        "location": "file:///home/peter/work/cwltool/tests/wf/generator/main.cwl",
        "basename": "main.cwl",
        "class": "File",
        "checksum": "sha1$8c160b680fb2cededef3228a53425e595b8cdf48",
        "size": 111,
```
(continues on next page)

(continued from previous page)

```
"path": "/home/peter/work/cwltool/tests/wf/generator/main.cwl"
```
} INFO Final process status is success

}

```
$ echo "zing: zoop" > job.yml
$ ./zing.cwl job.yml
INFO /home/peter/work/cwltool/venv3/bin/cwltool 3.1.20211112163758
INFO Resolved './zing.cwl' to 'file:///home/peter/work/cwltool/tests/wf/generator/zing.
\rightarrowcwl'
INFO [job 9073a083-dc79-4719-8762-1c024480605c] /tmp/meeo3d19$ python \
    inp.py > /tmp/meeo3d19/main.cwl
INFO [job 9073a083-dc79-4719-8762-1c024480605c] completed success
INFO [job main.cwl] /tmp/2pqdz5nq$ echo \
    zoop
zoop
INFO [job main.cwl] completed success
{
    "runProcess": {
        "location": "file:///home/peter/work/cwltool/tests/wf/generator/main.cwl",
        "basename": "main.cwl",
        "class": "File",
        "checksum": "sha1$8c160b680fb2cededef3228a53425e595b8cdf48",
        "size": 111,
        "path": "/home/peter/work/cwltool/tests/wf/generator/main.cwl"
    }
}
INFO Final process status is success
```
# **3.4.6 API Reference**

This page contains auto-generated API reference documentation $<sup>1</sup>$  $<sup>1</sup>$  $<sup>1</sup>$ .</sup>

### cwltool

Reference implementation of the CWL standards.

### **Subpackages**

cwltool.cwlprov

Stores Research Object including provenance.

```
sphinx-autoapi
```
### **Submodules**

cwltool.cwlprov.provenance\_constants

### **Module Contents**

```
cwltool.cwlprov.provenance_constants.__citation__ =
'https://doi.org/10.5281/zenodo.1208477'
cwltool.cwlprov.provenance_constants.CWLPROV_VERSION = 'https://w3id.org/cwl/prov/0.6.0'
cwltool.cwlprov.provenance_constants.METADATA = 'metadata'
cwltool.cwlprov.provenance_constants.DATA = 'data'
cwltool.cwlprov.provenance_constants.WORKFLOW = 'workflow'
cwltool.cwlprov.provenance_constants.SNAPSHOT = 'snapshot'
cwltool.cwlprov.provenance_constants.MAIN
cwltool.cwlprov.provenance_constants.PROVENANCE
cwltool.cwlprov.provenance_constants.LOGS
cwltool.cwlprov.provenance_constants.WFDESC
cwltool.cwlprov.provenance_constants.WFPROV
cwltool.cwlprov.provenance_constants.WF4EVER
cwltool.cwlprov.provenance_constants.RO
cwltool.cwlprov.provenance_constants.ORE
cwltool.cwlprov.provenance_constants.FOAF
cwltool.cwlprov.provenance_constants.SCHEMA
cwltool.cwlprov.provenance_constants.CWLPROV
cwltool.cwlprov.provenance_constants.ORCID
cwltool.cwlprov.provenance_constants.UUID
cwltool.cwlprov.provenance_constants.ENCODING = 'UTF-8'
cwltool.cwlprov.provenance_constants.TEXT_PLAIN
cwltool.cwlprov.provenance_constants.Hasher
cwltool.cwlprov.provenance_constants.SHA1 = 'sha1'
cwltool.cwlprov.provenance_constants.SHA256 = 'sha256'
cwltool.cwlprov.provenance_constants.SHA512 = 'sha512'
cwltool.cwlprov.provenance_constants.USER_UUID
cwltool.cwlprov.provenance_constants.ACCOUNT_UUID
```
### cwltool.cwlprov.provenance\_profile

### **Module Contents**

### **Classes**

[ProvenanceProfile](#page-43-0) **ProvenanceProfile** Provenance profile.

### **Functions**

[copy\\_job\\_order](#page-43-1)(job, job\_order\_object) Create copy of job object for provenance.

<span id="page-43-1"></span>cwltool.cwlprov.provenance\_profile.copy\_job\_order(*job*, *job\_order\_object*) Create copy of job object for provenance.

### **Parameters**

- job (Union[[cwltool.process.Process](#page-122-0), cwltool.utils.JobsType]) -
- job\_order\_object (cwltool.utils.CWLObjectType) –

### **Return type**

cwltool.utils.CWLObjectType

<span id="page-43-0"></span>class cwltool.cwlprov.provenance\_profile.ProvenanceProfile(*research\_object*, *full\_name*,

*host\_provenance*, *user\_provenance*, *orcid*, *fsaccess*, *run\_uuid=None*)

Provenance profile.

Populated as the workflow runs.

### **Parameters**

- research\_object ([cwltool.cwlprov.ro.ResearchObject](#page-46-0)) –
- full\_name  $(str)$  $(str)$  $(str)$  –
- host\_provenance  $(bool)$  $(bool)$  $(bool)$  –
- user\_provenance  $(bool$  $(bool$  –
- orcid  $(str)$  $(str)$  $(str)$  –
- fsaccess ([cwltool.stdfsaccess.StdFsAccess](#page-135-0)) –
- run\_uuid (Optional [\[uuid.UUID\]](https://docs.python.org/3/library/uuid.html#uuid.UUID)) -
- $_~$ str $_-()$

Represent this Provenvance profile as a string.

### **Return type**

[str](https://docs.python.org/3/library/stdtypes.html#str)

### generate\_prov\_doc()

Add basic namespaces.

### **Return type**

Tuple[\[str,](https://docs.python.org/3/library/stdtypes.html#str) prov.model.ProvDocument]

evaluate(*process*, *job*, *job\_order\_object*, *research\_obj*)

Evaluate the nature of job.

#### **Parameters**

- process ([cwltool.process.Process](#page-122-0)) –
- job (cwltool.utils.JobsType) –
- job\_order\_object (cwltool.utils.CWLObjectType) -
- research\_obj ([cwltool.cwlprov.ro.ResearchObject](#page-46-0)) -

### **Return type**

None

record\_process\_start(*process*, *job*, *process\_run\_id=None*)

#### **Parameters**

- process ([cwltool.process.Process](#page-122-0)) –
- job (cwltool.utils.JobsType) –
- process\_run\_id  $(Optional [str]) (Optional [str]) (Optional [str]) -$

### **Return type**

Optional[\[str\]](https://docs.python.org/3/library/stdtypes.html#str)

start\_process(*process\_name*, *when*, *process\_run\_id=None*)

Record the start of each Process.

#### **Parameters**

- process\_name  $(str)$  $(str)$  $(str)$  –
- when ([datetime.datetime](https://docs.python.org/3/library/datetime.html#datetime.datetime)) -
- process\_run\_id  $(Optional[str]) (Optional[str]) (Optional[str]) -$

### **Return type**

[str](https://docs.python.org/3/library/stdtypes.html#str)

record\_process\_end(*process\_name*, *process\_run\_id*, *outputs*, *when*)

### **Parameters**

- process\_name  $(str)$  $(str)$  $(str)$  –
- process\_run\_id  $(str)$  $(str)$  $(str)$  –
- outputs (Union[cwltool.utils.CWLObjectType, MutableSequence[cwltool. utils.CWLObjectType], None]) –
- when ([datetime.datetime](https://docs.python.org/3/library/datetime.html#datetime.datetime)) -

### **Return type**

None

declare\_file(*value*)

### **Parameters**

value (cwltool.utils.CWLObjectType) –

#### **Return type**

Tuple[prov.model.ProvEntity, prov.model.ProvEntity, [str\]](https://docs.python.org/3/library/stdtypes.html#str)

#### declare\_directory(*value*)

Register any nested files/directories.

#### **Parameters**

value (cwltool.utils.CWLObjectType) –

#### **Return type**

prov.model.ProvEntity

### declare\_string(*value*)

Save as string in UTF-8.

**Parameters** value  $(str)$  $(str)$  $(str)$  –

### **Return type** Tuple[prov.model.ProvEntity, [str\]](https://docs.python.org/3/library/stdtypes.html#str)

### declare\_artefact(*value*)

Create data artefact entities for all file objects.

**Parameters** value  $(Any)$  –

# **Return type**

prov.model.ProvEntity

### used\_artefacts(*job\_order*, *process\_run\_id*, *name=None*)

Add used() for each data artefact.

#### **Parameters**

- job\_order (Union[cwltool.utils.CWLObjectType, List[cwltool.utils. CWLObjectType]]) –
- process\_run\_id $(str)$  $(str)$  $(str)$  –
- name  $(Optional[str]) (Optional[str]) (Optional[str]) -$

### **Return type**

None

### generate\_output\_prov(*final\_output*, *process\_run\_id*, *name*)

Call wasGeneratedBy() for each output,copy the files into the RO.

### **Parameters**

- final\_output  $(Union[cultool.utils.CWLObjectType,$ MutableSequence[cwltool.utils.CWLObjectType], None]) –
- $process\_run\_id$  (Optional [\[str\]](https://docs.python.org/3/library/stdtypes.html#str)) –
- name  $(Optional [str]) (Optional [str]) (Optional [str]) -$

### **Return type**

None

### prospective\_prov(*job*)

Create prospective prov recording as wfdesc prov:Plan.

### **Parameters**

job (cwltool.utils.JobsType) –

### **Return type**

None

### activity\_has\_provenance(*activity*, *prov\_ids*)

Add <http://www.w3.org/TR/prov-aq/> relations to nested PROV files.

#### **Parameters**

• activity  $(str)$  $(str)$  $(str)$  –

• prov\_ids (Sequence[prov.identifier.Identifier]) -

**Return type** None

### finalize\_prov\_profile(*name*)

Transfer the provenance related files to the RO.

**Parameters** name  $(Optional [str]) (Optional [str]) (Optional [str]) -$ 

### **Return type**

List[prov.identifier.QualifiedName]

### cwltool.cwlprov.ro

Stores class definition of ResearchObject and WritableBagFile.

### **Module Contents**

### **Classes**

[ResearchObject](#page-46-0) CWLProv Research Object.

<span id="page-46-0"></span>class cwltool.cwlprov.ro.ResearchObject(*fsaccess*, *temp\_prefix\_ro='tmp'*, *orcid=''*, *full\_name=''*) CWLProv Research Object.

**Parameters**

- fsaccess ([cwltool.stdfsaccess.StdFsAccess](#page-135-0)) –
- temp\_prefix\_ro $(str)$  $(str)$  $(str)$  –
- orcid  $(str)$  $(str)$  $(str)$  –
- full\_name  $(str)$  $(str)$  $(str)$  –

### self  $check()$

Raise ValueError if this RO is closed.

**Return type**

None

### $\_str_()$

Represent this RO as a string.

### **Return type**

[str](https://docs.python.org/3/library/stdtypes.html#str)

user\_provenance(*document*)

Add the user provenance.

### **Parameters**

document (prov.model.ProvDocument) –

# **Return type**

None

### add\_tagfile(*path*, *timestamp=None*)

Add tag files to our research object.

### **Parameters**

- path  $(str)$  $(str)$  $(str)$  –
- timestamp (Optional [\[datetime.datetime\]](https://docs.python.org/3/library/datetime.html#datetime.datetime)) -

**Return type**

None

add\_uri(*uri*, *timestamp=None*)

### **Parameters**

- uri  $(str)$  $(str)$  $(str)$  –
- timestamp (Optional [\[datetime.datetime\]](https://docs.python.org/3/library/datetime.html#datetime.datetime)) -

### **Return type**

*[cwltool.cwlprov.Aggregate](#page-51-0)*

### add\_annotation(*about*, *content*, *motivated\_by='oa:describing'*)

Cheap URI relativize for current directory and /.

### **Parameters**

- about  $(str)$  $(str)$  $(str)$  –
- content  $(List[str]) (List[str]) (List[str]) -$
- motivated\_by  $(str)$  $(str)$  $(str)$  –
- **Return type**

[str](https://docs.python.org/3/library/stdtypes.html#str)

### generate\_snapshot(*prov\_dep*)

Copy all of the CWL files to the snapshot/ directory.

### **Parameters**

prov\_dep (cwltool.utils.CWLObjectType) –

**Return type** None

has\_data\_file(*sha1hash*)

Confirm the presence of the given file in the RO.

# **Parameters** sha1hash  $(str)$  $(str)$  $(str)$  –

# **Return type**

[bool](https://docs.python.org/3/library/functions.html#bool)

add\_data\_file(*from\_fp*, *timestamp=None*, *content\_type=None*)

Copy inputs to data/ folder.

### **Parameters**

- from\_fp $(IO[Any]) -$
- timestamp (Optional [\[datetime.datetime\]](https://docs.python.org/3/library/datetime.html#datetime.datetime)) -
- content\_type (Optional [\[str\]](https://docs.python.org/3/library/stdtypes.html#str)) -

### **Return type**

[str](https://docs.python.org/3/library/stdtypes.html#str)

### add\_to\_manifest(*rel\_path*, *checksums*)

Add files to the research object manifest.

### **Parameters**

•  $rel\_path(str) rel\_path(str) rel\_path(str) -$ 

• checksums  $(Dict[str, str]) (Dict[str, str]) (Dict[str, str]) (Dict[str, str]) (Dict[str, str]) -$ 

**Return type** None

### cwltool.cwlprov.writablebagfile

Stores class definition of ResearchObject and WritableBagFile.

### **Module Contents**

### **Classes**

[WritableBagFile](#page-48-0) Writes files in research object.

### **Functions**

<span id="page-48-0"></span>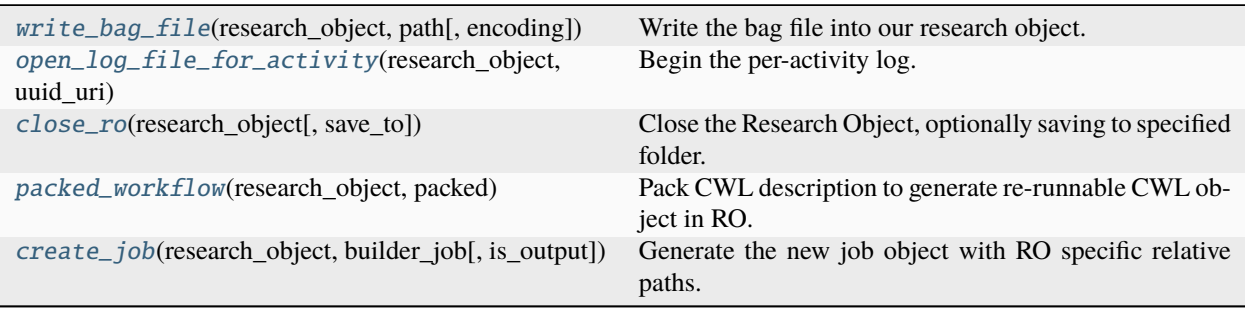

### class cwltool.cwlprov.writablebagfile.WritableBagFile(*research\_object*, *rel\_path*)

Bases: [io.FileIO](https://docs.python.org/3/library/io.html#io.FileIO)

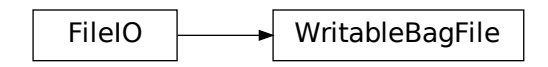

### Writes files in research object.

### **Parameters**

- research\_object ([cwltool.cwlprov.ro.ResearchObject](#page-46-0)) –
- rel\_path  $(str)$  $(str)$  $(str)$  –

### write(*b*)

Write some content to the Bag.

# **Parameters**

 $\mathbf{b}$  (Any) –

# **Return type**

[int](https://docs.python.org/3/library/functions.html#int)

### close()

Flush and close this stream.

Finalize checksums and manifests.

### **Return type**

None

### seekable()

Return False, seeking is not supported.

#### **Return type** [bool](https://docs.python.org/3/library/functions.html#bool)

### readable()

Return False, reading is not supported.

### **Return type**

[bool](https://docs.python.org/3/library/functions.html#bool)

```
truncate(size=None)
```
Resize the stream, only if we haven't started writing.

### **Parameters**

size  $(Optional[int]) (Optional[int]) (Optional[int]) -$ 

### **Return type**

[int](https://docs.python.org/3/library/functions.html#int)

<span id="page-49-0"></span>cwltool.cwlprov.writablebagfile.write\_bag\_file(*research\_object*, *path*, *encoding=ENCODING*)

Write the bag file into our research object.

- research\_object ([cwltool.cwlprov.ro.ResearchObject](#page-46-0)) -
- path  $(str)$  $(str)$  $(str)$  –
- encoding  $(Optional [str]) (Optional [str]) (Optional [str]) -$

### **Return type**

Union[\[io.TextIOWrapper,](https://docs.python.org/3/library/io.html#io.TextIOWrapper) *[WritableBagFile](#page-48-0)*]

<span id="page-50-0"></span>cwltool.cwlprov.writablebagfile.open\_log\_file\_for\_activity(*research\_object*, *uuid\_uri*)

Begin the per-activity log.

**Parameters**

- research\_object ([cwltool.cwlprov.ro.ResearchObject](#page-46-0)) -
- uuid\_uri  $(str)$  $(str)$  $(str)$  –

### **Return type**

Union[\[io.TextIOWrapper,](https://docs.python.org/3/library/io.html#io.TextIOWrapper) *[WritableBagFile](#page-48-0)*]

<span id="page-50-1"></span>cwltool.cwlprov.writablebagfile.close\_ro(*research\_object*, *save\_to=None*)

Close the Research Object, optionally saving to specified folder.

Closing will remove any temporary files used by this research object. After calling this method, this ResearchObject instance can no longer be used, except for no-op calls to .close().

The 'saveTo' folder should not exist - if it does, it will be deleted.

It is safe to call this function multiple times without the 'saveTo' argument, e.g. within a try..finally block to ensure the temporary files of this Research Object are removed.

### **Parameters**

- research\_object ([cwltool.cwlprov.ro.ResearchObject](#page-46-0)) -
- save\_to  $(Optional [str]) (Optional [str]) (Optional [str]) -$

### **Return type**

None

<span id="page-50-2"></span>cwltool.cwlprov.writablebagfile.packed\_workflow(*research\_object*, *packed*)

Pack CWL description to generate re-runnable CWL object in RO.

### **Parameters**

- research\_object ([cwltool.cwlprov.ro.ResearchObject](#page-46-0)) –
- packed  $(str)$  $(str)$  $(str)$  –

**Return type**

None

<span id="page-50-3"></span>cwltool.cwlprov.writablebagfile.create\_job(*research\_object*, *builder\_job*, *is\_output=False*) Generate the new job object with RO specific relative paths.

### **Parameters**

- research\_object ([cwltool.cwlprov.ro.ResearchObject](#page-46-0)) -
- builder\_job (cwltool.utils.CWLObjectType) -
- is\_output  $(bool)$  $(bool)$  $(bool)$  –

### **Return type**

cwltool.utils.CWLObjectType

### **Package Contents**

### **Classes**

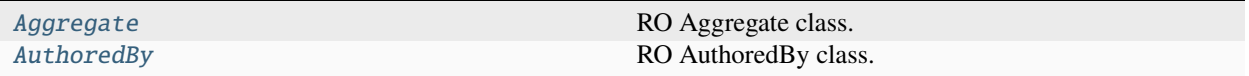

### **Functions**

[checksum\\_copy](#page-52-0)(src\_file[, dst\_file, hasher, buffersize]) Compute checksums while copying a file.

### **Attributes**

[Annotation](#page-51-2)

### <span id="page-51-2"></span>cwltool.cwlprov.Annotation

### <span id="page-51-0"></span>class cwltool.cwlprov.Aggregate

Bases: TypedDict

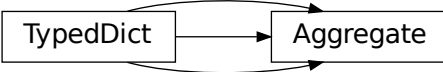

```
RO Aggregate class.
    uri: str | None
    bundledAs: Dict[str, Any] | None
    mediatype: str | None
    conformsTo: str | List[str] | None
    createdOn: str | None
    createdBy: Dict[str, str] | None
class cwltool.cwlprov.AuthoredBy
    Bases: TypedDict
```
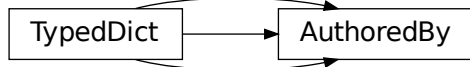

RO AuthoredBy class.

orcid: [str](https://docs.python.org/3/library/stdtypes.html#str) | [None](https://docs.python.org/3/library/constants.html#None)

name: [str](https://docs.python.org/3/library/stdtypes.html#str) | [None](https://docs.python.org/3/library/constants.html#None)

uri: [str](https://docs.python.org/3/library/stdtypes.html#str) | [None](https://docs.python.org/3/library/constants.html#None)

<span id="page-52-0"></span>cwltool.cwlprov.checksum\_copy(*src\_file*, *dst\_file=None*, *hasher=None*, *buffersize=1024 \* 1024*) Compute checksums while copying a file.

### **Parameters**

- $src\_file(IO[Any]) -$
- dst\_file (Optional[IO[Any]]) –
- hasher (Optional [[Callable](#page-89-0) [[], hashlib.\_Hash]]) -
- buffersize  $(int)$  $(int)$  $(int)$  –

**Return type**

[str](https://docs.python.org/3/library/stdtypes.html#str)

### **Submodules**

### cwltool.\_\_main\_\_

Default entrypoint for the cwltool module.

### cwltool.argparser

Command line argument parsing for cwltool.

### **Module Contents**

### **Classes**

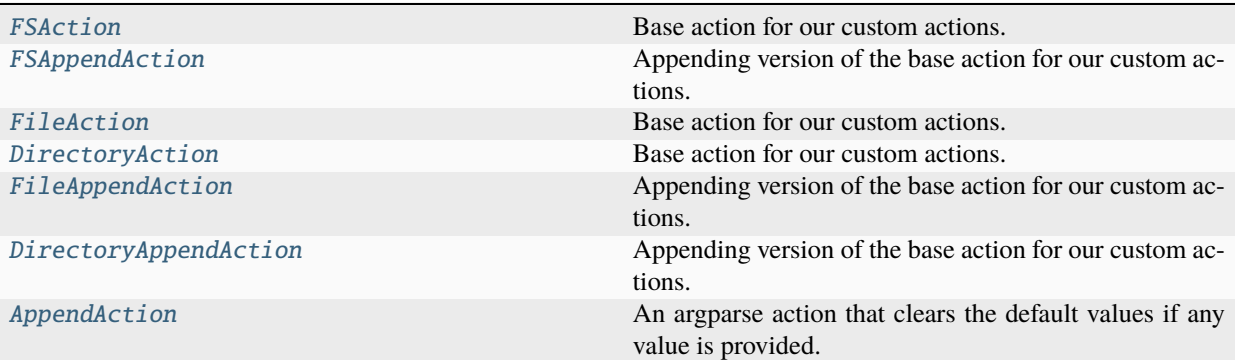

### **Functions**

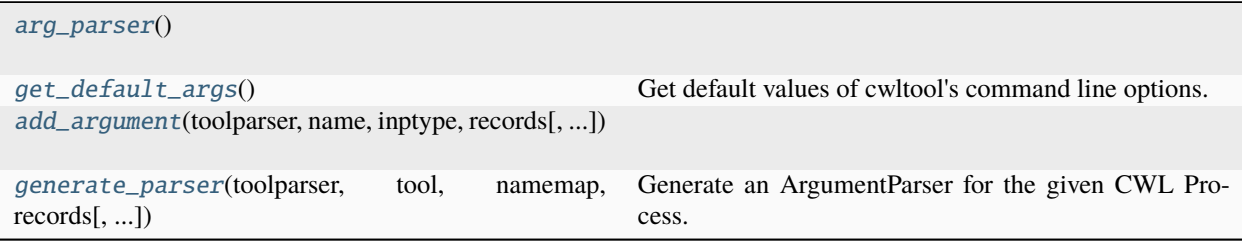

### <span id="page-53-1"></span>cwltool.argparser.arg\_parser()

### **Return type**

[argparse.ArgumentParser](https://docs.python.org/3/library/argparse.html#argparse.ArgumentParser)

### <span id="page-53-2"></span>cwltool.argparser.get\_default\_args()

Get default values of cwltool's command line options.

# **Return type**

Dict[\[str,](https://docs.python.org/3/library/stdtypes.html#str) Any]

<span id="page-53-0"></span>class cwltool.argparser.FSAction(*option\_strings*, *dest*, *nargs=None*, *urljoin=urllib.parse.urljoin*, *base\_uri=''*, *\*\*kwargs*)

Bases: [argparse.Action](https://docs.python.org/3/library/argparse.html#argparse.Action)

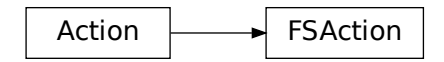

Base action for our custom actions.

- option\_strings  $(List[str]) (List[str]) (List[str]) -$
- dest  $(str)$  $(str)$  $(str)$  –
- nargs  $(Any)$  –
- urljoin ([Callable](#page-89-0)[[\[str,](https://docs.python.org/3/library/stdtypes.html#str) [str\]](https://docs.python.org/3/library/stdtypes.html#str), [str\]](https://docs.python.org/3/library/stdtypes.html#str)) –
- base\_uri  $(str)$  $(str)$  $(str)$  –
- kwargs  $(Any)$  –

objclass: [str](https://docs.python.org/3/library/stdtypes.html#str) | [None](https://docs.python.org/3/library/constants.html#None)

\_\_call\_\_(*parser*, *namespace*, *values*, *option\_string=None*)

#### **Parameters**

- parser ([argparse.ArgumentParser](https://docs.python.org/3/library/argparse.html#argparse.ArgumentParser)) –
- namespace (argparse. Namespace) –
- values (Union [\[str,](https://docs.python.org/3/library/stdtypes.html#str) Sequence [Any], None]) –
- option\_string  $(Optional [str]) (Optional [str]) (Optional [str]) -$

### **Return type**

None

<span id="page-54-0"></span>class cwltool.argparser.FSAppendAction(*option\_strings*, *dest*, *nargs=None*, *urljoin=urllib.parse.urljoin*, *base\_uri=''*, *\*\*kwargs*)

Bases: [argparse.Action](https://docs.python.org/3/library/argparse.html#argparse.Action)

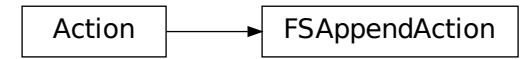

Appending version of the base action for our custom actions.

#### **Parameters**

- option\_strings  $(List[str]) (List[str]) (List[str]) -$
- dest  $(str)$  $(str)$  $(str)$  –
- nargs  $(Any)$  –
- urljoin ([Callable](#page-89-0)[[\[str,](https://docs.python.org/3/library/stdtypes.html#str) [str\]](https://docs.python.org/3/library/stdtypes.html#str), [str\]](https://docs.python.org/3/library/stdtypes.html#str)) –
- base\_uri  $(str)$  $(str)$  $(str)$  –
- kwargs  $(Any)$  –

objclass: [str](https://docs.python.org/3/library/stdtypes.html#str) | [None](https://docs.python.org/3/library/constants.html#None)

\_\_call\_\_(*parser*, *namespace*, *values*, *option\_string=None*)

```
• parser (argparse.ArgumentParser) –
```
- namespace (argparse. Namespace) –
- values (Union [\[str,](https://docs.python.org/3/library/stdtypes.html#str) Sequence [Any], None]) –
- option\_string (Optional [\[str\]](https://docs.python.org/3/library/stdtypes.html#str)) -

**Return type** None

<span id="page-55-0"></span>class cwltool.argparser.FileAction(*option\_strings*, *dest*, *nargs=None*, *urljoin=urllib.parse.urljoin*, *base\_uri=''*, *\*\*kwargs*)

Bases: [FSAction](#page-53-0)

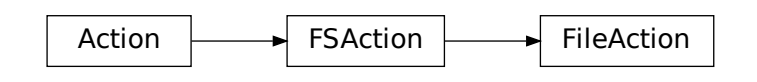

Base action for our custom actions.

### **Parameters**

- option\_strings  $(List[str]) (List[str]) (List[str]) -$
- dest  $(str)$  $(str)$  $(str)$  –
- nargs  $(Any)$  –
- urljoin ([Callable](#page-89-0)[[\[str,](https://docs.python.org/3/library/stdtypes.html#str) [str\]](https://docs.python.org/3/library/stdtypes.html#str), [str\]](https://docs.python.org/3/library/stdtypes.html#str)) –
- base\_uri  $(str)$  $(str)$  $(str)$  –
- kwargs  $(Any)$  –

objclass: [str](https://docs.python.org/3/library/stdtypes.html#str) | [None](https://docs.python.org/3/library/constants.html#None) = 'File'

<span id="page-55-1"></span>class cwltool.argparser.DirectoryAction(*option\_strings*, *dest*, *nargs=None*, *urljoin=urllib.parse.urljoin*, *base\_uri=''*, *\*\*kwargs*)

Bases: [FSAction](#page-53-0)

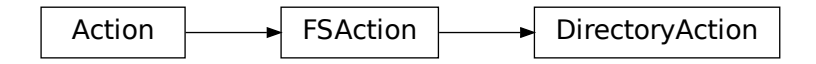

Base action for our custom actions.

- option\_strings  $(List[str]) (List[str]) (List[str]) -$
- dest  $(str)$  $(str)$  $(str)$  –
- nargs  $(Any)$  –
- urljoin ([Callable](#page-89-0)[[\[str,](https://docs.python.org/3/library/stdtypes.html#str) [str\]](https://docs.python.org/3/library/stdtypes.html#str), [str\]](https://docs.python.org/3/library/stdtypes.html#str)) –
- base\_uri  $(str)$  $(str)$  $(str)$  –
- kwargs  $(Any)$  –

objclass: [str](https://docs.python.org/3/library/stdtypes.html#str) | [None](https://docs.python.org/3/library/constants.html#None) = 'Directory'

<span id="page-56-0"></span>class cwltool.argparser.FileAppendAction(*option\_strings*, *dest*, *nargs=None*, *urljoin=urllib.parse.urljoin*, *base\_uri=''*, *\*\*kwargs*)

Bases: [FSAppendAction](#page-54-0)

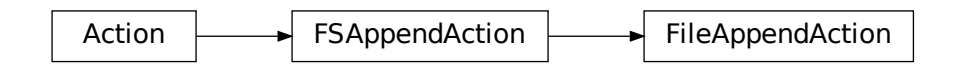

Appending version of the base action for our custom actions.

#### **Parameters**

- option\_strings  $(List[str]) (List[str]) (List[str]) -$
- dest  $(str)$  $(str)$  $(str)$  –
- nargs  $(Any)$  –
- urljoin ([Callable](#page-89-0)[[\[str,](https://docs.python.org/3/library/stdtypes.html#str) [str\]](https://docs.python.org/3/library/stdtypes.html#str), [str\]](https://docs.python.org/3/library/stdtypes.html#str)) –
- base\_uri  $(str)$  $(str)$  $(str)$  –
- kwargs  $(Any)$  –

```
objclass: str | None = 'File'
```
<span id="page-56-1"></span>class cwltool.argparser.DirectoryAppendAction(*option\_strings*, *dest*, *nargs=None*,

*urljoin=urllib.parse.urljoin*, *base\_uri=''*, *\*\*kwargs*)

Bases: [FSAppendAction](#page-54-0)

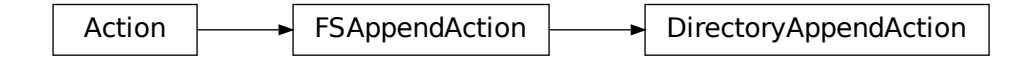

Appending version of the base action for our custom actions.

- option\_strings  $(List[str]) (List[str]) (List[str]) -$
- dest  $(str)$  $(str)$  $(str)$  –
- nargs  $(Any)$  –
- urljoin ([Callable](#page-89-0)[[\[str,](https://docs.python.org/3/library/stdtypes.html#str) [str\]](https://docs.python.org/3/library/stdtypes.html#str), str]) -
- base\_uri  $(str)$  $(str)$  $(str)$  –
- kwargs  $(Any)$  –
- objclass: [str](https://docs.python.org/3/library/stdtypes.html#str) | [None](https://docs.python.org/3/library/constants.html#None) = 'Directory'

<span id="page-57-0"></span>class cwltool.argparser.AppendAction(*option\_strings*, *dest*, *nargs=None*, *\*\*kwargs*)

Bases: [argparse.Action](https://docs.python.org/3/library/argparse.html#argparse.Action)

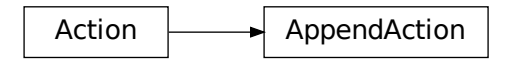

An argparse action that clears the default values if any value is provided.

### **Parameters**

- option\_strings  $(List[str]) (List[str]) (List[str]) -$
- dest  $(str)$  $(str)$  $(str)$  –
- nargs  $(Any)$  –
- kwargs  $(Any)$  –

\_\_call\_\_(*parser*, *namespace*, *values*, *option\_string=None*)

### **Parameters**

- parser ([argparse.ArgumentParser](https://docs.python.org/3/library/argparse.html#argparse.ArgumentParser)) –
- namespace (argparse. Namespace) -
- values (Union [\[str,](https://docs.python.org/3/library/stdtypes.html#str) Sequence [Any], None]) –
- option\_string  $(Optional[str]) (Optional[str]) (Optional[str]) -$

### **Return type**

None

<span id="page-57-1"></span>cwltool.argparser.add\_argument(*toolparser*, *name*, *inptype*, *records*, *description=''*, *default=None*, *input\_required=True*, *urljoin=urllib.parse.urljoin*, *base\_uri=''*)

- toolparser ([argparse.ArgumentParser](https://docs.python.org/3/library/argparse.html#argparse.ArgumentParser)) –
- name  $(str)$  $(str)$  $(str)$  –
- inptype  $(Any)$  –
- records  $(List[str]) (List[str]) (List[str]) -$
- description  $(str)$  $(str)$  $(str)$  –
- default  $(Any)$  –
- input\_required  $(bool)$  $(bool)$  $(bool)$  –
- urljoin ([Callable](#page-89-0)[[\[str,](https://docs.python.org/3/library/stdtypes.html#str) [str\]](https://docs.python.org/3/library/stdtypes.html#str), [str\]](https://docs.python.org/3/library/stdtypes.html#str)) –

• base\_uri  $(str)$  $(str)$  $(str)$  –

## **Return type**

None

<span id="page-58-0"></span>cwltool.argparser.generate\_parser(*toolparser*, *tool*, *namemap*, *records*, *input\_required=True*, *urljoin=urllib.parse.urljoin*, *base\_uri=''*)

Generate an ArgumentParser for the given CWL Process.

### **Parameters**

- toolparser ([argparse.ArgumentParser](https://docs.python.org/3/library/argparse.html#argparse.ArgumentParser)) –
- tool ([cwltool.process.Process](#page-122-0)) –
- namemap  $(Dict[str, str]) (Dict[str, str]) (Dict[str, str]) (Dict[str, str]) (Dict[str, str]) -$
- records  $(List[str]) (List[str]) (List[str]) -$
- input\_required  $(bool)$  $(bool)$  $(bool)$  -
- urljoin ([Callable](#page-89-0)[[\[str,](https://docs.python.org/3/library/stdtypes.html#str) [str\]](https://docs.python.org/3/library/stdtypes.html#str), [str\]](https://docs.python.org/3/library/stdtypes.html#str)) –
- base\_uri  $(str)$  $(str)$  $(str)$  –

### **Return type**

[argparse.ArgumentParser](https://docs.python.org/3/library/argparse.html#argparse.ArgumentParser)

### cwltool.builder

Command line builder.

### **Module Contents**

### **Classes**

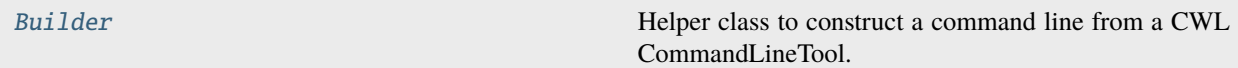

## **Functions**

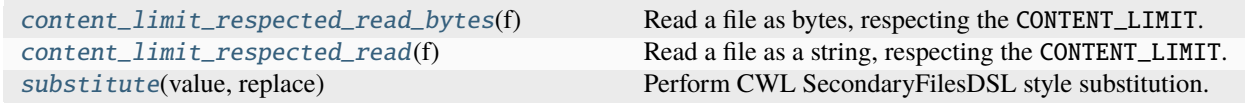

### **Attributes**

#### [INPUT\\_OBJ\\_VOCAB](#page-59-4)

### <span id="page-59-4"></span>cwltool.builder.INPUT\_OBJ\_VOCAB: Dict[\[str,](https://docs.python.org/3/library/stdtypes.html#str) [str\]](https://docs.python.org/3/library/stdtypes.html#str)

### <span id="page-59-1"></span>cwltool.builder.content\_limit\_respected\_read\_bytes(*f* )

Read a file as bytes, respecting the CONTENT\_LIMIT.

### **Parameters**

 $f(IO[bytes]) - file handle$  $f(IO[bytes]) - file handle$  $f(IO[bytes]) - file handle$ 

### **Returns**

the file contents

### **Raises**

 $WorkflowException - if the file is too large$  $WorkflowException - if the file is too large$ 

#### **Return type**

[bytes](https://docs.python.org/3/library/stdtypes.html#bytes)

### <span id="page-59-2"></span>cwltool.builder.content\_limit\_respected\_read(*f* )

Read a file as a string, respecting the CONTENT\_LIMIT.

#### **Parameters**

 $f(IO[bytes]) - file handle$  $f(IO[bytes]) - file handle$  $f(IO[bytes]) - file handle$ 

### **Returns**

the file contents

### **Raises**

 $WorkflowException - if the file is too large$  $WorkflowException - if the file is too large$ 

#### **Return type**

[str](https://docs.python.org/3/library/stdtypes.html#str)

### <span id="page-59-3"></span>cwltool.builder.substitute(*value*, *replace*)

Perform CWL SecondaryFilesDSL style substitution.

#### **Parameters**

- value  $(str)$  $(str)$  $(str)$  –
- replace  $(str)$  $(str)$  $(str)$  –

### **Return type**

[str](https://docs.python.org/3/library/stdtypes.html#str)

<span id="page-59-0"></span>class cwltool.builder.Builder(*job*, *files*, *bindings*, *schemaDefs*, *names*, *requirements*, *hints*, *resources*, *mutation\_manager*, *formatgraph*, *make\_fs\_access*, *fs\_access*, *job\_script\_provider*, *timeout*, *debug*, *js\_console*, *force\_docker\_pull*, *loadListing*, *outdir*, *tmpdir*, *stagedir*, *cwlVersion*, *container\_engine*)

Bases: cwltool.utils.HasReqsHints

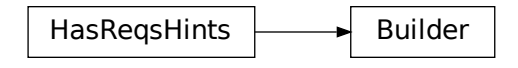

Helper class to construct a command line from a CWL CommandLineTool.

### **Parameters**

- job (cwltool.utils.CWLObjectType) –
- files (List[cwltool.utils.CWLObjectType]) –
- bindings (List[cwltool.utils.CWLObjectType]) –
- schemaDefs (MutableMapping[\[str,](https://docs.python.org/3/library/stdtypes.html#str) cwltool.utils.CWLObjectType]) –
- names ([schema\\_salad.avro.schema.Names](https://schema-salad.readthedocs.io/en/stable/autoapi/schema_salad/avro/schema/index.html#schema_salad.avro.schema.Names)) –
- requirements (List[cwltool.utils.CWLObjectType]) -
- hints (List[cwltool.utils.CWLObjectType]) –
- resources (Dict[\[str,](https://docs.python.org/3/library/stdtypes.html#str) Union[\[int,](https://docs.python.org/3/library/functions.html#int) [float\]](https://docs.python.org/3/library/functions.html#float)]) –
- mutation\_manager (Optional [[cwltool.mutation.MutationManager](#page-111-0)]) -
- formatgraph  $(Optional[rdflib.Graph]) (Optional[rdflib.Graph]) (Optional[rdflib.Graph]) -$
- make\_fs\_access (Type[[cwltool.stdfsaccess.StdFsAccess](#page-135-0)]) -
- fs\_access ([cwltool.stdfsaccess.StdFsAccess](#page-135-0)) –
- job\_script\_provider  $(Optional[\text{cwl} \text{tool}. \text{softmax}\text{_{requirements}}]$ . [DependenciesConfiguration](#page-133-0)]) –
- timeout  $(flost)$  –
- debug  $(bool)$  $(bool)$  $(bool)$  –
- is\_console  $(bool)$  $(bool)$  $(bool)$  –
- force\_docker\_pull  $(bool)$  $(bool)$  $(bool)$  –
- loadListing (cwltool.utils.LoadListingType) –
- outdir  $(str)$  $(str)$  $(str)$  –
- tmpdir  $(str)$  $(str)$  $(str)$  –
- stagedir  $(str)$  $(str)$  $(str)$  –
- cwlVersion  $(str)$  $(str)$  $(str)$  –
- container\_engine  $(str)$  $(str)$  $(str)$  –

### build\_job\_script(*commands*)

### **Parameters**

commands  $(List[str]) (List[str]) (List[str]) -$ 

### **Return type** Optional[\[str\]](https://docs.python.org/3/library/stdtypes.html#str)

bind\_input(*schema*, *datum*, *discover\_secondaryFiles*, *lead\_pos=None*, *tail\_pos=None*)

Bind an input object to the command line.

### **Raises**

- ValidationException in the event of an invalid type union
- [WorkflowException](#page-83-0) if a CWL Expression ("position", "required", "pattern", "format") evaluates to the wrong type or if a required secondary file is missing

### **Parameters**

- schema (cwltool.utils.CWLObjectType) –
- datum (Union[cwltool.utils.CWLObjectType, List[cwltool.utils. CWLObjectType]]) –
- discover\_secondaryFiles ([bool](https://docs.python.org/3/library/functions.html#bool)) –
- lead\_pos (Optional [Union [\[int,](https://docs.python.org/3/library/functions.html#int) List [\[int\]](https://docs.python.org/3/library/functions.html#int)]]) –
- tail\_pos (Optional[Union[\[str,](https://docs.python.org/3/library/stdtypes.html#str) List[\[int\]](https://docs.python.org/3/library/functions.html#int)]]) –

### **Return type**

List[MutableMapping[\[str,](https://docs.python.org/3/library/stdtypes.html#str) Union[\[str,](https://docs.python.org/3/library/stdtypes.html#str) List[\[int\]](https://docs.python.org/3/library/functions.html#int)]]]

### tostr(*value*)

Represent an input parameter as a string.

### **Raises**

 $WorkflowException - if the item is a File or Directory and the "path" is missing.$  $WorkflowException - if the item is a File or Directory and the "path" is missing.$ 

### **Parameters**

value (Union[MutableMapping[\[str,](https://docs.python.org/3/library/stdtypes.html#str) [str\]](https://docs.python.org/3/library/stdtypes.html#str), Any]) –

### **Return type**

[str](https://docs.python.org/3/library/stdtypes.html#str)

### generate\_arg(*binding*)

### **Parameters**

binding (cwltool.utils.CWLObjectType) –

### **Return type**

List[\[str\]](https://docs.python.org/3/library/stdtypes.html#str)

do\_eval(*ex*, *context=None*, *recursive=False*, *strip\_whitespace=True*)

### **Parameters**

- ex (Optional[cwltool.utils.CWLOutputType]) –
- context  $(Optional [Any]) -$
- recursive ([bool](https://docs.python.org/3/library/functions.html#bool)) -
- strip\_whitespace  $(bool)$  $(bool)$  $(bool)$  -

### **Return type**

Optional[cwltool.utils.CWLOutputType]

### cwltool.checker

Static checking of CWL workflow connectivity.

### **Module Contents**

### **Functions**

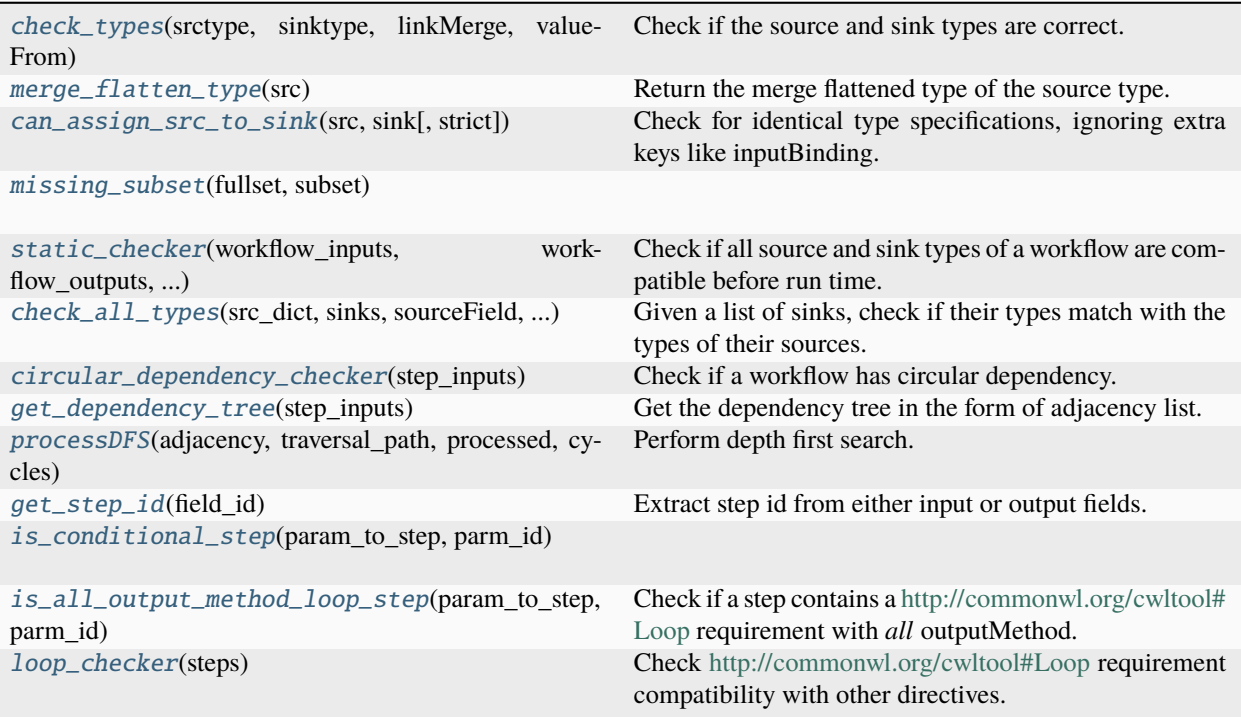

# **Attributes**

[SrcSink](#page-63-5)

<span id="page-62-0"></span>cwltool.checker.check\_types(*srctype*, *sinktype*, *linkMerge*, *valueFrom*)

Check if the source and sink types are correct.

### **Raises**

[WorkflowException](#page-83-0) – If there is an unrecognized linkMerge type

- srctype (cwltool.utils.SinkType) –
- sinktype (cwltool.utils.SinkType) –
- linkMerge (Optional[\[str\]](https://docs.python.org/3/library/stdtypes.html#str)) -
- valueFrom (Optional [\[str\]](https://docs.python.org/3/library/stdtypes.html#str)) -

### **Return type**

Union[Literal[pass], Literal[warning], Literal[exception]]

#### <span id="page-63-0"></span>cwltool.checker.merge\_flatten\_type(*src*)

Return the merge flattened type of the source type.

### **Parameters**

src (cwltool.utils.SinkType) –

#### **Return type**

cwltool.utils.CWLOutputType

<span id="page-63-1"></span>cwltool.checker.can\_assign\_src\_to\_sink(*src*, *sink*, *strict=False*)

Check for identical type specifications, ignoring extra keys like inputBinding.

In non-strict comparison, at least one source type must match one sink type, except for 'null'. In strict comparison, all source types must match at least one sink type.

#### **Parameters**

- src (cwltool.utils.SinkType) admissible source types
- sink (Optional [cwltool.utils.SinkType]) admissible sink types
- strict  $(bool)$  $(bool)$  $(bool)$  –

#### **Return type**

[bool](https://docs.python.org/3/library/functions.html#bool)

<span id="page-63-2"></span>cwltool.checker.missing\_subset(*fullset*, *subset*)

### **Parameters**

- fullset  $(List[Any]) -$
- subset  $(List[Any]) -$

### **Return type**

List[Any]

<span id="page-63-3"></span>cwltool.checker.static\_checker(*workflow\_inputs*, *workflow\_outputs*, *step\_inputs*, *step\_outputs*, *param\_to\_step*)

Check if all source and sink types of a workflow are compatible before run time.

### **Raises**

ValidationException – If any incompatibilities are detected.

#### **Parameters**

- workflow\_inputs (List[cwltool.utils.CWLObjectType]) –
- workflow\_outputs (MutableSequence[cwltool.utils.CWLObjectType]) –
- step\_inputs (MutableSequence[cwltool.utils.CWLObjectType]) –
- step\_outputs (List[cwltool.utils.CWLObjectType]) –
- param\_to\_step (Dict[\[str,](https://docs.python.org/3/library/stdtypes.html#str) cwltool.utils.CWLObjectType]) –

### **Return type**

None

<span id="page-63-5"></span><span id="page-63-4"></span>cwltool.checker.SrcSink

cwltool.checker.check\_all\_types(*src\_dict*, *sinks*, *sourceField*, *param\_to\_step*)

Given a list of sinks, check if their types match with the types of their sources.

### **Raises**

- [WorkflowException](#page-83-0) if there is an unrecognized linkMerge value (from [check\\_types\(\)](#page-62-0))
- ValidationException if a sourceField is missing

### **Parameters**

- src\_dict (Dict[\[str,](https://docs.python.org/3/library/stdtypes.html#str) cwltool.utils.CWLObjectType]) –
- sinks (MutableSequence[cwltool.utils.CWLObjectType]) –
- sourceField (Union[Literal[source], Literal[outputSource]]) –
- param\_to\_step (Dict[\[str,](https://docs.python.org/3/library/stdtypes.html#str) cwltool.utils.CWLObjectType]) –

### **Return type**

Dict[\[str,](https://docs.python.org/3/library/stdtypes.html#str) List[SrcSink]]

### <span id="page-64-0"></span>cwltool.checker.circular\_dependency\_checker(*step\_inputs*)

Check if a workflow has circular dependency.

### **Raises**

ValidationException – If a circular dependency is detected.

# **Parameters**

step\_inputs (List[cwltool.utils.CWLObjectType]) –

**Return type** None

### <span id="page-64-1"></span>cwltool.checker.get\_dependency\_tree(*step\_inputs*)

Get the dependency tree in the form of adjacency list.

### **Parameters**

step\_inputs (List[cwltool.utils.CWLObjectType]) –

### **Return type**

Dict[\[str,](https://docs.python.org/3/library/stdtypes.html#str) List[\[str\]](https://docs.python.org/3/library/stdtypes.html#str)]

### <span id="page-64-2"></span>cwltool.checker.processDFS(*adjacency*, *traversal\_path*, *processed*, *cycles*)

Perform depth first search.

### **Parameters**

- adjacency (Dict[\[str,](https://docs.python.org/3/library/stdtypes.html#str) List[\[str\]](https://docs.python.org/3/library/stdtypes.html#str)]) -
- traversal\_path $(List[str]) (List[str]) (List[str]) -$
- processed  $(List[str]) (List[str]) (List[str]) -$
- cycles (List[List[\[str\]](https://docs.python.org/3/library/stdtypes.html#str)]) –

### **Return type**

None

### <span id="page-64-3"></span>cwltool.checker.get\_step\_id(*field\_id*)

Extract step id from either input or output fields.

### **Parameters**

field\_id  $(str)$  $(str)$  $(str)$  –

#### **Return type**

[str](https://docs.python.org/3/library/stdtypes.html#str)

<span id="page-65-0"></span>cwltool.checker.is\_conditional\_step(*param\_to\_step*, *parm\_id*)

### **Parameters**

• param\_to\_step (Dict[\[str,](https://docs.python.org/3/library/stdtypes.html#str) cwltool.utils.CWLObjectType]) –

• parm\_id  $(str)$  $(str)$  $(str)$  –

#### **Return type**

[bool](https://docs.python.org/3/library/functions.html#bool)

```
cwltool.checker.is_all_output_method_loop_step(param_to_step, parm_id)
```
Check if a step contains a <http://commonwl.org/cwltool#Loop> requirement with *all* outputMethod.

#### **Parameters**

• param\_to\_step (Dict[\[str,](https://docs.python.org/3/library/stdtypes.html#str) cwltool.utils.CWLObjectType]) –

• parm\_id  $(str)$  $(str)$  $(str)$  –

**Return type**

[bool](https://docs.python.org/3/library/functions.html#bool)

### <span id="page-65-2"></span>cwltool.checker.loop\_checker(*steps*)

Check <http://commonwl.org/cwltool#Loop> requirement compatibility with other directives.

#### **Raises**

ValidationException – If there is an incompatible combination between cwltool:loop and 'scatter' or 'when'.

#### **Parameters**

steps (Iterator[MutableMapping[\[str,](https://docs.python.org/3/library/stdtypes.html#str) Any]]) –

**Return type**

None

cwltool.command\_line\_tool

Implementation of CommandLineTool.

### **Module Contents**

### **Classes**

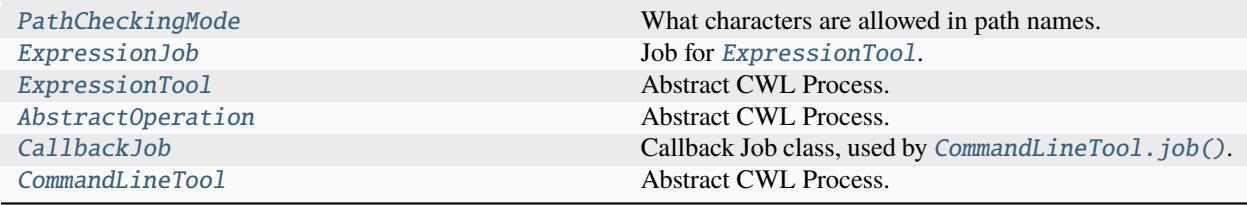

### **Functions**

[remove\\_path](#page-68-1)(f)

[check\\_valid\\_locations](#page-69-2)(fs\_access, ob)

[revmap\\_file](#page-68-2)(builder, outdir, f) Remap a file from internal path to external path. [check\\_adjust](#page-69-1)(accept\_re, builder, file\_o) Map files to assigned path inside a container.

### **Attributes**

[OutputPortsType](#page-69-3)

<span id="page-66-0"></span>class cwltool.command\_line\_tool.PathCheckingMode(*\*args*, *\*\*kwds*)

Bases: [enum.Enum](https://docs.python.org/3/library/enum.html#enum.Enum)

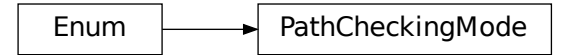

What characters are allowed in path names.

We have the strict (default) mode and the relaxed mode.

### **STRICT**

Accepts names that contain one or more of the following:

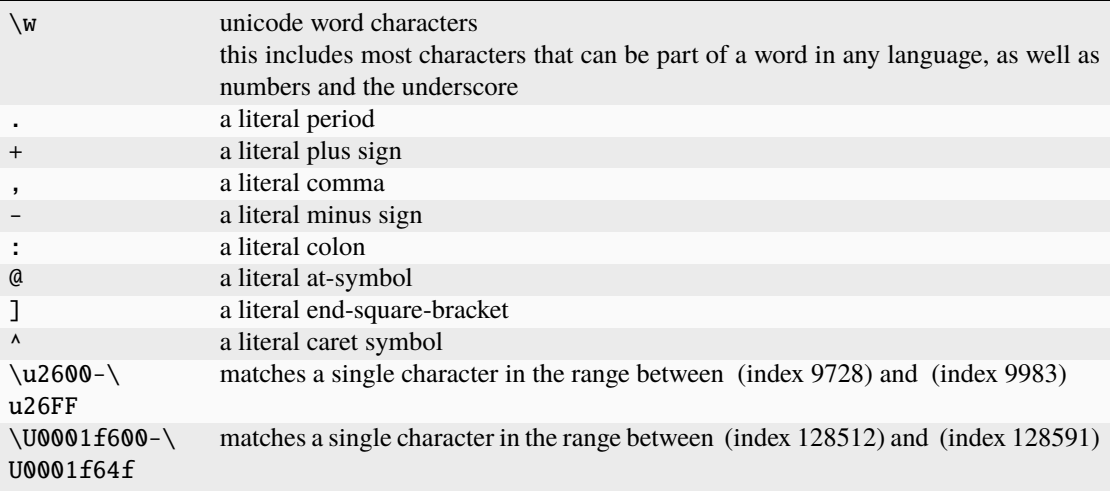

Note: the following characters are intentionally not included:

- 1. reserved words in POSIX: !, {, }
- 2. POSIX metacharacters listed in the CWL standard as okay to reject:  $, \&, \leq, \leq, \leq, \leq, \leq, \leq, \ldots, \ldots$ <space>, <tab>, <newline>.

(In accordance with <https://www.commonwl.org/v1.0/CommandLineTool.html#File> under "path" )

3. POSIX path separator: \

(also listed at <https://www.commonwl.org/v1.0/CommandLineTool.html#File> under "path")

4. Additional POSIX metacharacters:  $*, ?, [ ,#, \sim, =, \%].$ 

TODO: switch to <https://pypi.org/project/regex/> and use \p{Extended\_Pictographic} instead of the manual emoji ranges

### RELAXED

Accept anything.

<span id="page-67-0"></span>class cwltool.command\_line\_tool.ExpressionJob(*builder*, *script*, *output\_callback*, *requirements*, *hints*, *outdir=None*, *tmpdir=None*)

Job for [ExpressionTool](#page-67-1).

#### **Parameters**

- builder ([cwltool.builder.Builder](#page-59-0)) -
- script  $(str)$  $(str)$  $(str)$  –
- output\_callback (Optional[cwltool.utils.OutputCallbackType]) –
- requirements (List[cwltool.utils.CWLObjectType]) –
- hints (List[cwltool.utils.CWLObjectType]) –
- outdir  $(Optional[str]) (Optional[str]) (Optional[str]) -$
- tmpdir  $(Optional[str]) (Optional[str]) (Optional[str]) -$

run(*runtimeContext*, *tmpdir\_lock=None*)

### **Parameters**

- runtimeContext ([cwltool.context.RuntimeContext](#page-73-0)) –
- tmpdir\_lock (Optional [\[threading.Lock\]](https://docs.python.org/3/library/threading.html#threading.Lock)) -

### **Return type**

None

<span id="page-67-1"></span>class cwltool.command\_line\_tool.ExpressionTool(*toolpath\_object*, *loadingContext*)

Bases: [cwltool.process.Process](#page-122-0)

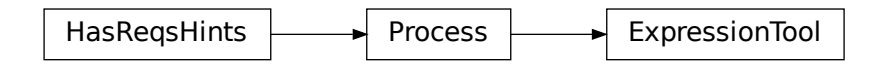

Abstract CWL Process.

- toolpath\_object (ruamel.yaml.comments.CommentedMap) -
- loadingContext ([cwltool.context.LoadingContext](#page-73-1)) -

job(*job\_order*, *output\_callbacks*, *runtimeContext*)

### **Parameters**

- job\_order (cwltool.utils.CWLObjectType) –
- output\_callbacks (Optional [cwltool.utils.OutputCallbackType]) -
- runtimeContext ([cwltool.context.RuntimeContext](#page-73-0)) –

#### **Return type**

Generator[*[ExpressionJob](#page-67-0)*, None, None]

<span id="page-68-0"></span>class cwltool.command\_line\_tool.AbstractOperation(*toolpath\_object*, *loadingContext*) Bases: [cwltool.process.Process](#page-122-0)

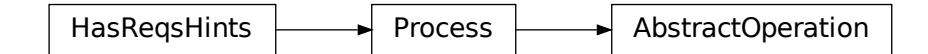

Abstract CWL Process.

#### **Parameters**

- toolpath\_object (ruamel.yaml.comments.CommentedMap) -
- loadingContext ([cwltool.context.LoadingContext](#page-73-1)) -

job(*job\_order*, *output\_callbacks*, *runtimeContext*)

#### **Parameters**

- job\_order (cwltool.utils.CWLObjectType) –
- output\_callbacks (Optional[cwltool.utils.OutputCallbackType]) –
- runtimeContext ([cwltool.context.RuntimeContext](#page-73-0)) –

### **Return type**

cwltool.utils.JobsGeneratorType

<span id="page-68-1"></span>cwltool.command\_line\_tool.remove\_path(*f* )

### **Parameters**

f (cwltool.utils.CWLObjectType) –

### **Return type**

None

<span id="page-68-2"></span>cwltool.command\_line\_tool.revmap\_file(*builder*, *outdir*, *f* )

Remap a file from internal path to external path.

For Docker, this maps from the path inside tho container to the path outside the container. Recognizes files in the pathmapper or remaps internal output directories to the external directory.

- builder ([cwltool.builder.Builder](#page-59-0)) -
- outdir  $(str)$  $(str)$  $(str)$  –
- f (cwltool.utils.CWLObjectType) –

## **Return type**

Optional[cwltool.utils.CWLObjectType]

<span id="page-69-0"></span>class cwltool.command\_line\_tool.CallbackJob(*job*, *output\_callback*, *cachebuilder*, *jobcache*) Callback Job class, used by [CommandLineTool.job\(\)](#page-71-0).

### **Parameters**

- job ([CommandLineTool](#page-70-0)) -
- output\_callback (Optional[cwltool.utils.OutputCallbackType]) –
- cachebuilder ([cwltool.builder.Builder](#page-59-0)) –
- jobcache  $(str)$  $(str)$  $(str)$  –

run(*runtimeContext*, *tmpdir\_lock=None*)

#### **Parameters**

- runtimeContext ([cwltool.context.RuntimeContext](#page-73-0)) –
- tmpdir\_lock (Optional [\[threading.Lock\]](https://docs.python.org/3/library/threading.html#threading.Lock)) -

### **Return type**

None

<span id="page-69-1"></span>cwltool.command\_line\_tool.check\_adjust(*accept\_re*, *builder*, *file\_o*)

Map files to assigned path inside a container.

We need to also explicitly walk over input, as implicit reassignment doesn't reach everything in builder.bindings

### **Parameters**

- $accept_re(Patten[str]) accept_re(Patten[str]) accept_re(Patten[str]) -$
- builder ([cwltool.builder.Builder](#page-59-0)) -
- file\_o (cwltool.utils.CWLObjectType) –

### **Return type**

cwltool.utils.CWLObjectType

<span id="page-69-2"></span>cwltool.command\_line\_tool.check\_valid\_locations(*fs\_access*, *ob*)

### **Parameters**

- fs\_access ([cwltool.stdfsaccess.StdFsAccess](#page-135-0)) –
- ob (cwltool.utils.CWLObjectType) –

### **Return type**

None

<span id="page-69-3"></span>cwltool.command\_line\_tool.OutputPortsType

exception cwltool.command\_line\_tool.ParameterOutputWorkflowException(*msg*, *port*, *\*\*kwargs*) Bases: [cwltool.errors.WorkflowException](#page-83-0)

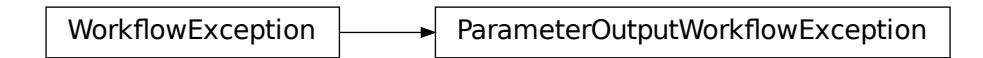

Common base class for all non-exit exceptions.

#### **Parameters**

- msg  $(str)$  $(str)$  $(str)$  –
- port (cwltool.utils.CWLObjectType) –
- kwargs  $(Any)$  –

## <span id="page-70-0"></span>class cwltool.command\_line\_tool.CommandLineTool(*toolpath\_object*, *loadingContext*)

Bases: [cwltool.process.Process](#page-122-0)

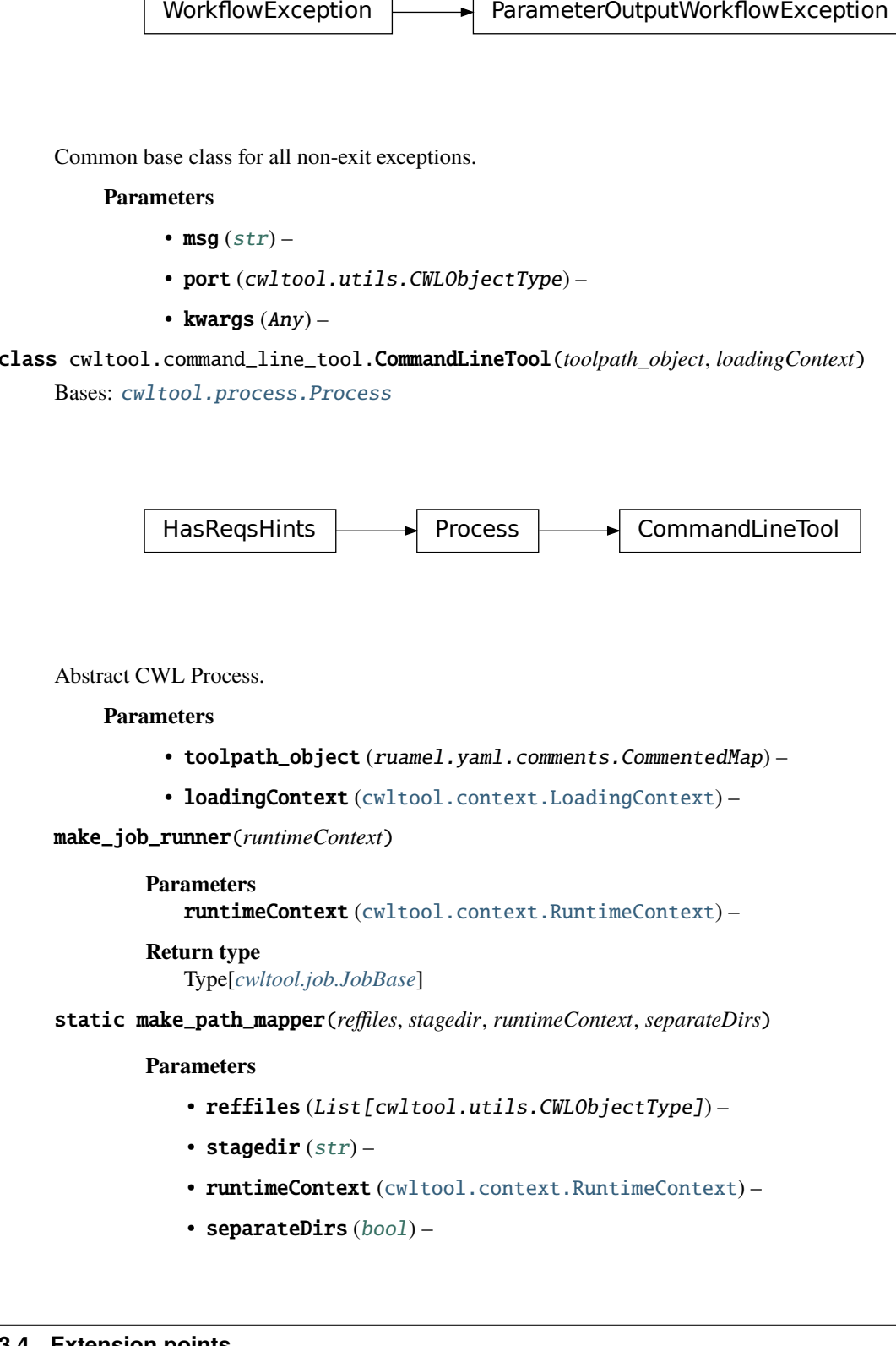

### Abstract CWL Process.

#### **Parameters**

- toolpath\_object (ruamel.yaml.comments.CommentedMap) –
- loadingContext ([cwltool.context.LoadingContext](#page-73-1)) –

#### make\_job\_runner(*runtimeContext*)

### **Parameters**

runtimeContext ([cwltool.context.RuntimeContext](#page-73-0)) –

#### **Return type**

Type[*[cwltool.job.JobBase](#page-91-0)*]

static make\_path\_mapper(*reffiles*, *stagedir*, *runtimeContext*, *separateDirs*)

- reffiles (List[cwltool.utils.CWLObjectType]) –
- stagedir  $(str)$  $(str)$  $(str)$  –
- runtimeContext ([cwltool.context.RuntimeContext](#page-73-0)) –
- separateDirs  $(bool)$  $(bool)$  $(bool)$  –

### **Return type**

*[cwltool.pathmapper.PathMapper](#page-114-0)*

updatePathmap(*outdir*, *pathmap*, *fn*)

Update a PathMapper with a CWL File or Directory object.

#### **Parameters**

- outdir  $(str)$  $(str)$  $(str)$  –
- pathmap ([cwltool.pathmapper.PathMapper](#page-114-0)) –
- $fn$  (cwltool.utils.CWLObjectType) –

**Return type**

None

<span id="page-71-0"></span>job(*job\_order*, *output\_callbacks*, *runtimeContext*)

### **Parameters**

- job\_order (cwltool.utils.CWLObjectType) -
- output\_callbacks (Optional[cwltool.utils.OutputCallbackType]) –
- runtimeContext ([cwltool.context.RuntimeContext](#page-73-0)) –

#### **Return type**

Generator[Union[*[cwltool.job.JobBase](#page-91-0)*, *[CallbackJob](#page-69-0)*], None, None]

collect\_output\_ports(*ports*, *builder*, *outdir*, *rcode*, *compute\_checksum=True*, *jobname=''*, *readers=None*)

#### **Parameters**

- ports (Union[ruamel.yaml.comments.CommentedSeq, Set[cwltool.utils. CWLObjectType]]) –
- builder ([cwltool.builder.Builder](#page-59-0)) -
- outdir  $(str)$  $(str)$  $(str)$  –
- $\text{rode}(int)$  $\text{rode}(int)$  $\text{rode}(int)$  –
- compute\_checksum ([bool](https://docs.python.org/3/library/functions.html#bool)) –
- jobname  $(str)$  $(str)$  $(str)$  –
- readers (Optional[MutableMapping[\[str,](https://docs.python.org/3/library/stdtypes.html#str) cwltool.utils.CWLObjectType]]) –

#### **Return type**

OutputPortsType

collect\_output(*schema*, *builder*, *outdir*, *fs\_access*, *compute\_checksum=True*)

- schema (cwltool.utils.CWLObjectType) –
- builder ([cwltool.builder.Builder](#page-59-0)) -
- outdir  $(str)$  $(str)$  $(str)$  –
- fs\_access ([cwltool.stdfsaccess.StdFsAccess](#page-135-0)) –
- compute\_checksum ([bool](https://docs.python.org/3/library/functions.html#bool)) –
## **Return type**

Optional[cwltool.utils.CWLOutputType]

# cwltool.context

Shared context objects that replace use of kwargs.

# **Module Contents**

## **Classes**

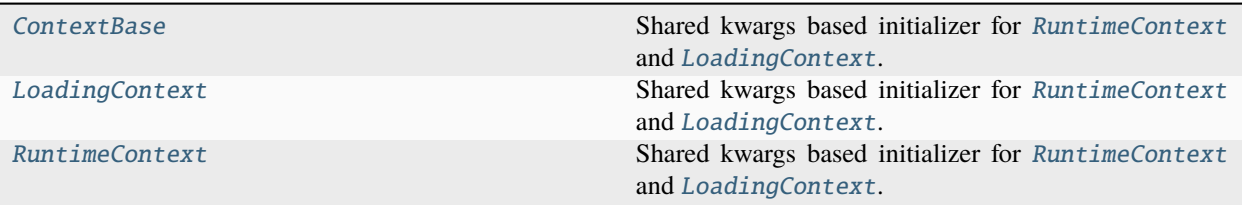

# **Functions**

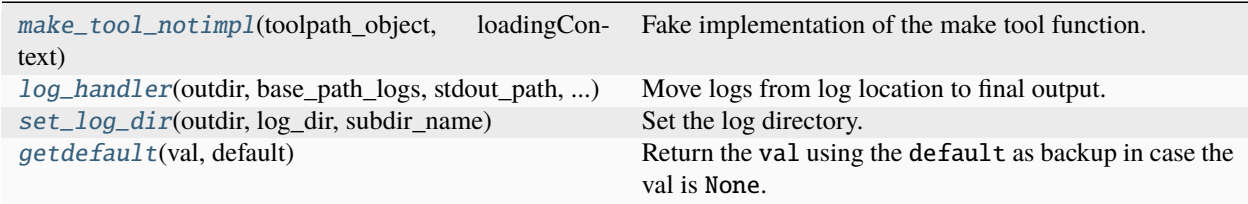

# **Attributes**

[default\\_make\\_tool](#page-73-4)

```
class cwltool.context.ContextBase(kwargs=None)
```
Shared kwargs based initializer for [RuntimeContext](#page-73-0) and [LoadingContext](#page-73-1).

## **Parameters**

kwargs  $(Optional[Dict[str, Any]]) (Optional[Dict[str, Any]]) (Optional[Dict[str, Any]])-$ 

<span id="page-72-1"></span>cwltool.context.make\_tool\_notimpl(*toolpath\_object*, *loadingContext*)

Fake implementation of the make tool function.

- toolpath\_object (ruamel.yaml.comments.CommentedMap) –
- loadingContext ([LoadingContext](#page-73-1)) -

## **Return type**

*[cwltool.process.Process](#page-122-0)*

<span id="page-73-4"></span>cwltool.context.default\_make\_tool

<span id="page-73-2"></span>cwltool.context.log\_handler(*outdir*, *base\_path\_logs*, *stdout\_path*, *stderr\_path*) Move logs from log location to final output.

**Parameters**

- outdir  $(str)$  $(str)$  $(str)$  –
- base\_path\_logs  $(str)$  $(str)$  $(str)$  –
- stdout\_path (Optional [\[str\]](https://docs.python.org/3/library/stdtypes.html#str)) -
- stderr\_path  $(Optional [str]) (Optional [str]) (Optional [str]) -$

## **Return type**

None

<span id="page-73-3"></span>cwltool.context.set\_log\_dir(*outdir*, *log\_dir*, *subdir\_name*)

Set the log directory.

## **Parameters**

- outdir  $(str)$  $(str)$  $(str)$  –
- $log\_dir$  ([str](https://docs.python.org/3/library/stdtypes.html#str)) –
- subdir\_name  $(str)$  $(str)$  $(str)$  –

# **Return type**

[str](https://docs.python.org/3/library/stdtypes.html#str)

<span id="page-73-1"></span>class cwltool.context.LoadingContext(*kwargs=None*)

Bases: [ContextBase](#page-72-0)

 $ContextBase$  LoadingContext

Shared kwargs based initializer for [RuntimeContext](#page-73-0) and [LoadingContext](#page-73-1).

## **Parameters**

kwargs  $(Optional[Dict[str, Any]]$  $(Optional[Dict[str, Any]]$  $(Optional[Dict[str, Any]]$  –

copy()

Return a copy of this [LoadingContext](#page-73-1).

**Return type**

*[LoadingContext](#page-73-1)*

# <span id="page-73-0"></span>class cwltool.context.RuntimeContext(*kwargs=None*)

Bases: [ContextBase](#page-72-0)

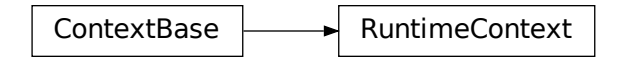

Shared kwargs based initializer for [RuntimeContext](#page-73-0) and [LoadingContext](#page-73-1).

## **Parameters**

kwargs (Optional[Dict[\[str,](https://docs.python.org/3/library/stdtypes.html#str) Any]]) –

<span id="page-74-1"></span>outdir: [str](https://docs.python.org/3/library/stdtypes.html#str) | [None](https://docs.python.org/3/library/constants.html#None)

<span id="page-74-3"></span>tmpdir: [str](https://docs.python.org/3/library/stdtypes.html#str) = ''

<span id="page-74-4"></span>tmpdir\_prefix: [str](https://docs.python.org/3/library/stdtypes.html#str)

<span id="page-74-2"></span>tmp\_outdir\_prefix: [str](https://docs.python.org/3/library/stdtypes.html#str) = ''

<span id="page-74-5"></span>stagedir: [str](https://docs.python.org/3/library/stdtypes.html#str) = ''

#### get\_outdir()

Return *[outdir](#page-74-1)* or create one with [tmp\\_outdir\\_prefix](#page-74-2).

**Return type**

[str](https://docs.python.org/3/library/stdtypes.html#str)

## get\_tmpdir()

Return [tmpdir](#page-74-3) or create one with [tmpdir\\_prefix](#page-74-4).

#### **Return type**

[str](https://docs.python.org/3/library/stdtypes.html#str)

#### get\_stagedir()

Return [stagedir](#page-74-5) or create one with [tmpdir\\_prefix](#page-74-4).

#### **Return type**

[str](https://docs.python.org/3/library/stdtypes.html#str)

## create\_tmpdir()

Create a temporary directory that respects [tmpdir\\_prefix](#page-74-4).

#### **Return type**

[str](https://docs.python.org/3/library/stdtypes.html#str)

## create\_outdir()

Create a temporary directory that respects [tmp\\_outdir\\_prefix](#page-74-2).

## **Return type**

[str](https://docs.python.org/3/library/stdtypes.html#str)

## <span id="page-74-0"></span>copy()

Return a copy of this [RuntimeContext](#page-73-0).

#### **Return type**

*[RuntimeContext](#page-73-0)*

# cwltool.context.getdefault(*val*, *default*)

Return the val using the default as backup in case the val is None.

## **Parameters**

- val  $(Any)$  –
- default  $(Any)$  –

**Return type** Any

## cwltool.cuda

Support utilities for CUDA.

## **Module Contents**

# **Functions**

[cuda\\_version\\_and\\_device\\_count](#page-75-0)() Determine the CUDA version and number of attached CUDA GPUs.

[cuda\\_check](#page-75-1)(cuda\_req, requestCount)

## <span id="page-75-0"></span>cwltool.cuda.cuda\_version\_and\_device\_count()

Determine the CUDA version and number of attached CUDA GPUs.

## **Return type**

Tuple[\[str,](https://docs.python.org/3/library/stdtypes.html#str) [int\]](https://docs.python.org/3/library/functions.html#int)

<span id="page-75-1"></span>cwltool.cuda.cuda\_check(*cuda\_req*, *requestCount*)

## **Parameters**

- cuda\_req (cwltool.utils.CWLObjectType) –
- requestCount  $(int)$  $(int)$  $(int)$  –

# **Return type**

[int](https://docs.python.org/3/library/functions.html#int)

# cwltool.cwlrdf

**Module Contents**

# **Functions**

[gather](#page-76-0)(tool, ctx)

[printrdf](#page-76-1)(wflow, ctx, style) Serialize the CWL document into a string, ready for printing.

[lastpart](#page-76-2)(uri)

[dot\\_with\\_parameters](#page-76-3)(g, stdout)

[dot\\_without\\_parameters](#page-76-4)(g, stdout)

[printdot](#page-77-0)(wf, ctx, stdout)

<span id="page-76-0"></span>cwltool.cwlrdf.gather(*tool*, *ctx*)

#### **Parameters**

- tool ([cwltool.process.Process](#page-122-0))-
- ctx (schema\_salad.utils.ContextType) –

#### **Return type**

[rdflib.Graph](https://rdflib.readthedocs.io/en/6.2.0/apidocs/rdflib.html#rdflib.Graph)

## <span id="page-76-1"></span>cwltool.cwlrdf.printrdf(*wflow*, *ctx*, *style*)

Serialize the CWL document into a string, ready for printing.

#### **Parameters**

- **wflow** ([cwltool.process.Process](#page-122-0)) -
- ctx (schema\_salad.utils.ContextType) –
- style  $(str)$  $(str)$  $(str)$  –

#### **Return type**

[str](https://docs.python.org/3/library/stdtypes.html#str)

```
cwltool.cwlrdf.lastpart(uri)
```
## **Parameters**

uri  $(Any)$  –

## **Return type**

[str](https://docs.python.org/3/library/stdtypes.html#str)

<span id="page-76-3"></span>cwltool.cwlrdf.dot\_with\_parameters(*g*, *stdout*)

## **Parameters**

- $g(rdflib.Graph)$  $g(rdflib.Graph)$  $g(rdflib.Graph)$  –
- stdout (Union [TextIO, codecs. StreamWriter]) -

<span id="page-76-4"></span>**Return type**

None

## cwltool.cwlrdf.dot\_without\_parameters(*g*, *stdout*)

## **Parameters**

- $g(rdflib.Graph)$  $g(rdflib.Graph)$  $g(rdflib.Graph)$  –
- stdout (Union [TextIO, codecs. StreamWriter]) -

# **Return type**

None

<span id="page-77-0"></span>cwltool.cwlrdf.printdot(*wf* , *ctx*, *stdout*)

## **Parameters**

- **wf** ([cwltool.process.Process](#page-122-0)) -
- ctx (schema\_salad.utils.ContextType) –
- stdout  $(IO[str]) (IO[str]) (IO[str]) -$

## **Return type**

None

# cwltool.cwlviewer

Visualize a CWL workflow.

# **Module Contents**

# **Classes**

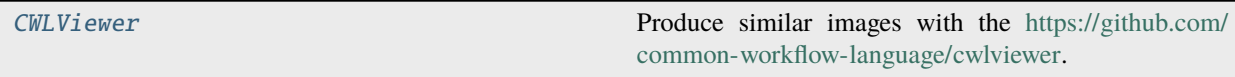

# <span id="page-77-1"></span>class cwltool.cwlviewer.CWLViewer(*rdf\_description*)

Produce similar images with the [https://github.com/common-workflow-language/cwlviewer.](https://github.com/common-workflow-language/cwlviewer)

## **Parameters**  $\mathbf{rdf\_description}\left(\mathit{str}\right) \mathbf{rdf\_description}\left(\mathit{str}\right) \mathbf{rdf\_description}\left(\mathit{str}\right) -$

## get\_dot\_graph()

Get the dot graph object.

## **Return type** pydot.Graph

## dot()

Get the graph as graphviz.

## **Return type**

[str](https://docs.python.org/3/library/stdtypes.html#str)

## cwltool.docker

Enables Docker software containers via the {u,}docker or podman runtimes.

# **Module Contents**

## **Classes**

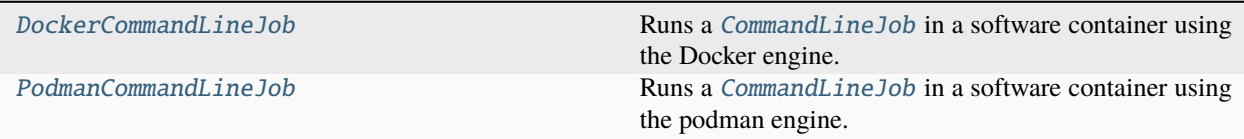

<span id="page-78-0"></span>class cwltool.docker.DockerCommandLineJob(*builder*, *joborder*, *make\_path\_mapper*, *requirements*, *hints*, *name*)

Bases: [cwltool.job.ContainerCommandLineJob](#page-93-1)

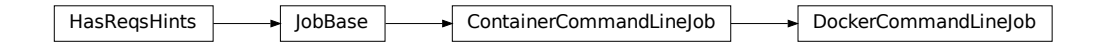

Runs a [CommandLineJob](#page-93-0) in a software container using the Docker engine.

#### **Parameters**

- builder ([cwltool.builder.Builder](#page-59-0)) -
- joborder (cwltool.utils.CWLObjectType) –
- make\_path\_mapper  $\text{(Callable}[[List[cv]tool.utils.CWLObjectType],$  $\text{(Callable}[[List[cv]tool.utils.CWLObjectType],$  $\text{(Callable}[[List[cv]tool.utils.CWLObjectType],$ [str,](https://docs.python.org/3/library/stdtypes.html#str) [cwltool.context.RuntimeContext](#page-73-0), [bool\]](https://docs.python.org/3/library/functions.html#bool), [cwltool.pathmapper.](#page-114-0) [PathMapper](#page-114-0)]) –
- requirements (List[cwltool.utils.CWLObjectType]) –
- hints (List[cwltool.utils.CWLObjectType]) –
- name  $(str)$  $(str)$  $(str)$  –
- get\_image(*docker\_requirement*, *pull\_image*, *force\_pull*, *tmp\_outdir\_prefix*)

Retrieve the relevant Docker container image.

## **Returns**

True upon success

- docker\_requirement  $(Dict[str, str]) (Dict[str, str]) (Dict[str, str]) (Dict[str, str]) (Dict[str, str]) -$
- pull\_image  $(boo1)$  –
- force\_pull  $(bool)$  $(bool)$  $(bool)$  –
- $tmp\_outdir\_prefix(str) tmp\_outdir\_prefix(str) tmp\_outdir\_prefix(str) -$

## **Return type**

[bool](https://docs.python.org/3/library/functions.html#bool)

get\_from\_requirements(*r*, *pull\_image*, *force\_pull*, *tmp\_outdir\_prefix*)

#### **Parameters**

- r (cwltool.utils.CWLObjectType) –
- pull\_image  $(bool)$  $(bool)$  $(bool)$  –
- force\_pull  $(bool)$  $(bool)$  $(bool)$  –
- $tmp\_outdir\_prefix(str) tmp\_outdir\_prefix(str) tmp\_outdir\_prefix(str) -$

# **Return type**

Optional[\[str\]](https://docs.python.org/3/library/stdtypes.html#str)

static append\_volume(*runtime*, *source*, *target*, *writable=False*, *skip\_mkdirs=False*)

Add binding arguments to the runtime list.

#### **Parameters**

- runtime  $(List[str]) (List[str]) (List[str]) -$
- source  $(str)$  $(str)$  $(str)$  –
- target  $(str)$  $(str)$  $(str)$  –
- writable  $(bool)$  $(bool)$  $(bool)$  –
- skip\_mkdirs  $(bool)$  $(bool)$  $(bool)$  –

## **Return type**

None

#### add\_file\_or\_directory\_volume(*runtime*, *volume*, *host\_outdir\_tgt*)

Append volume a file/dir mapping to the runtime option list.

## **Parameters**

- runtime  $(List[str]) (List[str]) (List[str]) -$
- volume (cwltool.pathmapper.MapperEnt) –
- host\_outdir\_tgt (Optional [\[str\]](https://docs.python.org/3/library/stdtypes.html#str)) -

## **Return type**

None

#### add\_writable\_file\_volume(*runtime*, *volume*, *host\_outdir\_tgt*, *tmpdir\_prefix*)

Append a writable file mapping to the runtime option list.

#### **Parameters**

- runtime  $(List[str]) (List[str]) (List[str]) -$
- volume (cwltool.pathmapper.MapperEnt) –
- host\_outdir\_tgt (Optional[\[str\]](https://docs.python.org/3/library/stdtypes.html#str)) -
- tmpdir\_prefix  $(str)$  $(str)$  $(str)$  -

# **Return type**

None

add\_writable\_directory\_volume(*runtime*, *volume*, *host\_outdir\_tgt*, *tmpdir\_prefix*)

Append a writable directory mapping to the runtime option list.

## **Parameters**

- runtime  $(List[str]) (List[str]) (List[str]) -$
- volume (cwltool.pathmapper.MapperEnt) –
- host\_outdir\_tgt (Optional[\[str\]](https://docs.python.org/3/library/stdtypes.html#str)) -
- tmpdir\_prefix  $(str)$  $(str)$  $(str)$  –

## **Return type**

None

## create\_runtime(*env*, *runtimeContext*)

Return the list of commands to run the selected container engine.

## **Parameters**

- env (MutableMapping [\[str,](https://docs.python.org/3/library/stdtypes.html#str) [str\]](https://docs.python.org/3/library/stdtypes.html#str)) –
- runtimeContext ([cwltool.context.RuntimeContext](#page-73-0)) -

## **Return type**

Tuple[List[\[str\]](https://docs.python.org/3/library/stdtypes.html#str), Optional[\[str\]](https://docs.python.org/3/library/stdtypes.html#str)]

<span id="page-80-0"></span>class cwltool.docker.PodmanCommandLineJob(*builder*, *joborder*, *make\_path\_mapper*, *requirements*, *hints*,

*name*)

Bases: [DockerCommandLineJob](#page-78-0)

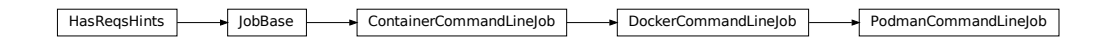

Runs a [CommandLineJob](#page-93-0) in a software container using the podman engine.

- builder ([cwltool.builder.Builder](#page-59-0)) -
- joborder (cwltool.utils.CWLObjectType) –
- make\_path\_mapper ([Callable](#page-89-0)[[List[cwltool.utils.CWLObjectType], [str,](https://docs.python.org/3/library/stdtypes.html#str) [cwltool.context.RuntimeContext](#page-73-0), [bool\]](https://docs.python.org/3/library/functions.html#bool), [cwltool.pathmapper.](#page-114-0) [PathMapper](#page-114-0)]) –
- requirements (List[cwltool.utils.CWLObjectType]) –
- hints (List[cwltool.utils.CWLObjectType]) –
- name  $(str)$  $(str)$  $(str)$  –

## cwltool.docker\_id

Helper functions for docker.

# **Module Contents**

## **Functions**

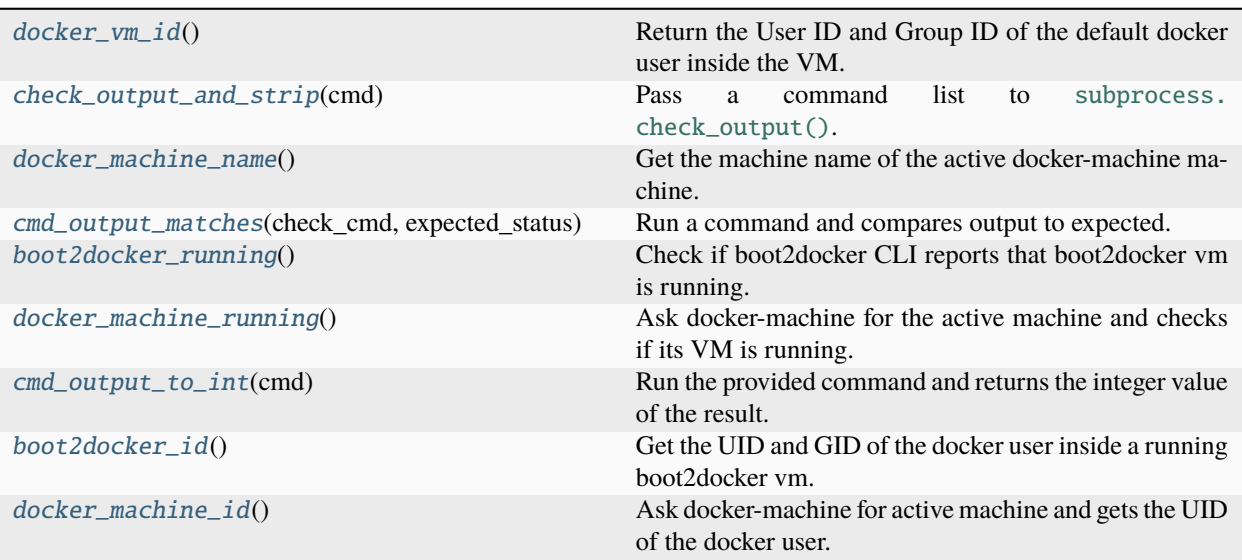

## <span id="page-81-0"></span>cwltool.docker\_id.docker\_vm\_id()

Return the User ID and Group ID of the default docker user inside the VM.

When a host is using boot2docker or docker-machine to run docker with boot2docker.iso (As on Mac OS X), the UID that mounts the shared filesystem inside the VirtualBox VM is likely different than the user's UID on the host. :return: A tuple containing numeric User ID and Group ID of the docker account inside the boot2docker VM

## **Return type**

Tuple[Optional[\[int\]](https://docs.python.org/3/library/functions.html#int), Optional[\[int\]](https://docs.python.org/3/library/functions.html#int)]

# <span id="page-81-1"></span>cwltool.docker\_id.check\_output\_and\_strip(*cmd*)

Pass a command list to [subprocess.check\\_output\(\)](https://docs.python.org/3/library/subprocess.html#subprocess.check_output).

Returning None if an expected exception is raised :param cmd: The command to execute :return: Stripped string output of the command, or None if error

# **Parameters**

```
[str]) -
```
**Return type**

Optional[\[str\]](https://docs.python.org/3/library/stdtypes.html#str)

# <span id="page-81-2"></span>cwltool.docker\_id.docker\_machine\_name()

Get the machine name of the active docker-machine machine.

## **Returns**

Name of the active machine or None if error

#### **Return type**

Optional[\[str\]](https://docs.python.org/3/library/stdtypes.html#str)

#### <span id="page-82-0"></span>cwltool.docker\_id.cmd\_output\_matches(*check\_cmd*, *expected\_status*)

Run a command and compares output to expected.

#### **Parameters**

- check\_cmd  $(List[str])$  $(List[str])$  $(List[str])$  Command list to execute
- expected\_status  $(str)$  $(str)$  $(str)$  Expected output, e.g. "Running" or "poweroff"

#### **Returns**

Boolean value, indicating whether or not command result matched

#### **Return type**

[bool](https://docs.python.org/3/library/functions.html#bool)

## <span id="page-82-1"></span>cwltool.docker\_id.boot2docker\_running()

Check if boot2docker CLI reports that boot2docker vm is running.

## **Returns**

True if vm is running, False otherwise

**Return type**

[bool](https://docs.python.org/3/library/functions.html#bool)

## <span id="page-82-2"></span>cwltool.docker\_id.docker\_machine\_running()

Ask docker-machine for the active machine and checks if its VM is running.

#### **Returns**

True if vm is running, False otherwise

#### **Return type**

[bool](https://docs.python.org/3/library/functions.html#bool)

## <span id="page-82-3"></span>cwltool.docker\_id.cmd\_output\_to\_int(*cmd*)

Run the provided command and returns the integer value of the result.

## **Parameters**

cmd  $(List[str])$  $(List[str])$  $(List[str])$  – The command to run

#### **Returns**

Integer value of result, or None if an error occurred

#### **Return type**

Optional[\[int\]](https://docs.python.org/3/library/functions.html#int)

## <span id="page-82-4"></span>cwltool.docker\_id.boot2docker\_id()

Get the UID and GID of the docker user inside a running boot2docker vm.

#### **Returns**

Tuple (UID, GID), or (None, None) if error (e.g. boot2docker not present or stopped)

#### **Return type**

Tuple[Optional[\[int\]](https://docs.python.org/3/library/functions.html#int), Optional[\[int\]](https://docs.python.org/3/library/functions.html#int)]

#### <span id="page-82-5"></span>cwltool.docker\_id.docker\_machine\_id()

Ask docker-machine for active machine and gets the UID of the docker user.

inside the vm :return: tuple (UID, GID), or (None, None) if error (e.g. docker-machine not present or stopped)

#### **Return type**

Tuple[Optional[\[int\]](https://docs.python.org/3/library/functions.html#int), Optional[\[int\]](https://docs.python.org/3/library/functions.html#int)]

#### cwltool.env\_to\_stdout

Python script that acts like (GNU coreutils) env -0.

When run as a script, it prints the the environment as *(VARNAME=value0)\**.

Ideally we would just use *env -0*, because python (thanks to PEPs 538 and 540) will set zero to two environment variables to better handle Unicode-locale interactions, however BSD family implementations of *env* do not all support the *-0* flag so we supply this script that produces equivalent output.

## **Module Contents**

# **Functions**

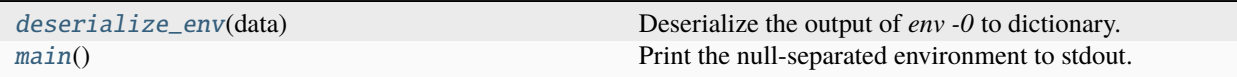

## <span id="page-83-0"></span>cwltool.env\_to\_stdout.deserialize\_env(*data*)

Deserialize the output of *env -0* to dictionary.

**Parameters** data  $(str)$  $(str)$  $(str)$  –

**Return type** Dict[\[str,](https://docs.python.org/3/library/stdtypes.html#str) [str\]](https://docs.python.org/3/library/stdtypes.html#str)

<span id="page-83-1"></span>cwltool.env\_to\_stdout.main()

Print the null-separated environment to stdout.

**Return type** None

## cwltool.errors

## **Module Contents**

## <span id="page-83-2"></span>exception cwltool.errors.WorkflowException

Bases: [Exception](https://docs.python.org/3/library/exceptions.html#Exception)

**WorkflowException** 

WorkflowException<br>Common base class for all non-exit<br>80 Common base class for all non-exit exceptions. exception cwltool.errors.UnsupportedRequirement

Bases: [WorkflowException](#page-83-2)

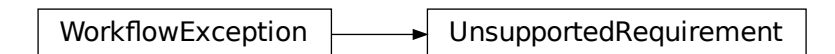

Common base class for all non-exit exceptions.

# exception cwltool.errors.ArgumentException

Bases: [Exception](https://docs.python.org/3/library/exceptions.html#Exception)

ArgumentException

Mismatched command line arguments provided.

## exception cwltool.errors.GraphTargetMissingException

Bases: [WorkflowException](#page-83-2)

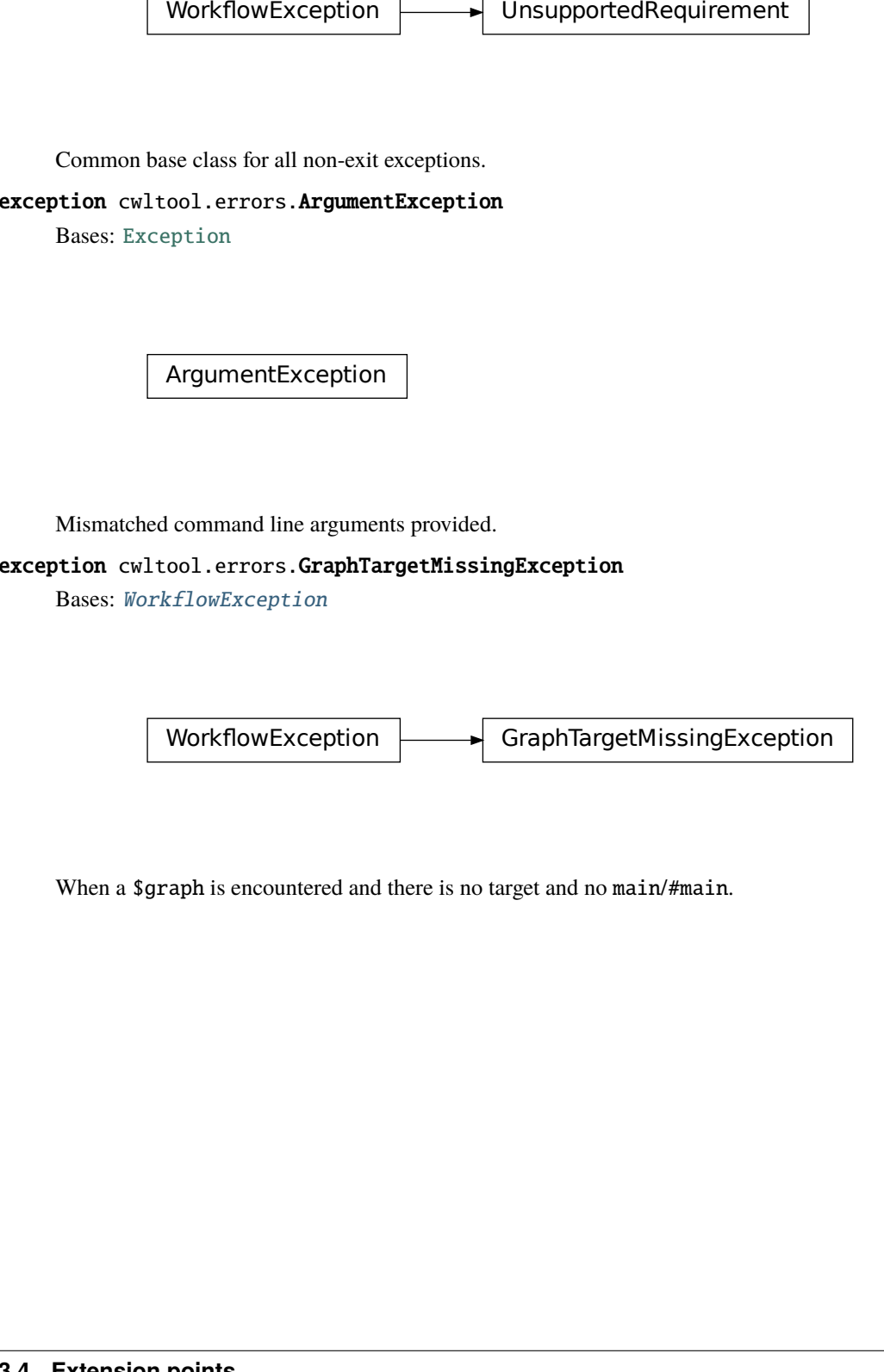

When a \$graph is encountered and there is no target and no main/#main.

## cwltool.executors

Single and multi-threaded executors.

# **Module Contents**

## **Classes**

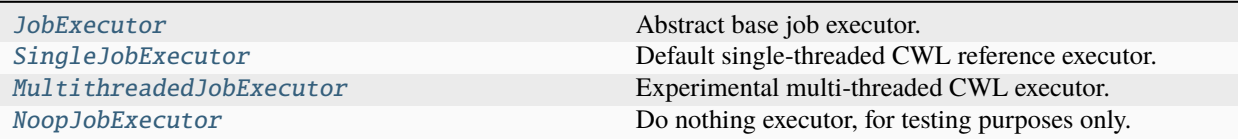

# **Attributes**

[TMPDIR\\_LOCK](#page-85-1)

## <span id="page-85-1"></span>cwltool.executors.TMPDIR\_LOCK

#### <span id="page-85-0"></span>class cwltool.executors.JobExecutor

Abstract base job executor.

#### \_\_call\_\_(*process*, *job\_order\_object*, *runtime\_context*, *logger=\_logger*)

#### **Parameters**

- process ([cwltool.process.Process](#page-122-0)) –
- job\_order\_object (cwltool.utils.CWLObjectType) –
- runtime\_context ([cwltool.context.RuntimeContext](#page-73-0)) –
- logger (logging. Logger) -

## **Return type**

Tuple[Optional[cwltool.utils.CWLObjectType], [str\]](https://docs.python.org/3/library/stdtypes.html#str)

## output\_callback(*out*, *process\_status*)

Collect the final status and outputs.

## **Parameters**

- out (Optional[cwltool.utils.CWLObjectType]) –
- process\_status  $(str)$  $(str)$  $(str)$  –

**Return type** None

## abstract run\_jobs(*process*, *job\_order\_object*, *logger*, *runtime\_context*)

Execute the jobs for the given Process.

- process ([cwltool.process.Process](#page-122-0)) –
- job\_order\_object (cwltool.utils.CWLObjectType) –
- logger (logging. Logger) -
- runtime\_context ([cwltool.context.RuntimeContext](#page-73-0)) –

## **Return type**

None

execute(*process*, *job\_order\_object*, *runtime\_context*, *logger=\_logger*)

Execute the process.

#### **Parameters**

- process ([cwltool.process.Process](#page-122-0)) –
- job\_order\_object (cwltool.utils.CWLObjectType) –
- runtime\_context ([cwltool.context.RuntimeContext](#page-73-0)) –
- logger (logging. Logger) -

## **Return type**

Tuple[Union[Optional[cwltool.utils.CWLObjectType]], [str\]](https://docs.python.org/3/library/stdtypes.html#str)

## <span id="page-86-0"></span>class cwltool.executors.SingleJobExecutor

Bases: [JobExecutor](#page-85-0)

 $JobExecutor$   $\longrightarrow$  SingleJobExecutor

Default single-threaded CWL reference executor.

run\_jobs(*process*, *job\_order\_object*, *logger*, *runtime\_context*) Execute the jobs for the given Process.

## **Parameters**

- process ([cwltool.process.Process](#page-122-0)) –
- job\_order\_object (cwltool.utils.CWLObjectType) –
- logger (logging. Logger) -
- runtime\_context ([cwltool.context.RuntimeContext](#page-73-0)) –

## **Return type**

None

## <span id="page-86-1"></span>class cwltool.executors.MultithreadedJobExecutor

Bases: [JobExecutor](#page-85-0)

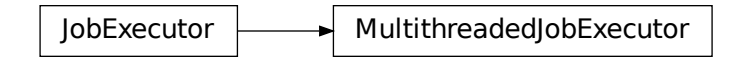

Experimental multi-threaded CWL executor.

Does simple resource accounting, will not start a job unless it has cores / ram available, but does not make any attempt to optimize usage.

#### select\_resources(*request*, *runtime\_context*)

Naïve check for available cpu cores and memory.

#### **Parameters**

- request (Dict[\[str,](https://docs.python.org/3/library/stdtypes.html#str) Union[\[int,](https://docs.python.org/3/library/functions.html#int) [float\]](https://docs.python.org/3/library/functions.html#float)]) -
- runtime\_context ([cwltool.context.RuntimeContext](#page-73-0)) –

#### **Return type**

Dict[\[str,](https://docs.python.org/3/library/stdtypes.html#str) Union[\[int,](https://docs.python.org/3/library/functions.html#int) [float\]](https://docs.python.org/3/library/functions.html#float)]

#### run\_job(*job*, *runtime\_context*)

Execute a single Job in a separate thread.

#### **Parameters**

- job (Optional[cwltool.utils.JobsType]) –
- runtime\_context ([cwltool.context.RuntimeContext](#page-73-0)) –

# **Return type**

# None

# wait\_for\_next\_completion(*runtime\_context*)

Wait for jobs to finish.

# **Parameters** runtime\_context ([cwltool.context.RuntimeContext](#page-73-0)) –

#### **Return type** None

run\_jobs(*process*, *job\_order\_object*, *logger*, *runtime\_context*)

Execute the jobs for the given Process.

## **Parameters**

- process ([cwltool.process.Process](#page-122-0)) –
- job\_order\_object (cwltool.utils.CWLObjectType) –
- logger  $(logging.Logger)$  $(logging.Logger)$  $(logging.Logger)$  –
- runtime\_context ([cwltool.context.RuntimeContext](#page-73-0)) -

## <span id="page-87-0"></span>**Return type**

None

## class cwltool.executors.NoopJobExecutor

Bases: [JobExecutor](#page-85-0)

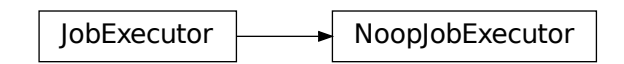

Do nothing executor, for testing purposes only.

run\_jobs(*process*, *job\_order\_object*, *logger*, *runtime\_context*)

Execute the jobs for the given Process.

#### **Parameters**

- process ([cwltool.process.Process](#page-122-0)) –
- job\_order\_object (cwltool.utils.CWLObjectType) –
- logger (logging. Logger) -
- runtime\_context ([cwltool.context.RuntimeContext](#page-73-0)) –

#### **Return type**

None

execute(*process*, *job\_order\_object*, *runtime\_context*, *logger=None*)

Execute the process.

#### **Parameters**

- process ([cwltool.process.Process](#page-122-0)) –
- job\_order\_object (cwltool.utils.CWLObjectType) –
- runtime\_context ([cwltool.context.RuntimeContext](#page-73-0)) –
- logger (Optional [\[logging.Logger\]](https://docs.python.org/3/library/logging.html#logging.Logger)) -

## **Return type**

Tuple[Optional[cwltool.utils.CWLObjectType], [str\]](https://docs.python.org/3/library/stdtypes.html#str)

## cwltool.factory

## **Module Contents**

## **Classes**

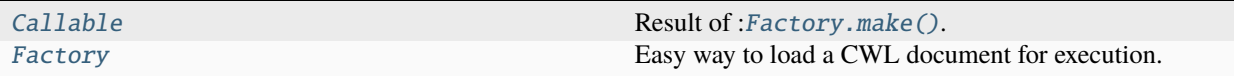

exception cwltool.factory.WorkflowStatus(*out*, *status*)

Bases: [Exception](https://docs.python.org/3/library/exceptions.html#Exception)

**WorkflowStatus** 

Common base class for all non-exit exceptions.

## **Parameters**

- out (Optional[cwltool.utils.CWLObjectType]) –
- status  $(str)$  $(str)$  $(str)$  –

<span id="page-89-0"></span>class cwltool.factory.Callable(*t*, *factory*)

Result of :[Factory.make\(\)](#page-89-1).

## **Parameters**

- t ([cwltool.process.Process](#page-122-0)) –
- factory ([Factory](#page-89-2)) -

\_\_call\_\_(*\*\*kwargs*)

**Parameters kwargs**  $(Any)$  –

**Return type**

Union[\[str,](https://docs.python.org/3/library/stdtypes.html#str) Optional[cwltool.utils.CWLObjectType]]

WorkflowStatus<br>
Common base class for all non<br>
Parameters<br>
• out (Optional,<br>
• status (str) –<br>
Result of :Factory .make ().<br>
Parameters<br>
• t (cwltool .prc<br>
• factory (Factor)<br>
– call\_(\*\*kwargs)<br>
Parameters<br>
• kwargs (Any) class cwltool.factory.Factory(*executor=None*, *loading\_context=None*, *runtime\_context=None*) Easy way to load a CWL document for execution.

## <span id="page-89-2"></span>**Parameters**

- executor (Optional [[cwltool.executors.JobExecutor](#page-85-0)]) -
- loading\_context (Optional [[cwltool.context.LoadingContext](#page-73-1)]) -
- runtime\_context (Optional [[cwltool.context.RuntimeContext](#page-73-0)]) -

loading\_context: [cwltool.context.LoadingContext](#page-73-1)

runtime\_context: [cwltool.context.RuntimeContext](#page-73-0)

## <span id="page-89-1"></span>make(*cwl*)

Instantiate a CWL object from a CWl document.

**Parameters**  $\text{cwl}\left(\text{Union}[str, \text{ Dict}[str, \text{ Any}]]\right) \text{cwl}\left(\text{Union}[str, \text{ Dict}[str, \text{ Any}]]\right) \text{cwl}\left(\text{Union}[str, \text{ Dict}[str, \text{ Any}]]\right) -$ 

## **Return type**

*[Callable](#page-89-0)*

# cwltool.flatten

# **Module Contents**

# **Functions**

[flatten](#page-90-0)(thing[, ltypes])

## <span id="page-90-0"></span>cwltool.flatten.flatten(*thing*, *ltypes=(list, tuple)*)

## **Parameters**

- thing  $(\textit{Any})$  –
- ltypes (Any) –

# **Return type**

List[Any]

# cwltool.job

# **Module Contents**

# **Classes**

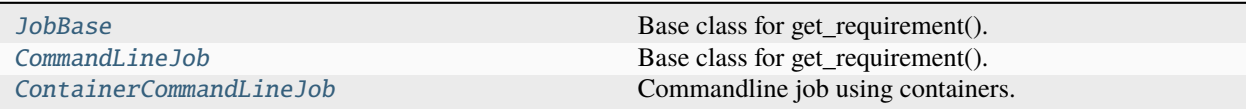

# **Functions**

```
relink_initialworkdir(pathmapper, host_outdir,
...[, ...])
neverquote(string[, pos, endpos])
```
# **Attributes**

[CollectOutputsType](#page-91-3)

[needs\\_shell\\_quoting\\_re](#page-91-4)

[FORCE\\_SHELLED\\_POPEN](#page-91-5)

[SHELL\\_COMMAND\\_TEMPLATE](#page-91-6)

[CONTROL\\_CODE\\_RE](#page-93-2)

## <span id="page-91-3"></span>cwltool.job.CollectOutputsType

```
cwltool.job.needs_shell_quoting_re
```

```
cwltool.job.FORCE_SHELLED_POPEN
```

```
cwltool.job.SHELL_COMMAND_TEMPLATE = Multiline-String
```

```
"""#!/bin/bash
python3 "run_job.py" "job.json"
"''"
```
<span id="page-91-1"></span>cwltool.job.relink\_initialworkdir(*pathmapper*, *host\_outdir*, *container\_outdir*, *inplace\_update=False*)

## **Parameters**

- pathmapper ([cwltool.pathmapper.PathMapper](#page-114-0)) –
- host\_outdir  $(str)$  $(str)$  $(str)$  –
- container\_outdir  $(str)$  $(str)$  $(str)$  –
- inplace\_update ([bool](https://docs.python.org/3/library/functions.html#bool)) -

# **Return type**

None

<span id="page-91-2"></span>cwltool.job.neverquote(*string*, *pos=0*, *endpos=0*)

## **Parameters**

- [str](https://docs.python.org/3/library/stdtypes.html#str)ing  $(str)$  –
- pos  $(int)$  $(int)$  $(int)$  –
- endpos  $(int)$  $(int)$  $(int)$  –

# **Return type**

Optional[Match[\[str\]](https://docs.python.org/3/library/stdtypes.html#str)]

<span id="page-91-0"></span>class cwltool.job.JobBase(*builder*, *joborder*, *make\_path\_mapper*, *requirements*, *hints*, *name*)

Bases: cwltool.utils.HasReqsHints

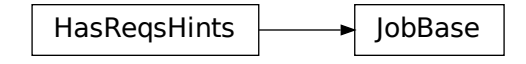

Base class for get\_requirement().

## **Parameters**

- builder ([cwltool.builder.Builder](#page-59-0)) -
- joborder (cwltool.utils.CWLObjectType) –
- make\_path\_mapper  $\text{(Callable}[[List[cv]tool.utils.CWLObjectType],$  $\text{(Callable}[[List[cv]tool.utils.CWLObjectType],$  $\text{(Callable}[[List[cv]tool.utils.CWLObjectType],$ [str,](https://docs.python.org/3/library/stdtypes.html#str) [cwltool.context.RuntimeContext](#page-73-0), [bool\]](https://docs.python.org/3/library/functions.html#bool), [cwltool.pathmapper.](#page-114-0) [PathMapper](#page-114-0)]) –
- requirements (List[cwltool.utils.CWLObjectType]) -
- hints (List[cwltool.utils.CWLObjectType]) –
- name  $(str)$  $(str)$  $(str)$  –

## $\_repr$  ()

Represent this Job object.

## **Return type**

[str](https://docs.python.org/3/library/stdtypes.html#str)

abstract run(*runtimeContext*, *tmpdir\_lock=None*)

## **Parameters**

- runtimeContext ([cwltool.context.RuntimeContext](#page-73-0)) -
- tmpdir\_lock (Optional [\[threading.Lock\]](https://docs.python.org/3/library/threading.html#threading.Lock)) -

## **Return type**

None

## prepare\_environment(*runtimeContext*, *envVarReq*)

Set up environment variables.

Here we prepare the environment for the job, based on any preserved variables and *EnvVarRequirement*. Later, changes due to *MPIRequirement*, *Secrets*, or *SoftwareRequirement* are applied (in that order).

## **Parameters**

- runtimeContext ([cwltool.context.RuntimeContext](#page-73-0)) –
- envVarReq (Mapping[\[str,](https://docs.python.org/3/library/stdtypes.html#str) [str\]](https://docs.python.org/3/library/stdtypes.html#str))-

## **Return type**

None

## process\_monitor(*sproc*)

Watch a process, logging its max memory usage.

## **Parameters**

sproc (subprocess. Popen [[str\]](https://docs.python.org/3/library/stdtypes.html#str)) –

#### **Return type** None

```
class cwltool.job.CommandLineJob(builder, joborder, make_path_mapper, requirements, hints, name)
```
Bases: [JobBase](#page-91-0)

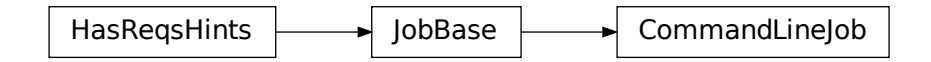

Base class for get\_requirement().

## **Parameters**

- builder ([cwltool.builder.Builder](#page-59-0)) -
- joborder (cwltool.utils.CWLObjectType) –
- make\_path\_mapper  $\text{(Callable}[[List[cv]tool.utils.CWLObjectType],$  $\text{(Callable}[[List[cv]tool.utils.CWLObjectType],$  $\text{(Callable}[[List[cv]tool.utils.CWLObjectType],$ [str,](https://docs.python.org/3/library/stdtypes.html#str) [cwltool.context.RuntimeContext](#page-73-0), [bool\]](https://docs.python.org/3/library/functions.html#bool), [cwltool.pathmapper.](#page-114-0) [PathMapper](#page-114-0)]) –
- requirements (List[cwltool.utils.CWLObjectType]) –
- hints (List[cwltool.utils.CWLObjectType]) –
- name  $(str)$  $(str)$  $(str)$  –

run(*runtimeContext*, *tmpdir\_lock=None*)

## **Parameters**

- runtimeContext ([cwltool.context.RuntimeContext](#page-73-0)) –
- tmpdir\_lock (Optional [\[threading.Lock\]](https://docs.python.org/3/library/threading.html#threading.Lock)) -

**Return type**

None

## <span id="page-93-2"></span> $cwltool.jpg$ . $CONTROL$  $CODE$ <sub> $RE$ </sub> =  $\X1b\\\[0-9;] * [a-zA-Z]'$

<span id="page-93-1"></span>class cwltool.job.ContainerCommandLineJob(*builder*, *joborder*, *make\_path\_mapper*, *requirements*, *hints*,

*name*)

Bases: [JobBase](#page-91-0)

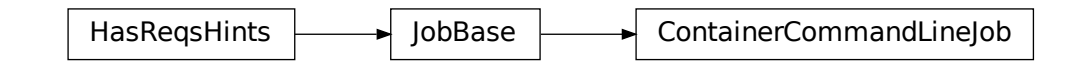

Commandline job using containers.

- builder ([cwltool.builder.Builder](#page-59-0)) -
- joborder (cwltool.utils.CWLObjectType) –
- make\_path\_mapper ([Callable](#page-89-0)[[List[cwltool.utils.CWLObjectType], [str,](https://docs.python.org/3/library/stdtypes.html#str) [cwltool.context.RuntimeContext](#page-73-0), [bool\]](https://docs.python.org/3/library/functions.html#bool), [cwltool.pathmapper.](#page-114-0) [PathMapper](#page-114-0)]) –
- requirements (List[cwltool.utils.CWLObjectType]) –
- hints (List[cwltool.utils.CWLObjectType]) –
- name  $(str)$  $(str)$  $(str)$  –

## CONTAINER\_TMPDIR: [str](https://docs.python.org/3/library/stdtypes.html#str) = '/tmp'

abstract get\_from\_requirements(*r*, *pull\_image*, *force\_pull*, *tmp\_outdir\_prefix*)

#### **Parameters**

- r (cwltool.utils.CWLObjectType) –
- pull\_image  $(bool)$  $(bool)$  $(bool)$  –
- force\_pull  $(bool)$  $(bool)$  $(bool)$  –
- $tmp\_outdir\_prefix(str) tmp\_outdir\_prefix(str) tmp\_outdir\_prefix(str) -$

#### **Return type**

Optional[\[str\]](https://docs.python.org/3/library/stdtypes.html#str)

## abstract create\_runtime(*env*, *runtime\_context*)

Return the list of commands to run the selected container engine.

#### **Parameters**

- env (MutableMapping[\[str,](https://docs.python.org/3/library/stdtypes.html#str) [str\]](https://docs.python.org/3/library/stdtypes.html#str)) –
- runtime\_context ([cwltool.context.RuntimeContext](#page-73-0)) –

#### **Return type**

Tuple[List[\[str\]](https://docs.python.org/3/library/stdtypes.html#str), Optional[\[str\]](https://docs.python.org/3/library/stdtypes.html#str)]

abstract static append\_volume(*runtime*, *source*, *target*, *writable=False*)

Add binding arguments to the runtime list.

#### **Parameters**

- runtime  $(List[str]) (List[str]) (List[str]) -$
- source  $(str)$  $(str)$  $(str)$  –
- target  $(str)$  $(str)$  $(str)$  –
- writable  $(bool)$  $(bool)$  $(bool)$  -

# **Return type**

None

# abstract add\_file\_or\_directory\_volume(*runtime*, *volume*, *host\_outdir\_tgt*)

Append volume a file/dir mapping to the runtime option list.

- runtime  $(List[str]) (List[str]) (List[str]) -$
- volume (cwltool.pathmapper.MapperEnt) –

• host\_outdir\_tgt  $(Optional[str]) (Optional[str]) (Optional[str]) -$ 

**Return type**

None

abstract add\_writable\_file\_volume(*runtime*, *volume*, *host\_outdir\_tgt*, *tmpdir\_prefix*)

Append a writable file mapping to the runtime option list.

**Parameters**

- runtime  $(List[str]) (List[str]) (List[str]) -$
- volume (cwltool.pathmapper.MapperEnt) –
- host\_outdir\_tgt (Optional[\[str\]](https://docs.python.org/3/library/stdtypes.html#str)) -
- tmpdir\_prefix  $(str)$  $(str)$  $(str)$  -

**Return type**

None

abstract add\_writable\_directory\_volume(*runtime*, *volume*, *host\_outdir\_tgt*, *tmpdir\_prefix*)

Append a writable directory mapping to the runtime option list.

**Parameters**

- runtime  $(List[str]) (List[str]) (List[str]) -$
- volume (cwltool.pathmapper.MapperEnt) –
- host\_outdir\_tgt (Optional[\[str\]](https://docs.python.org/3/library/stdtypes.html#str)) -
- tmpdir\_prefix  $(str)$  $(str)$  $(str)$  -

# **Return type**

None

create\_file\_and\_add\_volume(*runtime*, *volume*, *host\_outdir\_tgt*, *secret\_store*, *tmpdir\_prefix*) Create the file and add a mapping.

## **Parameters**

- runtime  $(List[str]) (List[str]) (List[str]) -$
- volume (cwltool.pathmapper.MapperEnt) –
- host\_outdir\_tgt  $(Optional [str]) (Optional [str]) (Optional [str]) -$
- secret\_store (Optional[[cwltool.secrets.SecretStore](#page-128-0)]) –
- tmpdir\_prefix  $(str)$  $(str)$  $(str)$  –

## **Return type**

[str](https://docs.python.org/3/library/stdtypes.html#str)

add\_volumes(*pathmapper*, *runtime*, *tmpdir\_prefix*, *secret\_store=None*, *any\_path\_okay=False*) Append volume mappings to the runtime option list.

- pathmapper ([cwltool.pathmapper.PathMapper](#page-114-0)) -
- runtime  $(List[str]) (List[str]) (List[str]) -$
- tmpdir\_prefix  $(str)$  $(str)$  $(str)$  -
- secret\_store (Optional [[cwltool.secrets.SecretStore](#page-128-0)]) -

• any\_path\_okay  $(bool)$  $(bool)$  $(bool)$  –

**Return type**

None

run(*runtimeContext*, *tmpdir\_lock=None*)

## **Parameters**

- runtimeContext ([cwltool.context.RuntimeContext](#page-73-0)) –
- tmpdir\_lock (Optional [\[threading.Lock\]](https://docs.python.org/3/library/threading.html#threading.Lock)) -

# **Return type**

None

docker\_monitor(*cidfile*, *tmpdir\_prefix*, *cleanup\_cidfile*, *docker\_exe*, *process*) Record memory usage of the running Docker container.

**Parameters**

- cidfile  $(str)$  $(str)$  $(str)$  –
- tmpdir\_prefix  $(str)$  $(str)$  $(str)$  -
- cleanup\_cidfile ([bool](https://docs.python.org/3/library/functions.html#bool)) –
- docker\_exe  $(str)$  $(str)$  $(str)$  –
- process ([subprocess.Popen\[](https://docs.python.org/3/library/subprocess.html#subprocess.Popen)[str\]](https://docs.python.org/3/library/stdtypes.html#str)) –

## **Return type**

None

## cwltool.load\_tool

Loads a CWL document.

# **Module Contents**

# **Functions**

```
default_loader([fetcher_constructor, enable_dev,
...])
resolve_tool_uri(argsworkflow[, resolver, ...])
fetch_document(argsworkflow[, loadingContext]) Retrieve a CWL document.
update_index(document_loader, pr)
fast_parser(workflowobj, fileuri, uri, loadingCon-
text, ...)
resolve_and_validate_document(loadingContext,
...[, ...])
                                                   Validate a CWL document.
make_tool(uri, loadingContext) Make a Python CWL object.
load_tool(argsworkflow[, loadingContext])
resolve_overrides(ov, ov_uri, baseurl)
load_overrides(ov, base_url)
recursive_resolve_and_validate_document(...[,
...])
                                                   Validate a CWL document, checking that a tool object
                                                   can be built.
```
## **Attributes**

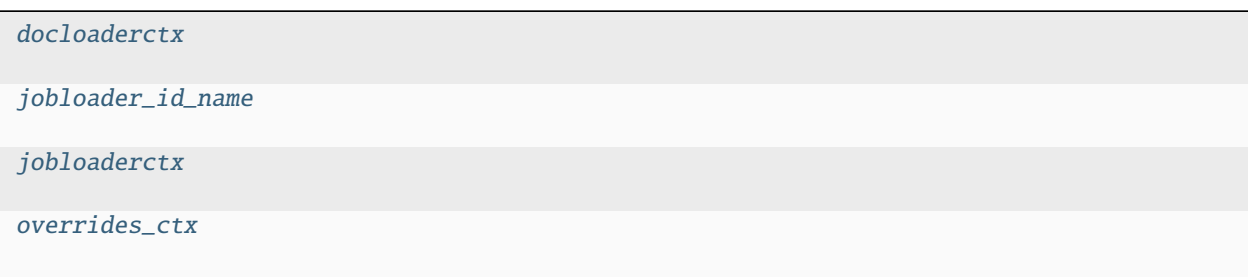

<span id="page-97-1"></span>cwltool.load\_tool.docloaderctx: schema\_salad.utils.ContextType

```
cwltool.load_tool.jobloader_id_name = '__id'
```
<span id="page-97-3"></span>cwltool.load\_tool.jobloaderctx: schema\_salad.utils.ContextType

```
cwltool.load_tool.overrides_ctx: schema_salad.utils.ContextType
```
<span id="page-97-0"></span>cwltool.load\_tool.default\_loader(*fetcher\_constructor=None*, *enable\_dev=False*, *doc\_cache=True*)

**Parameters**

–

- fetcher\_constructor (Optional[schema\_salad.utils.FetcherCallableType])
- enable\_dev  $(bool)$  $(bool)$  $(bool)$  –

• doc\_cache  $(bool)$  $(bool)$  $(bool)$  –

## **Return type**

[schema\\_salad.ref\\_resolver.Loader](https://schema-salad.readthedocs.io/en/stable/autoapi/schema_salad/ref_resolver/index.html#schema_salad.ref_resolver.Loader)

<span id="page-98-0"></span>cwltool.load\_tool.resolve\_tool\_uri(*argsworkflow*, *resolver=None*, *fetcher\_constructor=None*, *document\_loader=None*)

## **Parameters**

- argsworkflow  $(str)$  $(str)$  $(str)$  –
- resolver (Optional[cwltool.utils.ResolverType]) –
- fetcher\_constructor (Optional[schema\_salad.utils.FetcherCallableType]) –
- document\_loader (Optional[\[schema\\_salad.ref\\_resolver.Loader\]](https://schema-salad.readthedocs.io/en/stable/autoapi/schema_salad/ref_resolver/index.html#schema_salad.ref_resolver.Loader)) –

## **Return type**

Tuple[\[str,](https://docs.python.org/3/library/stdtypes.html#str) [str\]](https://docs.python.org/3/library/stdtypes.html#str)

<span id="page-98-1"></span>cwltool.load\_tool.fetch\_document(*argsworkflow*, *loadingContext=None*)

Retrieve a CWL document.

#### **Parameters**

- argsworkflow (Union [\[str,](https://docs.python.org/3/library/stdtypes.html#str) cwltool.utils.CWLObjectType]) -
- loadingContext (Optional [[cwltool.context.LoadingContext](#page-73-1)]) -

## **Return type**

Tuple[*[cwltool.context.LoadingContext](#page-73-1)*, ruamel.yaml.comments.CommentedMap, [str\]](https://docs.python.org/3/library/stdtypes.html#str)

<span id="page-98-2"></span>cwltool.load\_tool.update\_index(*document\_loader*, *pr*)

## **Parameters**

- document\_loader ([schema\\_salad.ref\\_resolver.Loader](https://schema-salad.readthedocs.io/en/stable/autoapi/schema_salad/ref_resolver/index.html#schema_salad.ref_resolver.Loader)) –
- pr (ruamel.yaml.comments.CommentedMap) -

## **Return type**

None

<span id="page-98-3"></span>cwltool.load\_tool.fast\_parser(*workflowobj*, *fileuri*, *uri*, *loadingContext*, *fetcher*)

## **Parameters**

- workflowobj (Union[ruamel.yaml.comments.CommentedMap, ruamel.yaml. comments.CommentedSeq, None]) –
- fileuri  $(Optional [str]) (Optional [str]) (Optional [str]) -$
- uri  $(str)$  $(str)$  $(str)$  –
- loadingContext ([cwltool.context.LoadingContext](#page-73-1)) -
- fetcher ([schema\\_salad.fetcher.Fetcher](https://schema-salad.readthedocs.io/en/stable/autoapi/schema_salad/fetcher/index.html#schema_salad.fetcher.Fetcher)) -

#### <span id="page-98-4"></span>**Return type**

Tuple[Union[ruamel.yaml.comments.CommentedMap, ruamel.yaml.comments.CommentedSeq], ruamel.yaml.comments.CommentedMap]

cwltool.load\_tool.resolve\_and\_validate\_document(*loadingContext*, *workflowobj*, *uri*,

*preprocess\_only=False*)

Validate a CWL document.

## **Parameters**

- loadingContext ([cwltool.context.LoadingContext](#page-73-1)) -
- workflowobj (Union[ruamel.yaml.comments.CommentedMap, ruamel.yaml. comments.CommentedSeq]) –
- uri  $(str)$  $(str)$  $(str)$  –
- preprocess\_only  $(bool)$  $(bool)$  $(bool)$  -

## **Return type**

Tuple[*[cwltool.context.LoadingContext](#page-73-1)*, [str\]](https://docs.python.org/3/library/stdtypes.html#str)

<span id="page-99-0"></span>cwltool.load\_tool.make\_tool(*uri*, *loadingContext*)

Make a Python CWL object.

## **Parameters**

- uri (Union[\[str,](https://docs.python.org/3/library/stdtypes.html#str) ruamel.yaml.comments.CommentedMap, ruamel.yaml. comments.CommentedSeq]) –
- loadingContext ([cwltool.context.LoadingContext](#page-73-1)) -

## **Return type**

*[cwltool.process.Process](#page-122-0)*

<span id="page-99-1"></span>cwltool.load\_tool.load\_tool(*argsworkflow*, *loadingContext=None*)

## **Parameters**

- argsworkflow (Union[\[str,](https://docs.python.org/3/library/stdtypes.html#str) cwltool.utils.CWLObjectType]) –
- loadingContext (Optional [[cwltool.context.LoadingContext](#page-73-1)]) -

## **Return type**

*[cwltool.process.Process](#page-122-0)*

<span id="page-99-2"></span>cwltool.load\_tool.resolve\_overrides(*ov*, *ov\_uri*, *baseurl*)

## **Parameters**

- ov (schema\_salad.utils.IdxResultType) –
- ov\_uri  $(str)$  $(str)$  $(str)$  –
- baseurl  $(str)$  $(str)$  $(str)$  –

## **Return type**

List[cwltool.utils.CWLObjectType]

## <span id="page-99-3"></span>cwltool.load\_tool.load\_overrides(*ov*, *base\_url*)

## **Parameters**

- ov  $(str)$  $(str)$  $(str)$  –
- base\_url  $(str)$  $(str)$  $(str)$  –

## <span id="page-99-4"></span>**Return type**

List[cwltool.utils.CWLObjectType]

cwltool.load\_tool.recursive\_resolve\_and\_validate\_document(*loadingContext*, *workflowobj*, *uri*, *preprocess\_only=False*)

Validate a CWL document, checking that a tool object can be built.

#### **Parameters**

- loadingContext ([cwltool.context.LoadingContext](#page-73-1)) –
- workflowobj (Union[ruamel.yaml.comments.CommentedMap, ruamel.yaml. comments.CommentedSeq]) –
- uri  $(str)$  $(str)$  $(str)$  –
- preprocess\_only  $(bool)$  $(bool)$  $(bool)$  –

#### **Return type**

Tuple[*[cwltool.context.LoadingContext](#page-73-1)*, [str,](https://docs.python.org/3/library/stdtypes.html#str) *[cwltool.process.Process](#page-122-0)*]

## cwltool.loghandler

Shared logger for cwltool.

# **Module Contents**

# **Functions**

```
configure_logging(stderr_handler, no_warnings,
quiet, ...)
                                                    Configure logging.
```
# **Attributes**

## [defaultStreamHandler](#page-100-1)

## <span id="page-100-1"></span>cwltool.loghandler.defaultStreamHandler

<span id="page-100-0"></span>cwltool.loghandler.configure\_logging(*stderr\_handler*, *no\_warnings*, *quiet*, *debug*, *enable\_color*, *timestamps*, *base\_logger=\_logger*)

Configure logging.

- stderr\_handler ([logging.Handler](https://docs.python.org/3/library/logging.html#logging.Handler)) -
- no\_warnings ([bool](https://docs.python.org/3/library/functions.html#bool)) –
- quiet  $(bool)$  $(bool)$  $(bool)$  –
- debug  $(bool)$  $(bool)$  $(bool)$  –
- enable\_color  $(bool)$  $(bool)$  $(bool)$  –
- timestamps  $(bool)$  $(bool)$  $(bool)$  -

• base\_logger ([logging.Logger](https://docs.python.org/3/library/logging.html#logging.Logger)) –

**Return type** None

cwltool.main

Entry point for cwltool.

**Module Contents**

**Classes**

[ProvLogFormatter](#page-106-0) Enforce ISO8601 with both T and Z.

# **Functions**

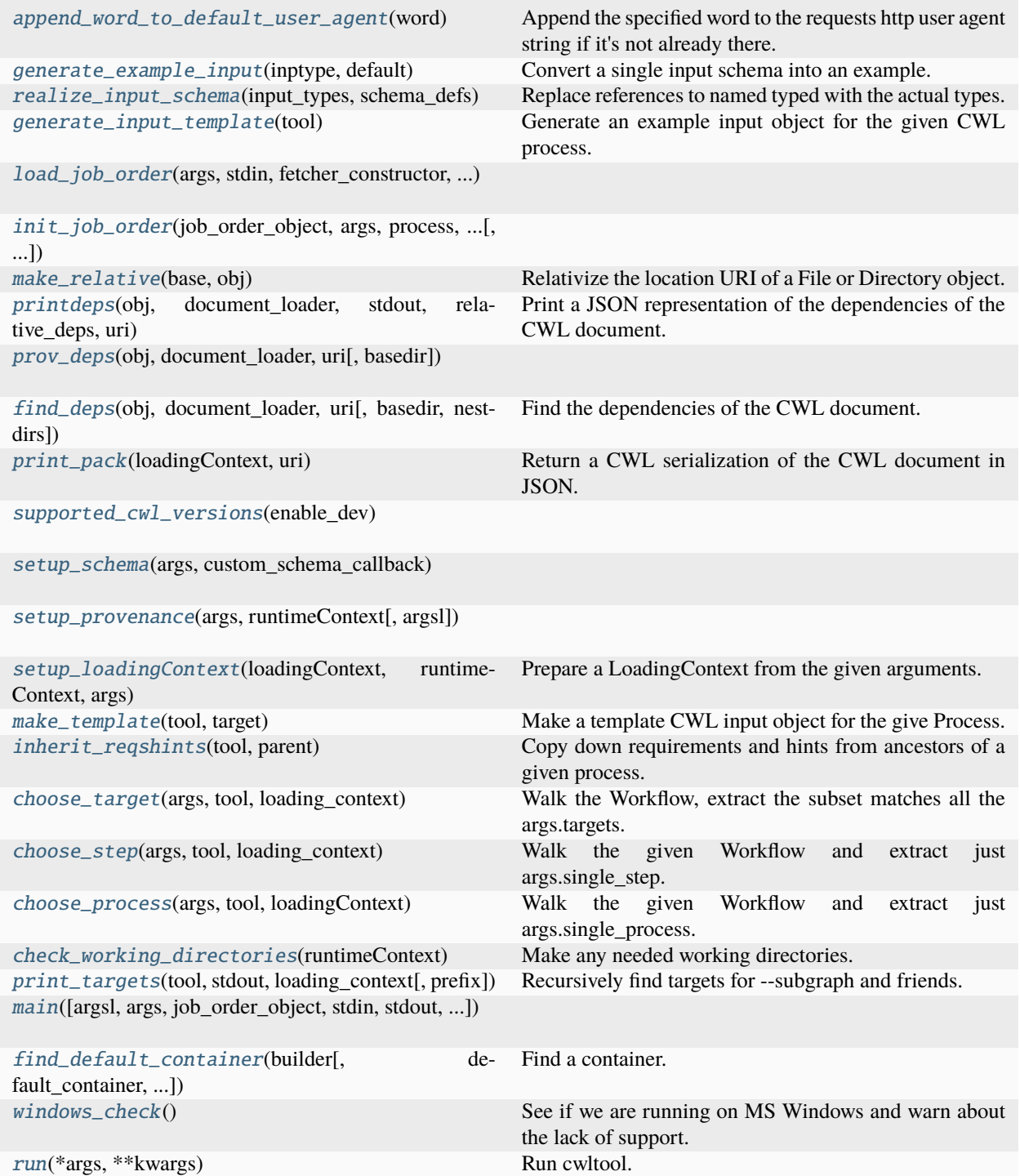

# **Attributes**

[docker\\_exe](#page-103-5)

[ProvOut](#page-106-4)

## <span id="page-103-5"></span>cwltool.main.docker\_exe: [str](https://docs.python.org/3/library/stdtypes.html#str)

## <span id="page-103-0"></span>cwltool.main.append\_word\_to\_default\_user\_agent(*word*)

Append the specified word to the requests http user agent string if it's not already there.

```
Parameters
   word str) –
```
**Return type**

None

#### <span id="page-103-1"></span>cwltool.main.generate\_example\_input(*inptype*, *default*)

Convert a single input schema into an example.

## **Parameters**

- $\texttt{inputType}(Optional[cwltool.utils.CWLOutputType]) -$
- default (Optional[cwltool.utils.CWLOutputType]) –

#### **Return type**

Tuple[Any, [str\]](https://docs.python.org/3/library/stdtypes.html#str)

#### <span id="page-103-2"></span>cwltool.main.realize\_input\_schema(*input\_types*, *schema\_defs*)

Replace references to named typed with the actual types.

## **Parameters**

- input\_types (MutableSequence[Union[\[str,](https://docs.python.org/3/library/stdtypes.html#str) cwltool.utils.CWLObjectType]]) –
- schema\_defs (MutableMapping[\[str,](https://docs.python.org/3/library/stdtypes.html#str) cwltool.utils.CWLObjectType]) –

## **Return type**

MutableSequence[Union[\[str,](https://docs.python.org/3/library/stdtypes.html#str) cwltool.utils.CWLObjectType]]

## <span id="page-103-3"></span>cwltool.main.generate\_input\_template(*tool*)

Generate an example input object for the given CWL process.

## **Parameters**

tool ([cwltool.process.Process](#page-122-0)) –

## **Return type**

cwltool.utils.CWLObjectType

<span id="page-103-4"></span>cwltool.main.load\_job\_order(*args*, *stdin*, *fetcher\_constructor*, *overrides\_list*, *tool\_file\_uri*)

- args (argparse. Namespace) -
- stdin  $(IO[Any]) -$
- fetcher\_constructor (Optional[schema\_salad.utils.FetcherCallableType])
- overrides\_list (List[cwltool.utils.CWLObjectType]) –
- tool\_file\_uri  $(str)$  $(str)$  $(str)$  –

## **Return type**

–

Tuple[Optional[cwltool.utils.CWLObjectType], [str,](https://docs.python.org/3/library/stdtypes.html#str) [schema\\_salad.ref\\_resolver.Loader\]](https://schema-salad.readthedocs.io/en/stable/autoapi/schema_salad/ref_resolver/index.html#schema_salad.ref_resolver.Loader)

<span id="page-104-0"></span>cwltool.main.init\_job\_order(*job\_order\_object*, *args*, *process*, *loader*, *stdout*, *print\_input\_deps=False*, *relative\_deps='primary'*, *make\_fs\_access=StdFsAccess*, *input\_basedir=''*, *secret\_store=None*, *input\_required=True*, *runtime\_context=None*)

## **Parameters**

- job\_order\_object (Optional [cwltool.utils.CWLObjectType]) -
- args (argparse. Namespace) –
- process ([cwltool.process.Process](#page-122-0)) –
- loader ([schema\\_salad.ref\\_resolver.Loader](https://schema-salad.readthedocs.io/en/stable/autoapi/schema_salad/ref_resolver/index.html#schema_salad.ref_resolver.Loader)) -
- stdout  $(IO[str]) (IO[str]) (IO[str]) -$
- print\_input\_deps  $(bool)$  $(bool)$  $(bool)$  –
- relative\_deps  $(str)$  $(str)$  $(str)$  –
- make\_fs\_access ([Callable](#page-89-0)[[\[str\]](https://docs.python.org/3/library/stdtypes.html#str), [cwltool.stdfsaccess.StdFsAccess](#page-135-0)]) -
- input\_basedir  $(str)$  $(str)$  $(str)$  –
- secret\_store (Optional [[cwltool.secrets.SecretStore](#page-128-0)]) -
- input\_required ([bool](https://docs.python.org/3/library/functions.html#bool)) -
- runtime\_context (Optional [[cwltool.context.RuntimeContext](#page-73-0)]) -

## **Return type**

cwltool.utils.CWLObjectType

## <span id="page-104-1"></span>cwltool.main.make\_relative(*base*, *obj*)

Relativize the location URI of a File or Directory object.

## **Parameters**

- base  $(str)$  $(str)$  $(str)$  –
- obj (cwltool.utils.CWLObjectType) –

## **Return type**

None

<span id="page-104-2"></span>cwltool.main.printdeps(*obj*, *document\_loader*, *stdout*, *relative\_deps*, *uri*, *basedir=None*, *nestdirs=True*) Print a JSON representation of the dependencies of the CWL document.

- obj (cwltool.utils.CWLObjectType) –
- document\_loader ([schema\\_salad.ref\\_resolver.Loader](https://schema-salad.readthedocs.io/en/stable/autoapi/schema_salad/ref_resolver/index.html#schema_salad.ref_resolver.Loader)) -
- stdout  $(IO[str]) (IO[str]) (IO[str]) -$
- relative\_deps  $(str)$  $(str)$  $(str)$  –

• uri  $(str)$  $(str)$  $(str)$  –

- basedir  $(Optional [str]) (Optional [str]) (Optional [str]) -$
- nestdirs ([bool](https://docs.python.org/3/library/functions.html#bool)) –

# **Return type**

None

<span id="page-105-0"></span>cwltool.main.prov\_deps(*obj*, *document\_loader*, *uri*, *basedir=None*)

#### **Parameters**

- obj (cwltool.utils.CWLObjectType) –
- document\_loader ([schema\\_salad.ref\\_resolver.Loader](https://schema-salad.readthedocs.io/en/stable/autoapi/schema_salad/ref_resolver/index.html#schema_salad.ref_resolver.Loader)) –
- uri  $(str)$  $(str)$  $(str)$  –
- basedir  $(Optional[str]) (Optional[str]) (Optional[str]) -$

#### **Return type**

cwltool.utils.CWLObjectType

<span id="page-105-1"></span>cwltool.main.find\_deps(*obj*, *document\_loader*, *uri*, *basedir=None*, *nestdirs=True*) Find the dependencies of the CWL document.

## **Parameters**

- obj (cwltool.utils.CWLObjectType) –
- document\_loader ([schema\\_salad.ref\\_resolver.Loader](https://schema-salad.readthedocs.io/en/stable/autoapi/schema_salad/ref_resolver/index.html#schema_salad.ref_resolver.Loader)) –
- uri  $(str)$  $(str)$  $(str)$  –
- basedir  $(Optional [str]) (Optional [str]) (Optional [str]) -$
- nestdirs  $(bool)$  $(bool)$  $(bool)$  –

#### **Return type**

cwltool.utils.CWLObjectType

## <span id="page-105-2"></span>cwltool.main.print\_pack(*loadingContext*, *uri*)

Return a CWL serialization of the CWL document in JSON.

## **Parameters**

- loadingContext ([cwltool.context.LoadingContext](#page-73-1)) –
- uri  $(str)$  $(str)$  $(str)$  –

**Return type**

[str](https://docs.python.org/3/library/stdtypes.html#str)

<span id="page-105-3"></span>cwltool.main.supported\_cwl\_versions(*enable\_dev*)

```
Parameters
  bool) -
```
## **Return type**

List[\[str\]](https://docs.python.org/3/library/stdtypes.html#str)

<span id="page-105-4"></span>cwltool.main.setup\_schema(*args*, *custom\_schema\_callback*)

#### **Parameters**

• args (argparse. Namespace) -

• custom\_schema\_callback  $(Optional[Callable[[], None]])$  $(Optional[Callable[[], None]])$  $(Optional[Callable[[], None]])$  –

# **Return type**

None

# <span id="page-106-0"></span>class cwltool.main.ProvLogFormatter

Bases: [logging.Formatter](https://docs.python.org/3/library/logging.html#logging.Formatter)

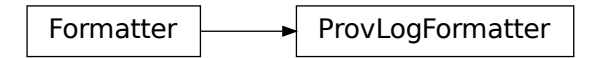

Enforce ISO8601 with both T and Z.

## formatTime(*record*, *datefmt=None*)

Override the default formatTime to include the timezone.

## **Parameters**

- record (logging. LogRecord) -
- datefmt  $(Optional[str]) (Optional[str]) (Optional[str]) -$

## **Return type**

[str](https://docs.python.org/3/library/stdtypes.html#str)

# <span id="page-106-4"></span>cwltool.main.ProvOut

## <span id="page-106-1"></span>cwltool.main.setup\_provenance(*args*, *runtimeContext*, *argsl=None*)

## **Parameters**

- args (argparse. Namespace) -
- runtimeContext ([cwltool.context.RuntimeContext](#page-73-0)) –
- argsl (Optional [List[\[str\]](https://docs.python.org/3/library/stdtypes.html#str)]) -

## **Return type**

Tuple[ProvOut, [logging.StreamHandler\[](https://docs.python.org/3/library/logging.handlers.html#logging.StreamHandler)ProvOut]]

## <span id="page-106-2"></span>cwltool.main.setup\_loadingContext(*loadingContext*, *runtimeContext*, *args*)

Prepare a LoadingContext from the given arguments.

## **Parameters**

- loadingContext (Optional [[cwltool.context.LoadingContext](#page-73-1)]) -
- runtimeContext ([cwltool.context.RuntimeContext](#page-73-0)) –
- args (argparse. Namespace) -

## **Return type**

## *[cwltool.context.LoadingContext](#page-73-1)*

<span id="page-106-3"></span>cwltool.main.make\_template(*tool*, *target*)

Make a template CWL input object for the give Process.

- tool ([cwltool.process.Process](#page-122-0)) –
- target  $(IO[str]) (IO[str]) (IO[str]) -$

# **Return type**

None

## <span id="page-107-0"></span>cwltool.main.inherit\_reqshints(*tool*, *parent*)

Copy down requirements and hints from ancestors of a given process.

## **Parameters**

- tool ([cwltool.process.Process](#page-122-0)) -
- parent ([cwltool.process.Process](#page-122-0)) –

## **Return type**

None

## <span id="page-107-1"></span>cwltool.main.choose\_target(*args*, *tool*, *loading\_context*)

Walk the Workflow, extract the subset matches all the args.targets.

## **Parameters**

- args (argparse. Namespace) –
- tool ([cwltool.process.Process](#page-122-0)) –
- loading\_context ([cwltool.context.LoadingContext](#page-73-1)) -

#### **Return type**

Optional[*[cwltool.process.Process](#page-122-0)*]

## <span id="page-107-2"></span>cwltool.main.choose\_step(*args*, *tool*, *loading\_context*)

Walk the given Workflow and extract just args.single\_step.

## **Parameters**

- args (argparse. Namespace) -
- tool ([cwltool.process.Process](#page-122-0)) -
- loading\_context ([cwltool.context.LoadingContext](#page-73-1)) –

## **Return type**

Optional[*[cwltool.process.Process](#page-122-0)*]

#### <span id="page-107-3"></span>cwltool.main.choose\_process(*args*, *tool*, *loadingContext*)

Walk the given Workflow and extract just args.single\_process.

#### **Parameters**

- args (argparse. Namespace) –
- tool (cwltool.process. Process) -
- loadingContext ([cwltool.context.LoadingContext](#page-73-1)) -

#### **Return type**

Optional[*[cwltool.process.Process](#page-122-0)*]

#### <span id="page-107-4"></span>cwltool.main.check\_working\_directories(*runtimeContext*)

Make any needed working directories.

#### **Parameters**

runtimeContext ([cwltool.context.RuntimeContext](#page-73-0)) –
Optional[\[int\]](https://docs.python.org/3/library/functions.html#int)

#### cwltool.main.print\_targets(*tool*, *stdout*, *loading\_context*, *prefix=''*)

Recursively find targets for –subgraph and friends.

#### **Parameters**

- tool ([cwltool.process.Process](#page-122-0))-
- stdout  $(IO[str]) (IO[str]) (IO[str]) -$
- loading\_context ([cwltool.context.LoadingContext](#page-73-0)) -
- prefix  $(str)$  $(str)$  $(str)$  –

#### **Return type**

None

cwltool.main.main(*argsl=None*, *args=None*, *job\_order\_object=None*, *stdin=sys.stdin*, *stdout=None*,

*stderr=sys.stderr*, *versionfunc=versionstring*, *logger\_handler=None*, *custom\_schema\_callback=None*, *executor=None*, *loadingContext=None*, *runtimeContext=None*, *input\_required=True*)

#### **Parameters**

- $args1(0ptional[List[str]]) args1(0ptional[List[str]]) args1(0ptional[List[str]])-$
- args (Optional [argparse. Namespace]) -
- job\_order\_object (Optional [cwltool.utils.CWLObjectType]) -
- stdin  $(IO[Any]) -$
- stdout  $(Optional[IO[str]] (Optional[IO[str]] (Optional[IO[str]] -$
- stderr  $(IO[Any]) -$
- versionfunc ([Callable](#page-89-0)  $[[], str]) [[], str]) [[], str]) -$
- logger\_handler (Optional [\[logging.Handler\]](https://docs.python.org/3/library/logging.html#logging.Handler)) -
- custom\_schema\_callback (Optional[[Callable](#page-89-0)[[], None]]) -
- executor (Optional [[cwltool.executors.JobExecutor](#page-85-0)]) -
- loadingContext (Optional [[cwltool.context.LoadingContext](#page-73-0)]) -
- runtimeContext (Optional [[cwltool.context.RuntimeContext](#page-73-1)]) -
- input\_required  $(bool)$  $(bool)$  $(bool)$  –

#### **Return type**

[int](https://docs.python.org/3/library/functions.html#int)

cwltool.main.find\_default\_container(*builder*, *default\_container=None*, *use\_biocontainers=None*, *container\_image\_cache\_path=None*)

Find a container.

**Parameters**

- builder (cwltool.utils.HasReqsHints) -
- default\_container  $(Optional [str]) (Optional [str]) (Optional [str]) -$
- use\_biocontainers (Optional [\[bool\]](https://docs.python.org/3/library/functions.html#bool)) -
- container\_image\_cache\_path  $(Optional [str]) (Optional [str]) (Optional [str]) -$

Optional[\[str\]](https://docs.python.org/3/library/stdtypes.html#str)

#### cwltool.main.windows\_check()

See if we are running on MS Windows and warn about the lack of support.

**Return type**

None

cwltool.main.run(*\*args*, *\*\*kwargs*)

Run cwltool.

**Parameters**

- args  $(Any)$  –
- kwargs  $(Any)$  –

**Return type**

[int](https://docs.python.org/3/library/functions.html#int)

### cwltool.mpi

Experimental support for MPI.

#### **Module Contents**

**Classes**

[MpiConfig](#page-109-0)

# **Attributes**

[MpiConfigT](#page-109-1)

[MPIRequirementName](#page-109-2)

<span id="page-109-1"></span>cwltool.mpi.MpiConfigT

### <span id="page-109-2"></span>cwltool.mpi.MPIRequirementName = 'http://commonwl.org/cwltool#MPIRequirement'

<span id="page-109-0"></span>class cwltool.mpi.MpiConfig(*runner='mpirun'*, *nproc\_flag='-n'*, *default\_nproc=1*, *extra\_flags=None*, *env\_pass=None*, *env\_pass\_regex=None*, *env\_set=None*)

**Parameters**

- runner  $(str)$  $(str)$  $(str)$  –
- nproc\_flag  $(str)$  $(str)$  $(str)$  –
- default\_nproc (Union[\[int,](https://docs.python.org/3/library/functions.html#int) [str\]](https://docs.python.org/3/library/stdtypes.html#str)) -
- extra\_flags (Optional [List [\[str\]](https://docs.python.org/3/library/stdtypes.html#str)]) -
- env\_pass (Optional [List [\[str\]](https://docs.python.org/3/library/stdtypes.html#str)]) -
- env\_pass\_regex (Optional[List[\[str\]](https://docs.python.org/3/library/stdtypes.html#str)]) –
- env\_set (Optional[Mapping[\[str,](https://docs.python.org/3/library/stdtypes.html#str) [str\]](https://docs.python.org/3/library/stdtypes.html#str)]) –

### classmethod load(*config\_file\_name*)

Create the MpiConfig object from the contents of a YAML file.

The file must contain exactly one object, whose attributes must be in the list allowed in the class initialiser (all are optional).

```
Parameters
   config\_file\_namestr) -
```
**Return type** MpiConfigT

### pass\_through\_env\_vars(*env*)

Take the configured list of environment variables and pass them to the executed process.

```
Parameters
   env (MutableMapping[str, str]) –
```
**Return type** None

#### set\_env\_vars(*env*)

Set some variables to the value configured.

```
Parameters
   env (MutableMapping[str, str]) –
```
**Return type** None

### cwltool.mutation

### **Module Contents**

### **Classes**

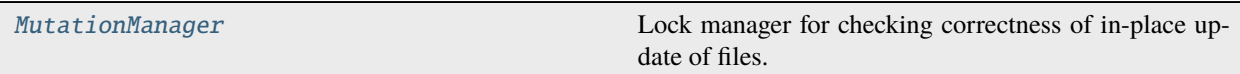

# **Attributes**

#### [MutationState](#page-111-1)

#### <span id="page-111-1"></span>cwltool.mutation.MutationState

#### <span id="page-111-0"></span>class cwltool.mutation.MutationManager

Lock manager for checking correctness of in-place update of files.

Used to validate that in-place file updates happen sequentially, and that a file which is registered for in-place update cannot be read or updated by any other steps.

register\_reader(*stepname*, *obj*)

**Parameters**

• stepname  $(str)$  $(str)$  $(str)$  –

• obj (cwltool.utils.CWLObjectType) –

**Return type**

None

### release\_reader(*stepname*, *obj*)

#### **Parameters**

- stepname  $(str)$  $(str)$  $(str)$  –
- obj (cwltool.utils.CWLObjectType) –

### **Return type**

None

#### register\_mutation(*stepname*, *obj*)

#### **Parameters**

- stepname  $(str)$  $(str)$  $(str)$  –
- obj (cwltool.utils.CWLObjectType) –

**Return type** None

set\_generation(*obj*)

**Parameters** obj (cwltool.utils.CWLObjectType) –

**Return type** None

### unset\_generation(*obj*)

**Parameters** obj (cwltool.utils.CWLObjectType) –

**Return type** None

### cwltool.pack

Reformat a CWL document and all its references to be a single stream.

# **Module Contents**

### **Functions**

[find\\_run](#page-112-0)(d, loadref, runs)

[find\\_ids](#page-112-1)(d, ids)

[replace\\_refs](#page-112-2)(d, rewrite, stem, newstem)

[import\\_embed](#page-113-0)(d, seen)

[pack](#page-113-1)(loadingContext, uri[, rewrite\_out, loader])

#### **Attributes**

[LoadRefType](#page-112-3)

<span id="page-112-3"></span>cwltool.pack.LoadRefType

<span id="page-112-0"></span>cwltool.pack.find\_run(*d*, *loadref* , *runs*)

–

#### **Parameters**

- d (Union[cwltool.utils.CWLObjectType, schema\_salad.utils.ResolveType])
- loadref (LoadRefType) -
- runs  $(Set[str]) (Set[str]) (Set[str]) -$

#### **Return type**

None

<span id="page-112-1"></span>cwltool.pack.find\_ids(*d*, *ids*)

### **Parameters**

- d (Union[cwltool.utils.CWLObjectType, cwltool.utils.CWLOutputType, MutableSequence[cwltool.utils.CWLObjectType], None]) –
- ids  $(Set[str]) (Set[str]) (Set[str]) -$

<span id="page-112-2"></span>**Return type**

None

#### cwltool.pack.replace\_refs(*d*, *rewrite*, *stem*, *newstem*)

### **Parameters**

- $d (Any) -$
- rewrite  $(Dict[str, str]) (Dict[str, str]) (Dict[str, str]) (Dict[str, str]) (Dict[str, str]) -$
- stem  $(str)$  $(str)$  $(str)$  –
- newstem  $(str)$  $(str)$  $(str)$  –

#### **Return type**

None

### <span id="page-113-0"></span>cwltool.pack.import\_embed(*d*, *seen*)

#### **Parameters**

- d (Union[MutableSequence[cwltool.utils.CWLObjectType], cwltool.utils. CWLObjectType, cwltool.utils.CWLOutputType]) –
- seen  $(Set[str]) (Set[str]) (Set[str]) -$

#### **Return type**

None

<span id="page-113-1"></span>cwltool.pack.pack(*loadingContext*, *uri*, *rewrite\_out=None*, *loader=None*)

#### **Parameters**

- loadingContext ([cwltool.context.LoadingContext](#page-73-0)) –
- uri  $(str)$  $(str)$  $(str)$  –
- rewrite\_out (Optional[Dict[\[str,](https://docs.python.org/3/library/stdtypes.html#str) [str\]](https://docs.python.org/3/library/stdtypes.html#str)]) –
- loader (Optional [\[schema\\_salad.ref\\_resolver.Loader\]](https://schema-salad.readthedocs.io/en/stable/autoapi/schema_salad/ref_resolver/index.html#schema_salad.ref_resolver.Loader)) -

#### **Return type**

cwltool.utils.CWLObjectType

### cwltool.pathmapper

### **Module Contents**

### **Classes**

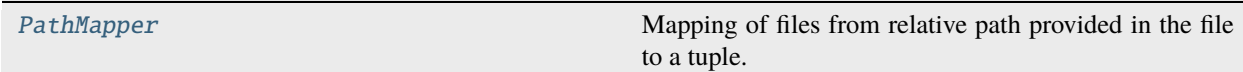

# **Attributes**

<span id="page-114-1"></span><span id="page-114-0"></span>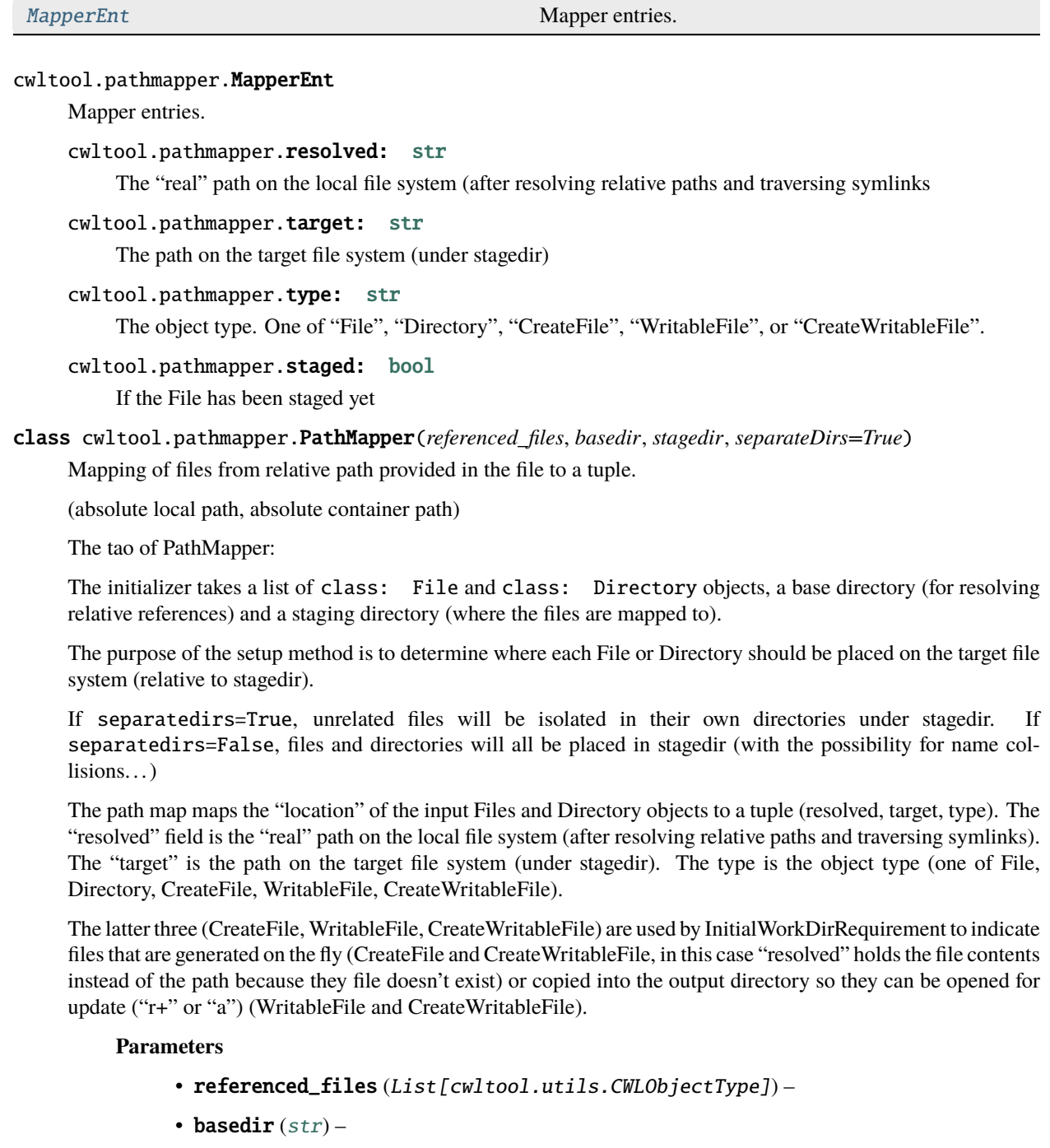

- stagedir  $(str)$  $(str)$  $(str)$  –
- separateDirs ([bool](https://docs.python.org/3/library/functions.html#bool)) –

visitlisting(*listing*, *stagedir*, *basedir*, *copy=False*, *staged=False*)

**Parameters**

• listing (List[cwltool.utils.CWLObjectType]) –

- stagedir  $(str)$  $(str)$  $(str)$  –
- basedir  $(str)$  $(str)$  $(str)$  –
- copy  $(bool)$  $(bool)$  $(bool)$  –
- staged  $(bool)$  $(bool)$  $(bool)$  –

None

visit(*obj*, *stagedir*, *basedir*, *copy=False*, *staged=False*)

#### **Parameters**

- obj (cwltool.utils.CWLObjectType) –
- stagedir  $(str)$  $(str)$  $(str)$  –
- basedir  $(str)$  $(str)$  $(str)$  –
- $copy (bool)$  $copy (bool)$  $copy (bool)$  –
- staged  $(bool)$  $(bool)$  $(bool)$  –

#### **Return type**

None

setup(*referenced\_files*, *basedir*)

### **Parameters**

- referenced\_files (List[cwltool.utils.CWLObjectType]) –
- basedir  $(str)$  $(str)$  $(str)$  –

# **Return type**

None

# mapper(*src*)

**Parameters**

 $src (str) src (str) src (str) -$ 

**Return type** MapperEnt

# files()

Return a dictionary keys view of locations.

### **Return type**

KeysView[\[str\]](https://docs.python.org/3/library/stdtypes.html#str)

#### items()

Return a dictionary items view.

**Return type**

ItemsView[\[str,](https://docs.python.org/3/library/stdtypes.html#str) MapperEnt]

### items\_exclude\_children()

Return a dictionary items view minus any entries which are children of other entries.

#### **Return type**

ItemsView[\[str,](https://docs.python.org/3/library/stdtypes.html#str) MapperEnt]

### reversemap(*target*)

Find the (source, resolved\_path) for the given target, if any.

# **Parameters**

target  $(str)$  $(str)$  $(str)$  –

### **Return type**

Optional[Tuple[\[str,](https://docs.python.org/3/library/stdtypes.html#str) [str\]](https://docs.python.org/3/library/stdtypes.html#str)]

update(*key*, *resolved*, *target*, *ctype*, *stage*)

Update an existine entry.

### **Parameters**

- key  $(str)$  $(str)$  $(str)$  –
- resolved  $(str)$  $(str)$  $(str)$  –
- target  $(str)$  $(str)$  $(str)$  –
- ctype  $(str)$  $(str)$  $(str)$  –
- stage  $(bool)$  $(bool)$  $(bool)$  –

### **Return type**

MapperEnt

# \_\_contains\_\_(*key*)

Test for the presence of the given relative path in this mapper.

# **Parameters**

key  $(str)$  $(str)$  $(str)$  –

# **Return type**

[bool](https://docs.python.org/3/library/functions.html#bool)

# $\_iter_()$

Get iterator for the maps.

#### **Return type**

Iterator[MapperEnt]

### cwltool.process

Classes and methods relevant for all CWL Process types.

### **Module Contents**

#### **Classes**

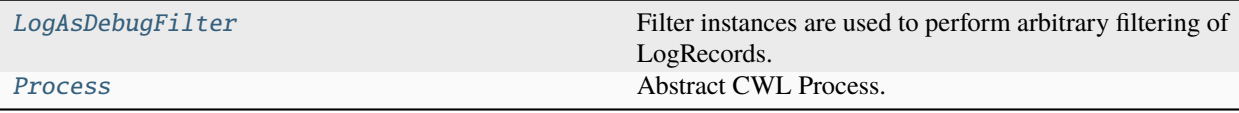

# **Functions**

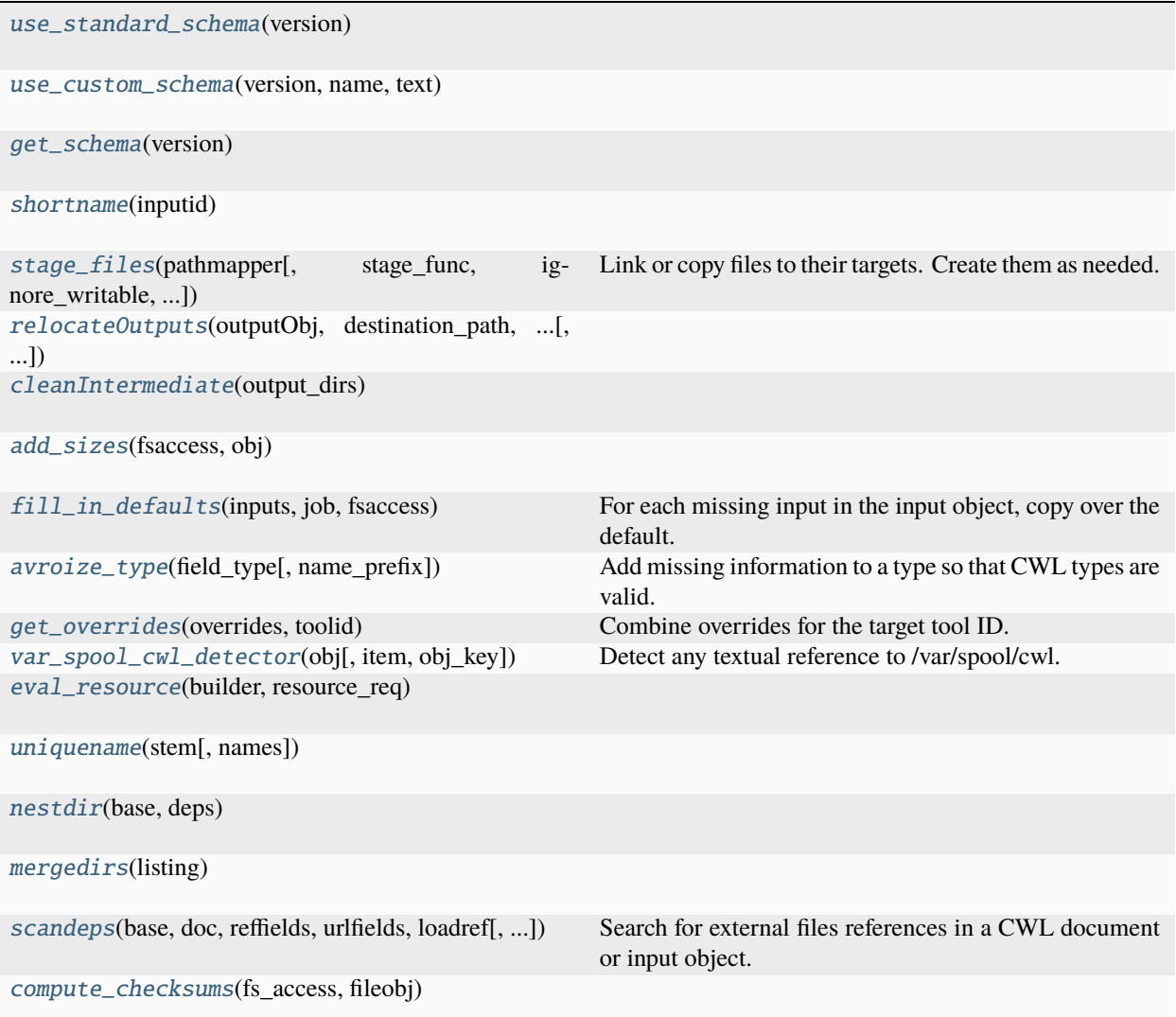

# **Attributes**

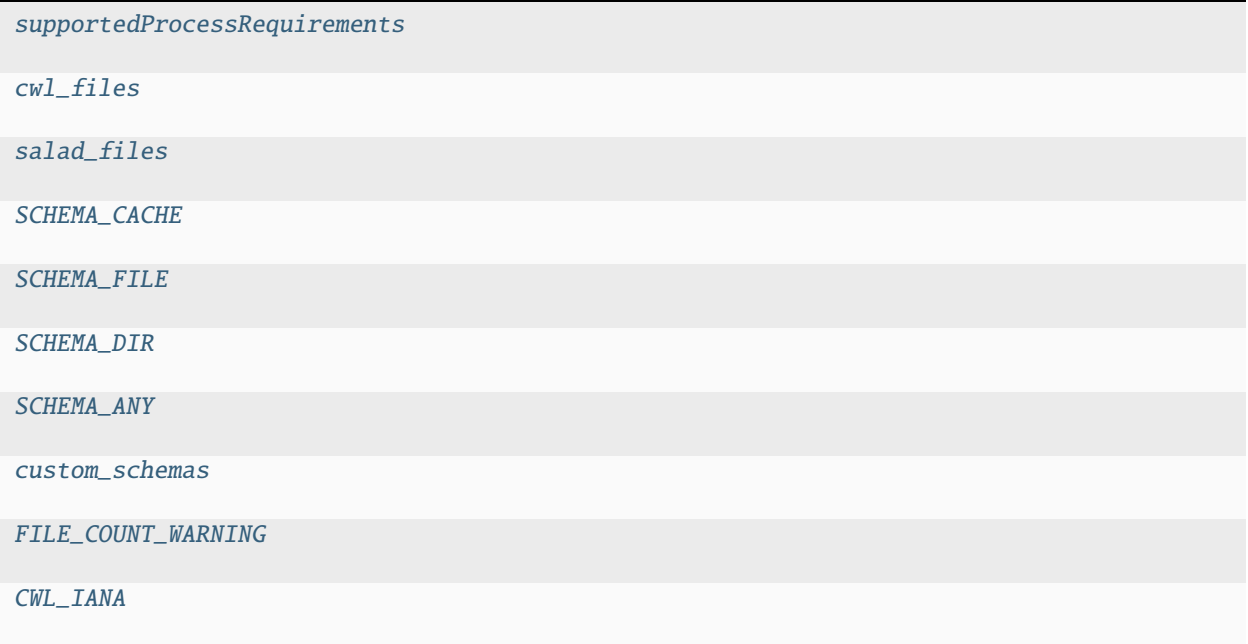

### <span id="page-118-0"></span>class cwltool.process.LogAsDebugFilter(*name*, *parent*)

Bases: [logging.Filter](https://docs.python.org/3/library/logging.html#logging.Filter)

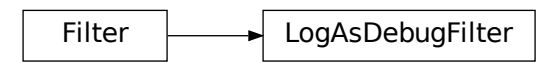

Filter instances are used to perform arbitrary filtering of LogRecords.

Loggers and Handlers can optionally use Filter instances to filter records as desired. The base filter class only allows events which are below a certain point in the logger hierarchy. For example, a filter initialized with "A.B" will allow events logged by loggers "A.B", "A.B.C", "A.B.C.D", "A.B.D" etc. but not "A.BB", "B.A.B" etc. If initialized with the empty string, all events are passed.

#### **Parameters**

- name  $(str)$  $(str)$  $(str)$  –
- parent (logging. Logger) -

#### filter(*record*)

Determine if the specified record is to be logged.

Returns True if the record should be logged, or False otherwise. If deemed appropriate, the record may be modified in-place.

```
Parameters
   record (logging.LogRecord) –
```
[bool](https://docs.python.org/3/library/functions.html#bool)

<span id="page-119-5"></span>cwltool.process.supportedProcessRequirements

```
cwltool.process.cwl_files = ('Workflow.yml', 'CommandLineTool.yml',
'CommonWorkflowLanguage.yml', 'Process.yml',...
```
<span id="page-119-7"></span>cwltool.process.salad\_files = ('metaschema.yml', 'metaschema\_base.yml', 'salad.md', 'field\_name.yml', 'import\_include.md',...

```
cwltool.process.SCHEMA_CACHE: Dict[str, Tuple[schema_salad.ref_resolver.Loader,
schema_salad.avro.schema.Names | schema_salad.avro.schema.SchemaParseException,
cwltool.utils.CWLObjectType, schema_salad.ref_resolver.Loader]]
```
<span id="page-119-9"></span>cwltool.process.SCHEMA\_FILE: cwltool.utils.CWLObjectType | [None](https://docs.python.org/3/library/constants.html#None)

<span id="page-119-10"></span>cwltool.process.SCHEMA\_DIR: cwltool.utils.CWLObjectType | [None](https://docs.python.org/3/library/constants.html#None)

```
cwltool.process.SCHEMA_ANY: cwltool.utils.CWLObjectType | None
```

```
cwltool.process.custom_schemas: Dict[str, Tuple[str, str]]
```
<span id="page-119-0"></span>cwltool.process.use\_standard\_schema(*version*)

**Parameters** version  $(str)$  $(str)$  $(str)$  –

**Return type** None

<span id="page-119-1"></span>cwltool.process.use\_custom\_schema(*version*, *name*, *text*)

### **Parameters**

- version  $(str)$  $(str)$  $(str)$  –
- name  $(str)$  $(str)$  $(str)$  –
- text  $(str)$  $(str)$  $(str)$  –

#### **Return type**

None

<span id="page-119-2"></span>cwltool.process.get\_schema(*version*)

### **Parameters**

version  $(str)$  $(str)$  $(str)$  –

#### **Return type**

```
Tuple[schema_salad.ref_resolver.Loader, Union[schema_salad.avro.schema.Names,
schema_salad.avro.schema.SchemaParseException], cwltool.utils.CWLObjectType,
schema_salad.ref_resolver.Loader]
```
<span id="page-119-3"></span>cwltool.process.shortname(*inputid*)

```
Parameters
```
inputid  $(str)$  $(str)$  $(str)$  –

#### <span id="page-119-4"></span>**Return type** [str](https://docs.python.org/3/library/stdtypes.html#str)

cwltool.process.stage\_files(*pathmapper*, *stage\_func=None*, *ignore\_writable=False*, *symlink=True*, *secret\_store=None*, *fix\_conflicts=False*)

Link or copy files to their targets. Create them as needed.

#### **Raises**

[WorkflowException](#page-83-0) – if there is a file staging conflict

**Parameters**

- pathmapper ([cwltool.pathmapper.PathMapper](#page-114-0)) -
- stage\_func  $(Optional [Callable [Str, str], None]]) (Optional [Callable [Str, str], None]]) (Optional [Callable [Str, str], None]]) (Optional [Callable [Str, str], None]]) (Optional [Callable [Str, str], None]])-$
- ignore\_writable ([bool](https://docs.python.org/3/library/functions.html#bool)) –
- symlink  $(bool)$  $(bool)$  $(bool)$  –
- secret\_store (Optional[[cwltool.secrets.SecretStore](#page-128-0)]) –
- fix\_conflicts ([bool](https://docs.python.org/3/library/functions.html#bool)) -

#### **Return type**

None

<span id="page-120-0"></span>cwltool.process.relocateOutputs(*outputObj*, *destination\_path*, *source\_directories*, *action*, *fs\_access*, *compute\_checksum=True*, *path\_mapper=PathMapper*)

# **Parameters**

- outputObj (cwltool.utils.CWLObjectType) –
- destination\_path  $(str)$  $(str)$  $(str)$  –
- source\_directories  $(Set[str]) (Set[str]) (Set[str]) -$
- $action(str)$  $action(str)$  $action(str)$  –
- fs\_access ([cwltool.stdfsaccess.StdFsAccess](#page-135-0)) –
- compute\_checksum ([bool](https://docs.python.org/3/library/functions.html#bool)) –
- path\_mapper (Type[[cwltool.pathmapper.PathMapper](#page-114-0)]) -

#### **Return type**

cwltool.utils.CWLObjectType

### <span id="page-120-1"></span>cwltool.process.cleanIntermediate(*output\_dirs*)

#### **Parameters**

output\_dirs (Iterable[\[str\]](https://docs.python.org/3/library/stdtypes.html#str)) –

#### **Return type**

None

<span id="page-120-2"></span>cwltool.process.add\_sizes(*fsaccess*, *obj*)

### **Parameters**

- fsaccess ([cwltool.stdfsaccess.StdFsAccess](#page-135-0)) –
- obj (cwltool.utils.CWLObjectType) –

#### <span id="page-120-3"></span>**Return type**

None

### cwltool.process.fill\_in\_defaults(*inputs*, *job*, *fsaccess*)

For each missing input in the input object, copy over the default.

### **Raises**

 $WorkflowException - if a required input parameter is missing$  $WorkflowException - if a required input parameter is missing$ 

### **Parameters**

- inputs (List[cwltool.utils.CWLObjectType]) –
- job (cwltool.utils.CWLObjectType) –
- fsaccess ([cwltool.stdfsaccess.StdFsAccess](#page-135-0)) –

# **Return type**

None

# <span id="page-121-0"></span>cwltool.process.avroize\_type(*field\_type*, *name\_prefix=''*)

Add missing information to a type so that CWL types are valid.

### **Parameters**

- field\_type (Union[cwltool.utils.CWLObjectType, MutableSequence[Any], cwltool.utils.CWLOutputType, None]) –
- name\_prefix  $(str)$  $(str)$  $(str)$  –

### **Return type**

Union[cwltool.utils.CWLObjectType, MutableSequence[Any], cwltool.utils.CWLOutputType, None]

### <span id="page-121-1"></span>cwltool.process.get\_overrides(*overrides*, *toolid*)

Combine overrides for the target tool ID.

#### **Parameters**

- overrides (MutableSequence[cwltool.utils.CWLObjectType]) –
- toolid  $(str)$  $(str)$  $(str)$  –

### **Return type**

cwltool.utils.CWLObjectType

### <span id="page-121-2"></span>cwltool.process.var\_spool\_cwl\_detector(*obj*, *item=None*, *obj\_key=None*)

Detect any textual reference to /var/spool/cwl.

### **Parameters**

- obj (cwltool.utils.CWLOutputType) –
- item  $(Optional[Any]) -$
- obj\_key  $(Optional[Any]) -$

### **Return type**

[bool](https://docs.python.org/3/library/functions.html#bool)

<span id="page-121-3"></span>cwltool.process.eval\_resource(*builder*, *resource\_req*)

### **Parameters**

- builder ([cwltool.builder.Builder](#page-59-0)) –
- resource\_req (Union [\[str,](https://docs.python.org/3/library/stdtypes.html#str) [int,](https://docs.python.org/3/library/functions.html#int) [float\]](https://docs.python.org/3/library/functions.html#float)) -

Optional[Union[\[str,](https://docs.python.org/3/library/stdtypes.html#str) [int,](https://docs.python.org/3/library/functions.html#int) [float\]](https://docs.python.org/3/library/functions.html#float)]

#### <span id="page-122-1"></span>cwltool.process.FILE\_COUNT\_WARNING = 5000

<span id="page-122-0"></span>class cwltool.process.Process(*toolpath\_object*, *loadingContext*) Bases: cwltool.utils.HasReqsHints

HasReqsHints  $\|\_\_\_\$ Process

Abstract CWL Process.

#### **Parameters**

- toolpath\_object (ruamel.yaml.comments.CommentedMap) -
- loadingContext ([cwltool.context.LoadingContext](#page-73-0)) -

#### evalResources(*builder*, *runtimeContext*)

#### **Parameters**

- builder ([cwltool.builder.Builder](#page-59-0)) -
- runtimeContext ([cwltool.context.RuntimeContext](#page-73-1)) –

#### **Return type**

Dict[\[str,](https://docs.python.org/3/library/stdtypes.html#str) Union[\[int,](https://docs.python.org/3/library/functions.html#int) [float\]](https://docs.python.org/3/library/functions.html#float)]

### checkRequirements(*rec*, *supported\_process\_requirements*)

Check the presence of unsupported requirements.

### **Parameters**

- rec (Union[MutableSequence[cwltool.utils.CWLObjectType], cwltool. utils.CWLObjectType, cwltool.utils.CWLOutputType, None]) –
- supported\_process\_requirements  $(Iterable [str]) (Iterable [str]) (Iterable [str]) -$

**Return type**

None

### validate\_hints(*avsc\_names*, *hints*, *strict*)

Process the hints field.

#### **Parameters**

- avsc\_names ([schema\\_salad.avro.schema.Names](https://schema-salad.readthedocs.io/en/stable/autoapi/schema_salad/avro/schema/index.html#schema_salad.avro.schema.Names)) -
- hints (List[cwltool.utils.CWLObjectType]) –
- strict  $(bool)$  $(bool)$  $(bool)$  –

### **Return type**

None

visit(*op*)

**Parameters**

op ([Callable](#page-89-0)[[ruamel.yaml.comments.CommentedMap], None]) –

**Return type** None

abstract job(*job\_order*, *output\_callbacks*, *runtimeContext*)

### **Parameters**

- job\_order (cwltool.utils.CWLObjectType) –
- output\_callbacks (Optional [cwltool.utils.OutputCallbackType]) -
- runtimeContext ([cwltool.context.RuntimeContext](#page-73-1)) –

### **Return type**

cwltool.utils.JobsGeneratorType

### $\_str_()$

Return the id of this CWL process.

### **Return type**

[str](https://docs.python.org/3/library/stdtypes.html#str)

<span id="page-123-0"></span>cwltool.process.uniquename(*stem*, *names=None*)

### **Parameters**

- stem  $(str)$  $(str)$  $(str)$  –
- names (Optional [Set [\[str\]](https://docs.python.org/3/library/stdtypes.html#str)]) -

#### **Return type**

[str](https://docs.python.org/3/library/stdtypes.html#str)

<span id="page-123-1"></span>cwltool.process.nestdir(*base*, *deps*)

### **Parameters**

- base  $(str)$  $(str)$  $(str)$  –
- deps (cwltool.utils.CWLObjectType) –

### **Return type**

cwltool.utils.CWLObjectType

### <span id="page-123-2"></span>cwltool.process.mergedirs(*listing*)

### **Parameters**

listing (MutableSequence[cwltool.utils.CWLObjectType]) –

#### **Return type**

MutableSequence[cwltool.utils.CWLObjectType]

<span id="page-123-4"></span>cwltool.process.CWL\_IANA = 'https://www.iana.org/assignments/media-types/application/cwl'

<span id="page-123-3"></span>cwltool.process.scandeps(*base*, *doc*, *reffields*, *urlfields*, *loadref* , *urljoin=urllib.parse.urljoin*, *nestdirs=True*) Search for external files references in a CWL document or input object.

Looks for objects with 'class: File' or 'class: Directory' and adds them to the list of dependencies.

#### **Parameters**

- base  $(str)$  $(str)$  $(str)$  the base URL for relative references.
- doc (Union[cwltool.utils.CWLObjectType, MutableSequence[cwltool.utils.  $CWLObjectTypeJJ$ ) – a CWL document or input object
- urlfields  $(Set[str])$  $(Set[str])$  $(Set[str])$  added as a File dependency
- reffields  $(Set[str])$  $(Set[str])$  $(Set[str])$  field name like a workflow step 'run'; will be added as a dependency and also loaded (using the 'loadref' function) and recursively scanned for dependencies. Those dependencies will be added as secondary files to the primary file.
- nestdirs ([bool](https://docs.python.org/3/library/functions.html#bool)) if true, create intermediate directory objects when a file is located in a subdirectory under the starting directory. This is so that if the dependencies are materialized, they will produce the same relative file system locations.
- loadref ([Callable](#page-89-0)[[\[str,](https://docs.python.org/3/library/stdtypes.html#str) [str\]](https://docs.python.org/3/library/stdtypes.html#str), Union[ruamel.yaml.comments. CommentedMap, ruamel.yaml.comments.CommentedSeq, [str,](https://docs.python.org/3/library/stdtypes.html#str) None]]) –
- urljoin ([Callable](#page-89-0)[[\[str,](https://docs.python.org/3/library/stdtypes.html#str) [str\]](https://docs.python.org/3/library/stdtypes.html#str), [str\]](https://docs.python.org/3/library/stdtypes.html#str)) –

#### **Returns**

A list of File or Directory dependencies

#### **Return type**

MutableSequence[cwltool.utils.CWLObjectType]

<span id="page-124-0"></span>cwltool.process.compute\_checksums(*fs\_access*, *fileobj*)

#### **Parameters**

- fs\_access ([cwltool.stdfsaccess.StdFsAccess](#page-135-0)) –
- fileobj (cwltool.utils.CWLObjectType) –

**Return type** None

#### cwltool.procgenerator

### **Module Contents**

#### **Classes**

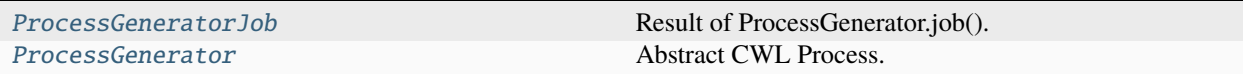

### <span id="page-124-1"></span>class cwltool.procgenerator.ProcessGeneratorJob(*procgenerator*)

Result of ProcessGenerator.job().

**Parameters** procgenerator ([ProcessGenerator](#page-125-0)) –

#### receive\_output(*jobout*, *processStatus*)

Process the results.

**Parameters**

• jobout (Optional [cwltool.utils.CWLObjectType]) -

#### • processStatus  $(str)$  $(str)$  $(str)$  –

**Return type**

None

job(*job\_order*, *output\_callbacks*, *runtimeContext*)

#### **Parameters**

- job\_order (cwltool.utils.CWLObjectType) –
- output\_callbacks (Optional[cwltool.utils.OutputCallbackType]) –
- runtimeContext ([cwltool.context.RuntimeContext](#page-73-1)) –

#### **Return type**

cwltool.utils.JobsGeneratorType

<span id="page-125-0"></span>class cwltool.procgenerator.ProcessGenerator(*toolpath\_object*, *loadingContext*)

Bases: [cwltool.process.Process](#page-122-0)

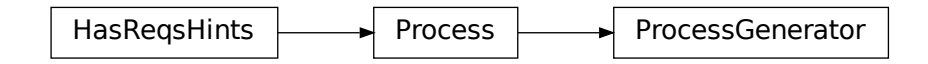

Abstract CWL Process.

### **Parameters**

- toolpath\_object (ruamel.yaml.comments.CommentedMap) –
- loadingContext ([cwltool.context.LoadingContext](#page-73-0)) -

job(*job\_order*, *output\_callbacks*, *runtimeContext*)

#### **Parameters**

- job\_order (cwltool.utils.CWLObjectType) –
- output\_callbacks (Optional[cwltool.utils.OutputCallbackType]) –
- runtimeContext ([cwltool.context.RuntimeContext](#page-73-1)) –

#### **Return type**

cwltool.utils.JobsGeneratorType

result(*job\_order*, *jobout*, *runtimeContext*)

#### **Parameters**

- job\_order (cwltool.utils.CWLObjectType) –
- jobout (cwltool.utils.CWLObjectType) –
- runtimeContext ([cwltool.context.RuntimeContext](#page-73-1)) –

#### **Return type**

Tuple[*[cwltool.process.Process](#page-122-0)*, cwltool.utils.CWLObjectType]

### cwltool.resolver

Resolves references to CWL documents from local or remote places.

## **Module Contents**

### **Functions**

[resolve\\_local](#page-126-0)(document\_loader, uri)

[tool\\_resolver](#page-126-1)(document\_loader, uri)

[resolve\\_ga4gh\\_tool](#page-126-2)(document\_loader, uri)

#### **Attributes**

[ga4gh\\_tool\\_registries](#page-126-3)

[GA4GH\\_TRS\\_FILES](#page-126-4)

[GA4GH\\_TRS\\_PRIMARY\\_DESCRIPTOR](#page-126-5)

<span id="page-126-0"></span>cwltool.resolver.resolve\_local(*document\_loader*, *uri*)

#### **Parameters**

- document\_loader (Optional [\[schema\\_salad.ref\\_resolver.Loader\]](https://schema-salad.readthedocs.io/en/stable/autoapi/schema_salad/ref_resolver/index.html#schema_salad.ref_resolver.Loader)) -
- uri  $(str)$  $(str)$  $(str)$  –

#### **Return type**

Optional[\[str\]](https://docs.python.org/3/library/stdtypes.html#str)

<span id="page-126-1"></span>cwltool.resolver.tool\_resolver(*document\_loader*, *uri*)

#### **Parameters**

• document\_loader ([schema\\_salad.ref\\_resolver.Loader](https://schema-salad.readthedocs.io/en/stable/autoapi/schema_salad/ref_resolver/index.html#schema_salad.ref_resolver.Loader)) –

• uri  $(str)$  $(str)$  $(str)$  –

**Return type** Optional[\[str\]](https://docs.python.org/3/library/stdtypes.html#str)

<span id="page-126-3"></span>cwltool.resolver.ga4gh\_tool\_registries = ['https://dockstore.org/api']

<span id="page-126-4"></span>cwltool.resolver.GA4GH\_TRS\_FILES = '{0}/api/ga4gh/v2/tools/{1}/versions/{2}/CWL/files'

```
cwltool.resolver.GA4GH_TRS_PRIMARY_DESCRIPTOR =
'{0}/api/ga4gh/v2/tools/{1}/versions/{2}/plain-CWL/descriptor/{3}'
```
cwltool.resolver.resolve\_ga4gh\_tool(*document\_loader*, *uri*)

#### **Parameters**

- document\_loader ([schema\\_salad.ref\\_resolver.Loader](https://schema-salad.readthedocs.io/en/stable/autoapi/schema_salad/ref_resolver/index.html#schema_salad.ref_resolver.Loader)) –
- uri  $(str)$  $(str)$  $(str)$  –

### **Return type**

Optional[\[str\]](https://docs.python.org/3/library/stdtypes.html#str)

#### cwltool.run\_job

Only used when there is a job script or CWLTOOL\_FORCE\_SHELL\_POPEN=1.

### **Module Contents**

### **Functions**

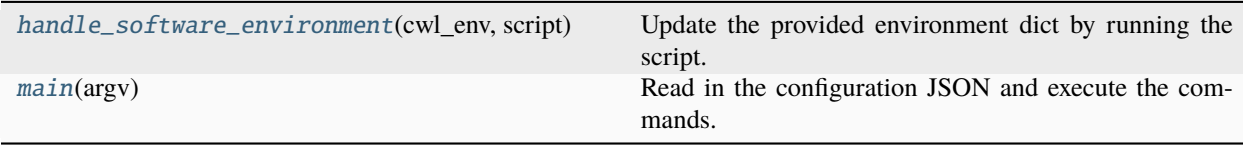

### <span id="page-127-0"></span>cwltool.run\_job.handle\_software\_environment(*cwl\_env*, *script*)

Update the provided environment dict by running the script.

### **Parameters**

•  $cwl\_env$  ( $Dict[str, str]$  $Dict[str, str]$  $Dict[str, str]$  $Dict[str, str]$ ) –

• script  $(str)$  $(str)$  $(str)$  –

# **Return type**

Dict[\[str,](https://docs.python.org/3/library/stdtypes.html#str) [str\]](https://docs.python.org/3/library/stdtypes.html#str)

### <span id="page-127-1"></span>cwltool.run\_job.main(*argv*)

Read in the configuration JSON and execute the commands.

### **The first argument is the path to the JSON dictionary file containing keys:**

"commands": an array of strings that represents the command line to run "cwd": A string specifying which directory to run in "env": a dictionary of strings containing the environment variables to set "stdin\_path": a string (or a null) giving the path that should be piped to STDIN "stdout\_path": a string (or a null) giving the path that should receive the STDOUT "stderr\_path": a string (or a null) giving the path that should receive the STDERR

### **The second argument is optional, it specifies a shell script to execute prior,**

and the environment variables it sets will be combined with the environment variables from the "env" key in the JSON dictionary from the first argument.

```
Parameters
  [str]) -Return type
```
[int](https://docs.python.org/3/library/functions.html#int)

### cwltool.secrets

Minimal in memory storage of secrets.

### **Module Contents**

#### **Classes**

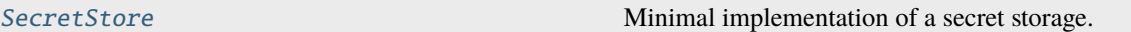

#### <span id="page-128-0"></span>class cwltool.secrets.SecretStore

Minimal implementation of a secret storage.

#### add(*value*)

Add the given value to the store.

Returns a placeholder value to use until the real value is needed.

#### **Parameters**

value (Optional[cwltool.utils.CWLOutputType]) –

#### **Return type**

Optional[cwltool.utils.CWLOutputType]

#### store(*secrets*, *job*)

Sanitize the job object of any of the given secrets.

### **Parameters**

- secrets  $(List[str]) (List[str]) (List[str]) -$
- job (cwltool.utils.CWLObjectType) –

# **Return type**

None

#### has\_secret(*value*)

Test if the provided document has any of our secrets.

### **Parameters**

value (cwltool.utils.CWLOutputType) –

#### **Return type** [bool](https://docs.python.org/3/library/functions.html#bool)

# retrieve(*value*)

Replace placeholders with their corresponding secrets.

# **Parameters**

value (cwltool.utils.CWLOutputType) –

#### **Return type**

cwltool.utils.CWLOutputType

### cwltool.singularity

Support for executing Docker format containers using Singularity  $\{2,3\}$ .x or Apptainer 1.x.

### **Module Contents**

### **Classes**

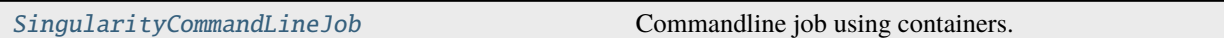

### **Functions**

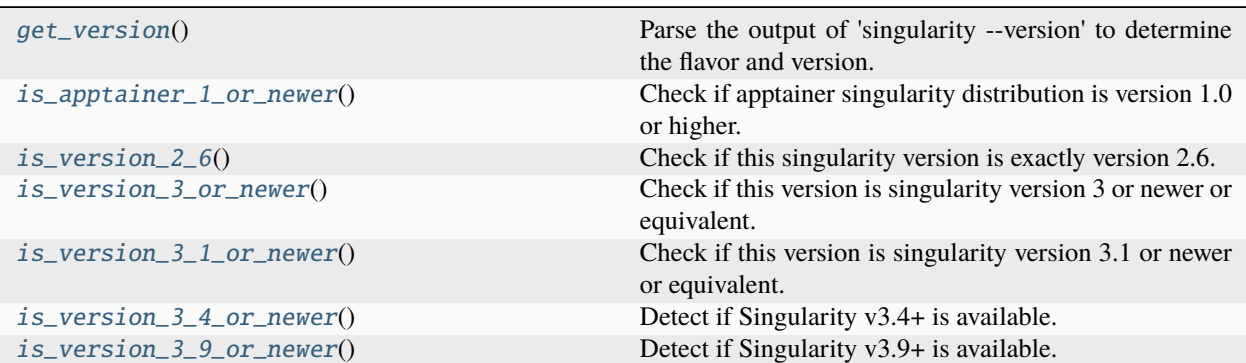

### <span id="page-129-0"></span>cwltool.singularity.get\_version()

Parse the output of 'singularity –version' to determine the flavor and version.

Both pieces of information will be cached.

### **Returns**

A tuple containing: - A tuple with major and minor version numbers as integer. - A string with the name of the singularity flavor.

#### **Return type**

Tuple[List[\[int\]](https://docs.python.org/3/library/functions.html#int), [str\]](https://docs.python.org/3/library/stdtypes.html#str)

#### <span id="page-129-1"></span>cwltool.singularity.is\_apptainer\_1\_or\_newer()

Check if apptainer singularity distribution is version 1.0 or higher.

Apptainer v1.0.0 is compatible with SingularityCE 3.9.5. See: <https://github.com/apptainer/apptainer/releases>

### **Return type**

[bool](https://docs.python.org/3/library/functions.html#bool)

#### <span id="page-129-2"></span>cwltool.singularity.is\_version\_2\_6()

Check if this singularity version is exactly version 2.6.

<span id="page-129-3"></span>Also returns False if the flavor is not singularity or singularity-ce.

#### **Return type**

[bool](https://docs.python.org/3/library/functions.html#bool)

cwltool.singularity.is\_version\_3\_or\_newer()

Check if this version is singularity version 3 or newer or equivalent.

### **Return type**

[bool](https://docs.python.org/3/library/functions.html#bool)

### <span id="page-130-1"></span>cwltool.singularity.is\_version\_3\_1\_or\_newer()

Check if this version is singularity version 3.1 or newer or equivalent.

#### **Return type**

[bool](https://docs.python.org/3/library/functions.html#bool)

#### <span id="page-130-2"></span>cwltool.singularity.is\_version\_3\_4\_or\_newer()

Detect if Singularity v3.4+ is available.

### **Return type**

[bool](https://docs.python.org/3/library/functions.html#bool)

### <span id="page-130-3"></span>cwltool.singularity.is\_version\_3\_9\_or\_newer()

Detect if Singularity v3.9+ is available.

**Return type**

[bool](https://docs.python.org/3/library/functions.html#bool)

# <span id="page-130-0"></span>class cwltool.singularity.SingularityCommandLineJob(*builder*, *joborder*, *make\_path\_mapper*,

*requirements*, *hints*, *name*)

Bases: [cwltool.job.ContainerCommandLineJob](#page-93-0)

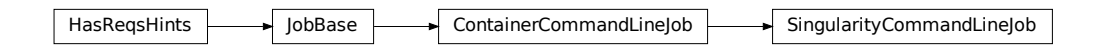

Commandline job using containers.

### **Parameters**

- builder ([cwltool.builder.Builder](#page-59-0)) -
- joborder (cwltool.utils.CWLObjectType) -
- make\_path\_mapper  $\text{(Callable}[[List[cw1tool.utils.CWLObjectType]],$  $\text{(Callable}[[List[cw1tool.utils.CWLObjectType]],$  $\text{(Callable}[[List[cw1tool.utils.CWLObjectType]],$ [str,](https://docs.python.org/3/library/stdtypes.html#str) [cwltool.context.RuntimeContext](#page-73-1), [bool\]](https://docs.python.org/3/library/functions.html#bool), [cwltool.pathmapper.](#page-114-0) [PathMapper](#page-114-0)]) –
- requirements (List[cwltool.utils.CWLObjectType]) –
- hints (List[cwltool.utils.CWLObjectType]) –
- name  $(str)$  $(str)$  $(str)$  –

### static get\_image(*dockerRequirement*, *pull\_image*, *tmp\_outdir\_prefix*, *force\_pull=False*)

Acquire the software container image in the specified dockerRequirement.

Uses Singularity and returns the success as a bool. Updates the provided dockerRequirement with the specific dockerImageId to the full path of the local image, if found. Likewise the dockerRequirement['dockerPull'] is updated to a docker:// URI if needed.

**Parameters**

- dockerRequirement  $(Dictfstr, str)$  –
- pull\_image  $(bool)$  $(bool)$  $(bool)$  –
- $tmp\_outdir\_prefix(str) tmp\_outdir\_prefix(str) tmp\_outdir\_prefix(str) -$
- force\_pull  $(bool)$  $(bool)$  $(bool)$  –

[bool](https://docs.python.org/3/library/functions.html#bool)

### get\_from\_requirements(*r*, *pull\_image*, *force\_pull*, *tmp\_outdir\_prefix*)

Return the filename of the Singularity image.

(e.g. hello-world-latest.{img,sif}).

### **Parameters**

- r (cwltool.utils.CWLObjectType) –
- $pull\_image (bool)$  $pull\_image (bool)$  $pull\_image (bool)$  –
- force\_pull  $(bool)$  $(bool)$  $(bool)$  –
- $tmp\_outdir\_prefix(str) tmp\_outdir\_prefix(str) tmp\_outdir\_prefix(str) -$

### **Return type**

Optional[\[str\]](https://docs.python.org/3/library/stdtypes.html#str)

static append\_volume(*runtime*, *source*, *target*, *writable=False*)

Add binding arguments to the runtime list.

#### **Parameters**

- runtime  $(List[str]) (List[str]) (List[str]) -$
- source  $(str)$  $(str)$  $(str)$  –
- target  $(str)$  $(str)$  $(str)$  –
- writable  $(bool)$  $(bool)$  $(bool)$  -

#### **Return type**

None

add\_file\_or\_directory\_volume(*runtime*, *volume*, *host\_outdir\_tgt*)

Append volume a file/dir mapping to the runtime option list.

#### **Parameters**

- runtime  $(List[str]) (List[str]) (List[str]) -$
- volume (cwltool.pathmapper.MapperEnt) –
- host\_outdir\_tgt (Optional[\[str\]](https://docs.python.org/3/library/stdtypes.html#str)) -

# **Return type**

None

add\_writable\_file\_volume(*runtime*, *volume*, *host\_outdir\_tgt*, *tmpdir\_prefix*)

Append a writable file mapping to the runtime option list.

**Parameters**

- runtime  $(List[str]) (List[str]) (List[str]) -$
- volume (cwltool.pathmapper.MapperEnt) –

• host\_outdir\_tgt (Optional[\[str\]](https://docs.python.org/3/library/stdtypes.html#str)) -

• tmpdir\_prefix  $(str)$  $(str)$  $(str)$  -

**Return type**

None

add\_writable\_directory\_volume(*runtime*, *volume*, *host\_outdir\_tgt*, *tmpdir\_prefix*)

Append a writable directory mapping to the runtime option list.

### **Parameters**

- runtime  $(List[str]) (List[str]) (List[str]) -$
- volume (cwltool.pathmapper.MapperEnt) –
- host\_outdir\_tgt (Optional[\[str\]](https://docs.python.org/3/library/stdtypes.html#str)) -
- tmpdir\_prefix  $(str)$  $(str)$  $(str)$  -

### **Return type**

None

### create\_runtime(*env*, *runtime\_context*)

Return the Singularity runtime list of commands and options.

### **Parameters**

- env (MutableMapping[\[str,](https://docs.python.org/3/library/stdtypes.html#str) [str\]](https://docs.python.org/3/library/stdtypes.html#str)) –
- runtime\_context ([cwltool.context.RuntimeContext](#page-73-1)) –

#### **Return type**

Tuple[List[\[str\]](https://docs.python.org/3/library/stdtypes.html#str), Optional[\[str\]](https://docs.python.org/3/library/stdtypes.html#str)]

### cwltool.singularity\_utils

Support for executing Docker format containers using Singularity {2,3}.x or Apptainer 1.x.

# **Module Contents**

### **Functions**

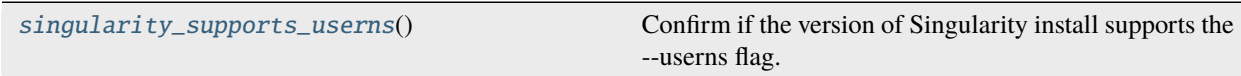

### <span id="page-132-0"></span>cwltool.singularity\_utils.singularity\_supports\_userns()

Confirm if the version of Singularity install supports the –userns flag.

**Return type** [bool](https://docs.python.org/3/library/functions.html#bool)

#### cwltool.software\_requirements

This module handles resolution of SoftwareRequirement hints.

This is accomplished mainly by adapting cwltool internals to galaxy-tool-util's concept of "dependencies". Despite the name, galaxy-tool-util is a light weight library that can be used to map SoftwareRequirements in all sorts of ways - Homebrew, Conda, custom scripts, environment modules. We'd be happy to find ways to adapt new packages managers and such as well.

# **Module Contents**

# **Classes**

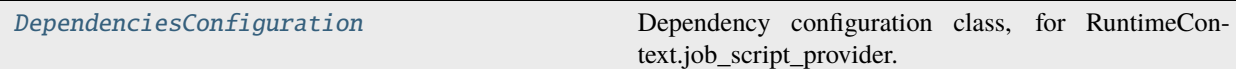

### **Functions**

[get\\_dependencies](#page-134-0)(builder)

```
get_container_from_software_requirements(...[,
...])
ensure_galaxy_lib_available()
```
### **Attributes**

[ToolRequirement](#page-133-1)

[SOFTWARE\\_REQUIREMENTS\\_ENABLED](#page-133-2)

[COMMAND\\_WITH\\_DEPENDENCIES\\_TEMPLATE](#page-133-3)

<span id="page-133-1"></span>cwltool.software\_requirements.ToolRequirement

<span id="page-133-2"></span>cwltool.software\_requirements.SOFTWARE\_REQUIREMENTS\_ENABLED

<span id="page-133-3"></span>cwltool.software\_requirements.COMMAND\_WITH\_DEPENDENCIES\_TEMPLATE

<span id="page-133-0"></span>class cwltool.software\_requirements.DependenciesConfiguration(*args*) Dependency configuration class, for RuntimeContext.job\_script\_provider.

**Parameters**

args ([argparse.Namespace](https://docs.python.org/3/library/argparse.html#argparse.Namespace)) –

build\_job\_script(*builder*, *command*)

**Parameters**

- builder ([cwltool.builder.Builder](#page-59-0)) -
- command  $(List[str]) (List[str]) (List[str]) -$

## **Return type**

[str](https://docs.python.org/3/library/stdtypes.html#str)

<span id="page-134-0"></span>cwltool.software\_requirements.get\_dependencies(*builder*)

### **Parameters**

builder (cwltool.utils.HasReqsHints) –

#### **Return type**

galaxy.tool\_util.deps.requirements.ToolRequirements

<span id="page-134-1"></span>cwltool.software\_requirements.get\_container\_from\_software\_requirements(*use\_biocontainers*,

*builder*, *container\_image\_cache\_path='.'*)

### **Parameters**

- use\_biocontainers ([bool](https://docs.python.org/3/library/functions.html#bool)) -
- builder (cwltool.utils.HasReqsHints) –
- container\_image\_cache\_path  $(Optional [str]) (Optional [str]) (Optional [str]) -$

#### **Return type**

Optional[\[str\]](https://docs.python.org/3/library/stdtypes.html#str)

<span id="page-134-2"></span>cwltool.software\_requirements.ensure\_galaxy\_lib\_available()

**Return type** None

### cwltool.stdfsaccess

Abstracted IO access.

### **Module Contents**

# **Classes**

[StdFsAccess](#page-135-0) Local filesystem implementation.

# **Functions**

[abspath](#page-135-1)(src, basedir)

<span id="page-135-1"></span>cwltool.stdfsaccess.abspath(*src*, *basedir*)

**Parameters**

- $src (str)$  $src (str)$  $src (str)$  –
- basedir  $(str)$  $(str)$  $(str)$  –

#### **Return type**

[str](https://docs.python.org/3/library/stdtypes.html#str)

# <span id="page-135-0"></span>class cwltool.stdfsaccess.StdFsAccess(*basedir*)

Local filesystem implementation.

### **Parameters**

basedir  $(str)$  $(str)$  $(str)$  –

glob(*pattern*)

**Parameters** pattern  $(str)$  $(str)$  $(str)$  –

**Return type** List[\[str\]](https://docs.python.org/3/library/stdtypes.html#str)

open(*fn*, *mode*)

**Parameters**

•  $fn (str) fn (str) fn (str) -$ 

• mode  $(str)$  $(str)$  $(str)$  –

**Return type** IO[Any]

exists(*fn*)

**Parameters**  $fn (str) fn (str) fn (str) -$ 

**Return type** [bool](https://docs.python.org/3/library/functions.html#bool)

### size(*fn*)

**Parameters**  $fn (str) fn (str) fn (str) -$ 

**Return type**

# [int](https://docs.python.org/3/library/functions.html#int)

isfile(*fn*)

**Parameters**  $fn (str) fn (str) fn (str) -$ 

[bool](https://docs.python.org/3/library/functions.html#bool)

isdir(*fn*)

**Parameters**

 $fn (str) fn (str) fn (str) -$ 

**Return type** [bool](https://docs.python.org/3/library/functions.html#bool)

listdir(*fn*)

**Parameters**  $fn (str) fn (str) fn (str) -$ 

**Return type** List[\[str\]](https://docs.python.org/3/library/stdtypes.html#str)

join(*path*, *\*paths*)

**Parameters**

• path  $(str)$  $(str)$  $(str)$  –

• paths  $(str)$  $(str)$  $(str)$  –

**Return type**

[str](https://docs.python.org/3/library/stdtypes.html#str)

realpath(*path*)

**Parameters** path  $(str)$  $(str)$  $(str)$  –

**Return type** [str](https://docs.python.org/3/library/stdtypes.html#str)

# cwltool.subgraph

**Module Contents**

# **Functions**

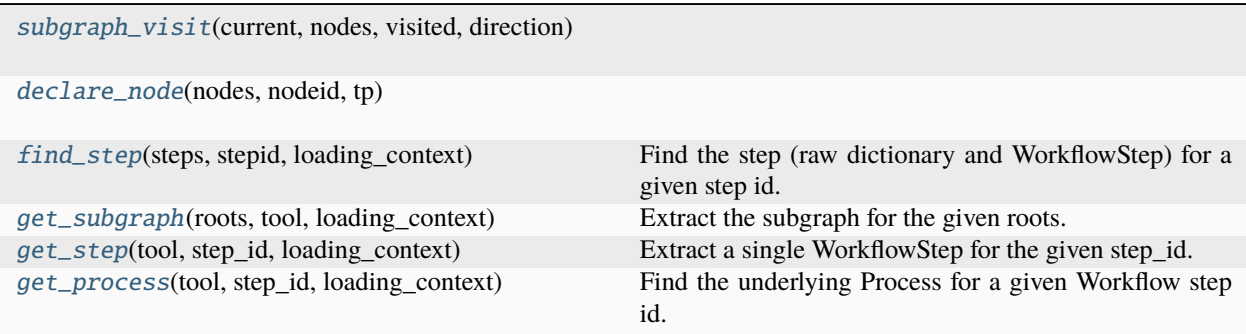

# **Attributes**

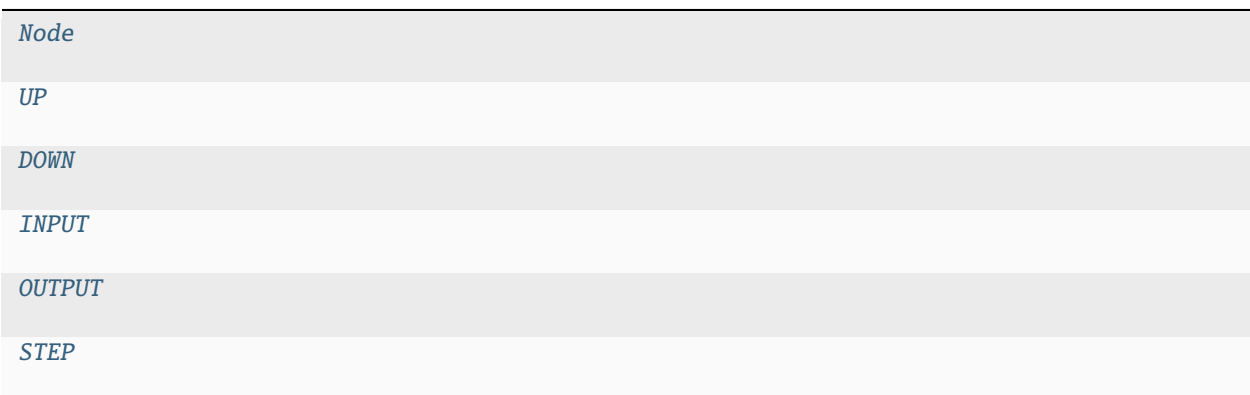

<span id="page-137-3"></span>cwltool.subgraph.Node

<span id="page-137-4"></span>cwltool.subgraph.UP = 'up'

<span id="page-137-5"></span>cwltool.subgraph.DOWN = 'down'

<span id="page-137-6"></span>cwltool.subgraph.INPUT = 'input'

<span id="page-137-7"></span>cwltool.subgraph.OUTPUT = 'output'

<span id="page-137-8"></span>cwltool.subgraph.STEP = 'step'

<span id="page-137-0"></span>cwltool.subgraph.subgraph\_visit(*current*, *nodes*, *visited*, *direction*)

### **Parameters**

- current  $(str)$  $(str)$  $(str)$  –
- nodes (MutableMapping[\[str,](https://docs.python.org/3/library/stdtypes.html#str) Node]) –
- visited  $(Set[str]) (Set[str]) (Set[str]) -$
- direction  $(str)$  $(str)$  $(str)$  –

### **Return type**

None

<span id="page-137-1"></span>cwltool.subgraph.declare\_node(*nodes*, *nodeid*, *tp*)

### **Parameters**

- nodes  $(Dict[str, Node]) (Dict[str, Node]) (Dict[str, Node]) -$
- nodeid  $(str)$  $(str)$  $(str)$  –
- tp  $(Optional[str]) (Optional[str]) (Optional[str]) -$

#### **Return type**

Node

<span id="page-137-2"></span>cwltool.subgraph.find\_step(*steps*, *stepid*, *loading\_context*)

Find the step (raw dictionary and WorkflowStep) for a given step id.

#### **Parameters**

• steps (List[[cwltool.workflow.WorkflowStep](#page-148-0)]) –

- stepid  $(str)$  $(str)$  $(str)$  –
- loading\_context ([cwltool.context.LoadingContext](#page-73-0)) –

Tuple[Optional[cwltool.utils.CWLObjectType], Optional[*[cwltool.workflow.WorkflowStep](#page-148-0)*]]

<span id="page-138-0"></span>cwltool.subgraph.get\_subgraph(*roots*, *tool*, *loading\_context*)

Extract the subgraph for the given roots.

### **Parameters**

- roots (MutableSequence[\[str\]](https://docs.python.org/3/library/stdtypes.html#str)) -
- tool ([cwltool.workflow.Workflow](#page-147-0)) –
- loading\_context ([cwltool.context.LoadingContext](#page-73-0)) -

#### **Return type**

ruamel.yaml.comments.CommentedMap

<span id="page-138-1"></span>cwltool.subgraph.get\_step(*tool*, *step\_id*, *loading\_context*)

Extract a single WorkflowStep for the given step\_id.

### **Parameters**

- tool ([cwltool.workflow.Workflow](#page-147-0)) –
- step\_id  $(str)$  $(str)$  $(str)$  –
- loading\_context ([cwltool.context.LoadingContext](#page-73-0)) -

#### **Return type**

ruamel.yaml.comments.CommentedMap

<span id="page-138-2"></span>cwltool.subgraph.get\_process(*tool*, *step\_id*, *loading\_context*)

Find the underlying Process for a given Workflow step id.

#### **Parameters**

- tool ([cwltool.workflow.Workflow](#page-147-0)) –
- step\_id  $(str)$  $(str)$  $(str)$  –
- loading\_context ([cwltool.context.LoadingContext](#page-73-0)) –

#### **Return type**

Tuple[Any, *[cwltool.workflow.WorkflowStep](#page-148-0)*]

#### cwltool.task\_queue

TaskQueue.

### **Module Contents**

### **Classes**

[TaskQueue](#page-139-0) **A TaskQueue** Class.

### <span id="page-139-0"></span>class cwltool.task\_queue.TaskQueue(*lock*, *thread\_count*)

A TaskQueue class.

Uses a first-in, first-out queue of tasks executed on a fixed number of threads.

New tasks enter the queue and are started in the order received, as worker threads become available.

If thread count  $== 0$  then tasks will be synchronously executed when add() is called (this makes the actual task queue behavior a no-op, but may be a useful configuration knob).

The thread\_count is also used as the maximum size of the queue.

The threads are created during TaskQueue initialization. Call join() when you're done with the TaskQueue and want the threads to stop.

#### **Parameters**

- lock  $(threading.Lock)$  $(threading.Lock)$  $(threading.Lock)$  –
- thread\_count  $(int)$  $(int)$  $(int)$  –

### $in\_flight:$   $int = 0$  $int = 0$

The number of tasks in the queue.

#### add(*task*, *unlock=None*, *check\_done=None*)

Add your task to the queue.

The optional unlock will be released prior to attempting to add the task to the queue.

If the optional "check\_done" threading.Event's flag is set, then we will skip adding this task to the queue.

If the TaskQueue was created with thread\_count == 0 then your task will be synchronously executed.

#### **Parameters**

- task  $(Callable[[], None]) (Callable[[], None]) (Callable[[], None]) -$
- unlock (Optional [\[threading.Condition\]](https://docs.python.org/3/library/threading.html#threading.Condition)) -
- check\_done (Optional [\[threading.Event\]](https://docs.python.org/3/library/threading.html#threading.Event)) -

#### **Return type**

None

### drain()

Drain the queue.

**Return type** None

#### join()

Wait for all threads to complete.

#### **Return type**

None

### cwltool.udocker

Enables Docker software containers via the udocker runtime.

### **Module Contents**

#### **Classes**

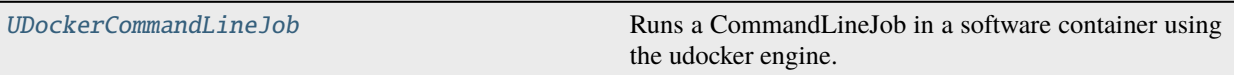

<span id="page-140-0"></span>class cwltool.udocker.UDockerCommandLineJob(*builder*, *joborder*, *make\_path\_mapper*, *requirements*, *hints*, *name*)

Bases: [cwltool.docker.DockerCommandLineJob](#page-78-0)

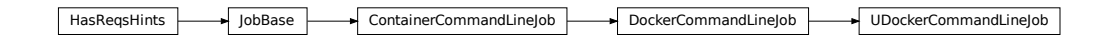

Runs a CommandLineJob in a software container using the udocker engine.

### **Parameters**

- builder ([cwltool.builder.Builder](#page-59-0)) -
- joborder (cwltool.utils.CWLObjectType) –
- make\_path\_mapper  $\text{(Callable[[List[cv]to0].utils.CWLObjectType],}$  $\text{(Callable[[List[cv]to0].utils.CWLObjectType],}$  $\text{(Callable[[List[cv]to0].utils.CWLObjectType],}$ [str,](https://docs.python.org/3/library/stdtypes.html#str) [cwltool.context.RuntimeContext](#page-73-1), [bool\]](https://docs.python.org/3/library/functions.html#bool), [cwltool.pathmapper.](#page-114-0) [PathMapper](#page-114-0)]) –
- requirements (List[cwltool.utils.CWLObjectType]) –
- hints (List[cwltool.utils.CWLObjectType]) –
- name  $(str)$  $(str)$  $(str)$  –

#### static append\_volume(*runtime*, *source*, *target*, *writable=False*, *skip\_mkdirs=False*)

Add binding arguments to the runtime list.

### **Parameters**

- runtime  $(List[str]) (List[str]) (List[str]) -$
- source  $(str)$  $(str)$  $(str)$  –
- target  $(str)$  $(str)$  $(str)$  –
- writable  $(boo1)$  –
- skip\_mkdirs  $(bool)$  $(bool)$  $(bool)$  -

#### **Return type**

None

cwltool.update

### **Module Contents**

# **Functions**

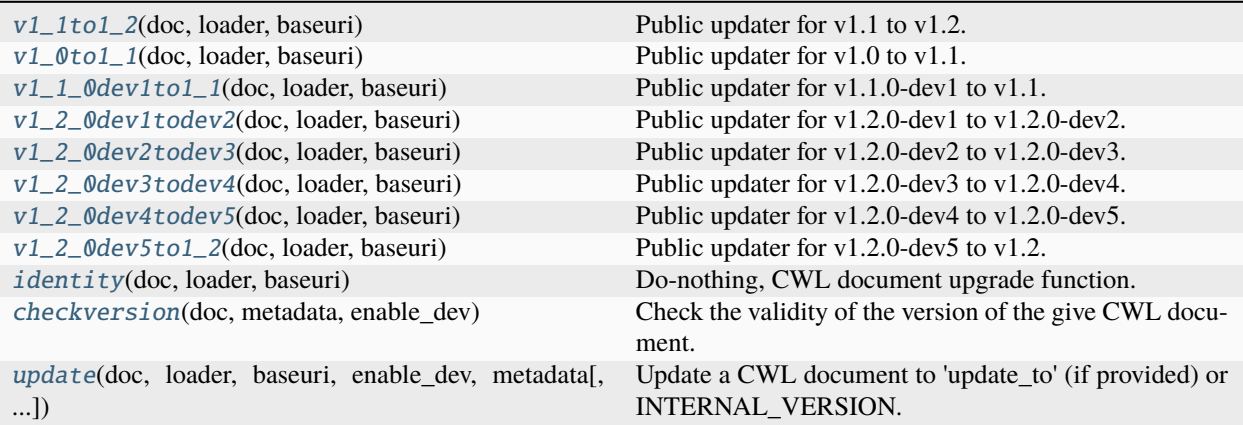

# **Attributes**

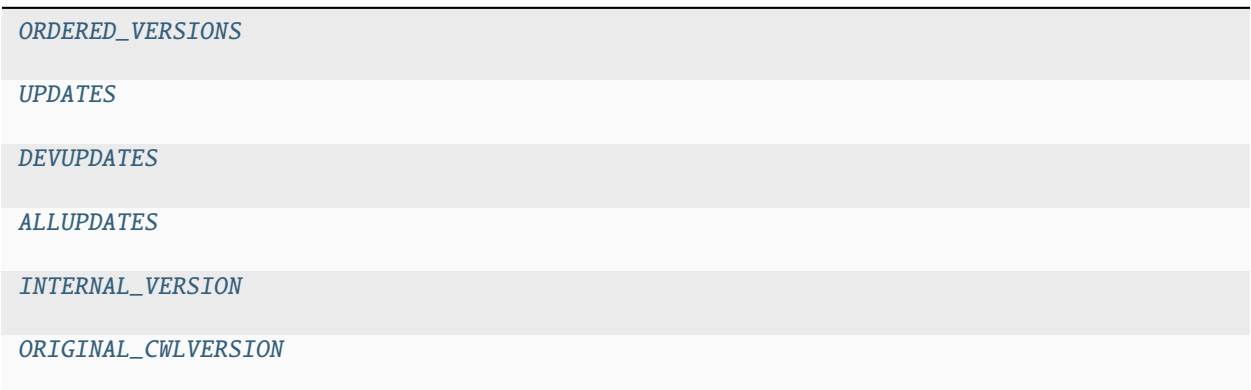

### <span id="page-141-0"></span>cwltool.update.v1\_1to1\_2(*doc*, *loader*, *baseuri*)

Public updater for v1.1 to v1.2.

### **Parameters**

- doc (ruamel.yaml.comments.CommentedMap) -
- loader ([schema\\_salad.ref\\_resolver.Loader](https://schema-salad.readthedocs.io/en/stable/autoapi/schema_salad/ref_resolver/index.html#schema_salad.ref_resolver.Loader)) –
- baseuri  $(str)$  $(str)$  $(str)$  –

### **Return type**

Tuple[ruamel.yaml.comments.CommentedMap, [str\]](https://docs.python.org/3/library/stdtypes.html#str)

### <span id="page-141-1"></span>cwltool.update.v1\_0to1\_1(*doc*, *loader*, *baseuri*)

Public updater for v1.0 to v1.1.

### **Parameters**

- doc (ruamel.yaml.comments.CommentedMap) –
- loader ([schema\\_salad.ref\\_resolver.Loader](https://schema-salad.readthedocs.io/en/stable/autoapi/schema_salad/ref_resolver/index.html#schema_salad.ref_resolver.Loader)) -
- baseuri  $(str)$  $(str)$  $(str)$  –

### **Return type**

Tuple[ruamel.yaml.comments.CommentedMap, [str\]](https://docs.python.org/3/library/stdtypes.html#str)

<span id="page-142-0"></span>cwltool.update.v1\_1\_0dev1to1\_1(*doc*, *loader*, *baseuri*)

Public updater for v1.1.0-dev1 to v1.1.

### **Parameters**

- doc (ruamel.yaml.comments.CommentedMap) –
- loader ([schema\\_salad.ref\\_resolver.Loader](https://schema-salad.readthedocs.io/en/stable/autoapi/schema_salad/ref_resolver/index.html#schema_salad.ref_resolver.Loader)) -
- baseuri  $(str)$  $(str)$  $(str)$  –

### **Return type**

Tuple[ruamel.yaml.comments.CommentedMap, [str\]](https://docs.python.org/3/library/stdtypes.html#str)

<span id="page-142-1"></span>cwltool.update.v1\_2\_0dev1todev2(*doc*, *loader*, *baseuri*)

Public updater for v1.2.0-dev1 to v1.2.0-dev2.

### **Parameters**

- doc (ruamel.yaml.comments.CommentedMap) –
- loader ([schema\\_salad.ref\\_resolver.Loader](https://schema-salad.readthedocs.io/en/stable/autoapi/schema_salad/ref_resolver/index.html#schema_salad.ref_resolver.Loader)) -
- baseuri  $(str)$  $(str)$  $(str)$  –

#### **Return type**

Tuple[ruamel.yaml.comments.CommentedMap, [str\]](https://docs.python.org/3/library/stdtypes.html#str)

<span id="page-142-2"></span>cwltool.update.v1\_2\_0dev2todev3(*doc*, *loader*, *baseuri*)

Public updater for v1.2.0-dev2 to v1.2.0-dev3.

#### **Parameters**

- doc (ruamel.yaml.comments.CommentedMap) -
- loader ([schema\\_salad.ref\\_resolver.Loader](https://schema-salad.readthedocs.io/en/stable/autoapi/schema_salad/ref_resolver/index.html#schema_salad.ref_resolver.Loader)) -
- baseuri  $(str)$  $(str)$  $(str)$  –

#### **Return type**

Tuple[ruamel.yaml.comments.CommentedMap, [str\]](https://docs.python.org/3/library/stdtypes.html#str)

<span id="page-142-3"></span>cwltool.update.v1\_2\_0dev3todev4(*doc*, *loader*, *baseuri*)

Public updater for v1.2.0-dev3 to v1.2.0-dev4.

#### **Parameters**

- doc (ruamel.yaml.comments.CommentedMap) –
- loader ([schema\\_salad.ref\\_resolver.Loader](https://schema-salad.readthedocs.io/en/stable/autoapi/schema_salad/ref_resolver/index.html#schema_salad.ref_resolver.Loader)) -
- baseuri  $(str)$  $(str)$  $(str)$  –

#### <span id="page-142-4"></span>**Return type**

Tuple[ruamel.yaml.comments.CommentedMap, [str\]](https://docs.python.org/3/library/stdtypes.html#str)

cwltool.update.v1\_2\_0dev4todev5(*doc*, *loader*, *baseuri*)

Public updater for v1.2.0-dev4 to v1.2.0-dev5.

### **Parameters**

- doc (ruamel.yaml.comments.CommentedMap) -
- loader ([schema\\_salad.ref\\_resolver.Loader](https://schema-salad.readthedocs.io/en/stable/autoapi/schema_salad/ref_resolver/index.html#schema_salad.ref_resolver.Loader)) -
- baseuri  $(str)$  $(str)$  $(str)$  –

### **Return type**

Tuple[ruamel.yaml.comments.CommentedMap, [str\]](https://docs.python.org/3/library/stdtypes.html#str)

<span id="page-143-0"></span>cwltool.update.v1\_2\_0dev5to1\_2(*doc*, *loader*, *baseuri*)

Public updater for v1.2.0-dev5 to v1.2.

### **Parameters**

- doc (ruamel.yaml.comments.CommentedMap) –
- loader ([schema\\_salad.ref\\_resolver.Loader](https://schema-salad.readthedocs.io/en/stable/autoapi/schema_salad/ref_resolver/index.html#schema_salad.ref_resolver.Loader)) -
- baseuri  $(str)$  $(str)$  $(str)$  –

### **Return type**

Tuple[ruamel.yaml.comments.CommentedMap, [str\]](https://docs.python.org/3/library/stdtypes.html#str)

```
cwltool.update.ORDERED_VERSIONS = ['v1.0', 'v1.1.0-dev1', 'v1.1', 'v1.2.0-dev1',
'v1.2.0-dev2', 'v1.2.0-dev3', 'v1.2.0-dev4',...
```

```
cwltool.update.UPDATES: Dict[str, Callable[[ruamel.yaml.comments.CommentedMap,
schema_salad.ref_resolver.Loader, str], Tuple[ruamel.yaml.comments.CommentedMap, str]] |
None]
```

```
cwltool.update.DEVUPDATES: Dict[str, Callable[[ruamel.yaml.comments.CommentedMap,
schema_salad.ref_resolver.Loader, str], Tuple[ruamel.yaml.comments.CommentedMap, str]] |
None]
```
<span id="page-143-6"></span>cwltool.update.ALLUPDATES

```
cwltool.update.INTERNAL_VERSION = 'v1.2'
```

```
cwltool.update.ORIGINAL_CWLVERSION = 'http://commonwl.org/cwltool#original_cwlVersion'
```

```
cwltool.update.identity(doc, loader, baseuri)
```
Do-nothing, CWL document upgrade function.

#### **Parameters**

- doc (ruamel.yaml.comments.CommentedMap) -
- loader ([schema\\_salad.ref\\_resolver.Loader](https://schema-salad.readthedocs.io/en/stable/autoapi/schema_salad/ref_resolver/index.html#schema_salad.ref_resolver.Loader)) -
- baseuri  $(str)$  $(str)$  $(str)$  –

#### **Return type**

Tuple[ruamel.yaml.comments.CommentedMap, [str\]](https://docs.python.org/3/library/stdtypes.html#str)

<span id="page-143-2"></span>cwltool.update.checkversion(*doc*, *metadata*, *enable\_dev*)

Check the validity of the version of the give CWL document.

Returns the document and the validated version string.
#### <span id="page-144-2"></span>**Parameters**

- doc (Union[ruamel.yaml.comments.CommentedSeq, ruamel.yaml.comments. CommentedMap]) –
- metadata (ruamel.yaml.comments.CommentedMap) –
- enable\_dev  $(bool)$  $(bool)$  $(bool)$  –

#### **Return type**

Tuple[ruamel.yaml.comments.CommentedMap, [str\]](https://docs.python.org/3/library/stdtypes.html#str)

cwltool.update.update(*doc*, *loader*, *baseuri*, *enable\_dev*, *metadata*, *update\_to=None*)

Update a CWL document to 'update\_to' (if provided) or INTERNAL\_VERSION.

#### **Parameters**

- doc (Union[ruamel.yaml.comments.CommentedSeq, ruamel.yaml.comments. CommentedMap]) –
- loader ([schema\\_salad.ref\\_resolver.Loader](https://schema-salad.readthedocs.io/en/stable/autoapi/schema_salad/ref_resolver/index.html#schema_salad.ref_resolver.Loader)) -
- baseuri  $(str)$  $(str)$  $(str)$  –
- enable\_dev  $(bool)$  $(bool)$  $(bool)$  –
- metadata (ruamel.yaml.comments.CommentedMap) –
- update\_to  $(Optional[str]) (Optional[str]) (Optional[str]) -$

#### **Return type**

ruamel.yaml.comments.CommentedMap

#### <span id="page-144-0"></span>cwltool.utils

Shared functions and other definitions.

#### <span id="page-144-1"></span>cwltool.validate\_js

#### **Module Contents**

#### **Classes**

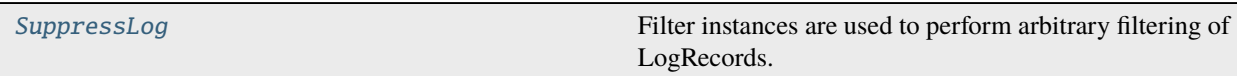

### <span id="page-145-2"></span>**Functions**

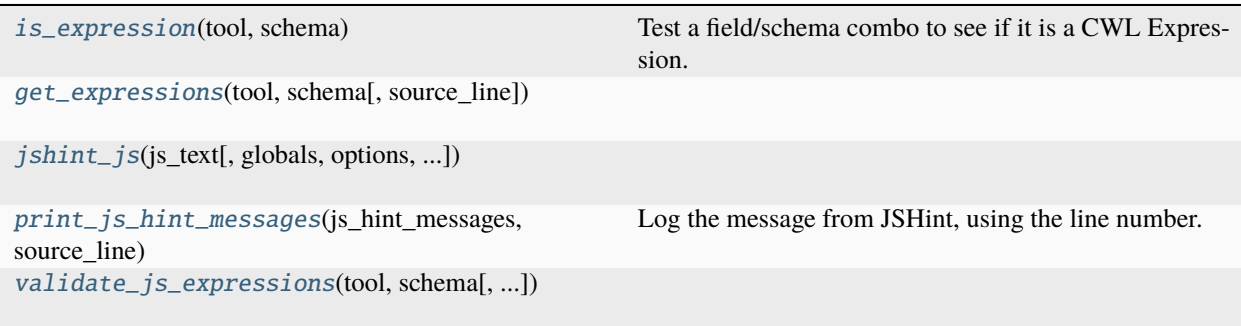

### **Attributes**

[JSHintJSReturn](#page-146-4)

#### <span id="page-145-1"></span>cwltool.validate\_js.is\_expression(*tool*, *schema*)

Test a field/schema combo to see if it is a CWL Expression.

**Parameters**

- tool  $(Any)$  –
- schema (Optional[\[schema\\_salad.avro.schema.Schema\]](https://schema-salad.readthedocs.io/en/stable/autoapi/schema_salad/avro/schema/index.html#schema_salad.avro.schema.Schema)) –

**Return type** [bool](https://docs.python.org/3/library/functions.html#bool)

#### <span id="page-145-0"></span>class cwltool.validate\_js.SuppressLog(*name*)

Bases: [logging.Filter](https://docs.python.org/3/library/logging.html#logging.Filter)

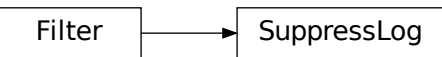

Filter instances are used to perform arbitrary filtering of LogRecords.

Loggers and Handlers can optionally use Filter instances to filter records as desired. The base filter class only allows events which are below a certain point in the logger hierarchy. For example, a filter initialized with "A.B" will allow events logged by loggers "A.B", "A.B.C", "A.B.C.D", "A.B.D" etc. but not "A.BB", "B.A.B" etc. If initialized with the empty string, all events are passed.

```
Parameters
   name str) –
```
#### <span id="page-146-5"></span>filter(*record*)

Never accept a record.

```
Parameters
  logging.LogRecord) -
```
**Return type** [bool](https://docs.python.org/3/library/functions.html#bool)

<span id="page-146-0"></span>cwltool.validate\_js.get\_expressions(*tool*, *schema*, *source\_line=None*)

#### **Parameters**

- tool (Union[ruamel.yaml.comments.CommentedMap, [str,](https://docs.python.org/3/library/stdtypes.html#str) ruamel.yaml. comments.CommentedSeq]) –
- schema (Optional[Union[\[schema\\_salad.avro.schema.Schema,](https://schema-salad.readthedocs.io/en/stable/autoapi/schema_salad/avro/schema/index.html#schema_salad.avro.schema.Schema) [schema\\_salad.](https://schema-salad.readthedocs.io/en/stable/autoapi/schema_salad/avro/schema/index.html#schema_salad.avro.schema.ArraySchema) [avro.schema.ArraySchema\]](https://schema-salad.readthedocs.io/en/stable/autoapi/schema_salad/avro/schema/index.html#schema_salad.avro.schema.ArraySchema)]) –
- source\_line (Optional[\[schema\\_salad.sourceline.SourceLine\]](https://schema-salad.readthedocs.io/en/stable/autoapi/schema_salad/sourceline/index.html#schema_salad.sourceline.SourceLine)) -

#### **Return type**

List[Tuple[\[str,](https://docs.python.org/3/library/stdtypes.html#str) Optional[\[schema\\_salad.sourceline.SourceLine\]](https://schema-salad.readthedocs.io/en/stable/autoapi/schema_salad/sourceline/index.html#schema_salad.sourceline.SourceLine)]]

#### <span id="page-146-4"></span>cwltool.validate\_js.JSHintJSReturn

<span id="page-146-1"></span>cwltool.validate\_js.jshint\_js(*js\_text*, *globals=None*, *options=None*, *container\_engine='docker'*, *eval\_timeout=60*)

#### **Parameters**

- js\_text  $(str)$  $(str)$  $(str)$  –
- globals (Optional[List[\[str\]](https://docs.python.org/3/library/stdtypes.html#str)]) –
- options (Optional[Dict[\[str,](https://docs.python.org/3/library/stdtypes.html#str) Union[List[\[str\]](https://docs.python.org/3/library/stdtypes.html#str), [str,](https://docs.python.org/3/library/stdtypes.html#str) [int\]](https://docs.python.org/3/library/functions.html#int)]]) –
- container\_engine  $(str)$  $(str)$  $(str)$  –
- eval\_timeout  $(flost)$  –

#### **Return type**

JSHintJSReturn

<span id="page-146-2"></span>cwltool.validate\_js.print\_js\_hint\_messages(*js\_hint\_messages*, *source\_line*)

Log the message from JSHint, using the line number.

#### **Parameters**

- js\_hint\_messages  $(List[str]) (List[str]) (List[str]) -$
- source\_line (Optional[\[schema\\_salad.sourceline.SourceLine\]](https://schema-salad.readthedocs.io/en/stable/autoapi/schema_salad/sourceline/index.html#schema_salad.sourceline.SourceLine)) –

#### **Return type**

None

<span id="page-146-3"></span>cwltool.validate\_js.validate\_js\_expressions(*tool*, *schema*, *jshint\_options=None*, *container\_engine='docker'*, *eval\_timeout=60*)

#### **Parameters**

- tool (ruamel.yaml.comments.CommentedMap) -
- schema ([schema\\_salad.avro.schema.Schema](https://schema-salad.readthedocs.io/en/stable/autoapi/schema_salad/avro/schema/index.html#schema_salad.avro.schema.Schema)) –
- jshint\_options (Optional[Dict[\[str,](https://docs.python.org/3/library/stdtypes.html#str) Union[List[\[str\]](https://docs.python.org/3/library/stdtypes.html#str), [str,](https://docs.python.org/3/library/stdtypes.html#str) [int\]](https://docs.python.org/3/library/functions.html#int)]]) –
- <span id="page-147-3"></span>• container\_engine  $(str)$  $(str)$  $(str)$  –
- eval\_timeout  $(fload)$  –

**Return type** None

#### <span id="page-147-2"></span>cwltool.workflow

#### **Module Contents**

#### **Classes**

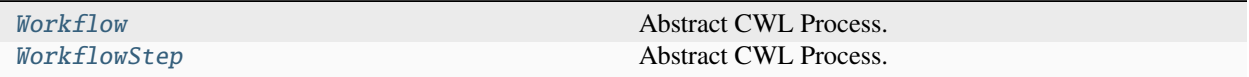

#### **Functions**

```
default_make_tool(toolpath_object,
text)
                                       loadingCon-<br>Instantiate the given CWL Process.
used_by_step(step, shortinputid)
```
# <span id="page-147-1"></span>cwltool.workflow.default\_make\_tool(*toolpath\_object*, *loadingContext*)

Instantiate the given CWL Process.

#### **Parameters**

- toolpath\_object (ruamel.yaml.comments.CommentedMap) –
- loadingContext ([cwltool.context.LoadingContext](#page-73-0)) –

#### **Return type**

*[cwltool.process.Process](#page-122-0)*

```
class cwltool.workflow.Workflow(toolpath_object, loadingContext)
```
Bases: [cwltool.process.Process](#page-122-0)

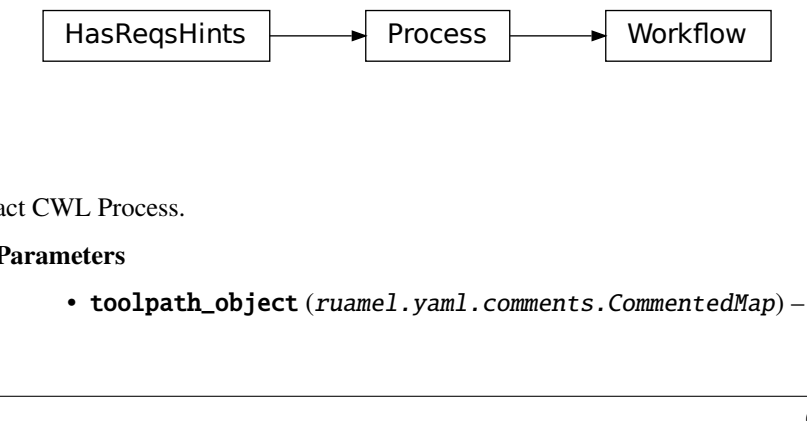

Abstract CWL Process.

**Parameters**

• toolpath\_object (ruamel.yaml.comments.CommentedMap) –

• loadingContext ([cwltool.context.LoadingContext](#page-73-0)) -

<span id="page-148-2"></span>make\_workflow\_step(*toolpath\_object*, *pos*, *loadingContext*, *parentworkflowProv=None*)

#### **Parameters**

- toolpath\_object (ruamel.yaml.comments.CommentedMap) –
- pos  $(int)$  $(int)$  $(int)$  –
- loadingContext ([cwltool.context.LoadingContext](#page-73-0)) –
- parentworkflowProv (Optional[[cwltool.cwlprov.provenance\\_profile.](#page-43-0) [ProvenanceProfile](#page-43-0)]) –

#### **Return type**

*[WorkflowStep](#page-148-0)*

job(*job\_order*, *output\_callbacks*, *runtimeContext*)

#### **Parameters**

- job\_order (cwltool.utils.CWLObjectType) –
- output\_callbacks (Optional[cwltool.utils.OutputCallbackType]) –
- runtimeContext ([cwltool.context.RuntimeContext](#page-73-1)) –

#### **Return type**

cwltool.utils.JobsGeneratorType

#### visit(*op*)

#### **Parameters**

op ([Callable](#page-89-0)[[ruamel.yaml.comments.CommentedMap], None]) –

#### **Return type**

None

<span id="page-148-1"></span>cwltool.workflow.used\_by\_step(*step*, *shortinputid*)

#### **Parameters**

- step (cwltool.utils.StepType) –
- shortinputid  $(str)$  $(str)$  $(str)$  –

#### **Return type**

[bool](https://docs.python.org/3/library/functions.html#bool)

<span id="page-148-0"></span>class cwltool.workflow.WorkflowStep(*toolpath\_object*, *pos*, *loadingContext*, *parentworkflowProv=None*) Bases: [cwltool.process.Process](#page-122-0)

HasReqsHints Process WorkflowStep

Abstract CWL Process.

**Parameters**

- <span id="page-149-0"></span>• toolpath\_object (ruamel.yaml.comments.CommentedMap) –
- pos  $(int)$  $(int)$  $(int)$  –
- loadingContext ([cwltool.context.LoadingContext](#page-73-0)) -
- parentworkflowProv (Optional[[cwltool.cwlprov.provenance\\_profile.](#page-43-0) [ProvenanceProfile](#page-43-0)]) –

### checkRequirements(*rec*, *supported\_process\_requirements*)

Check the presence of unsupported requirements.

#### **Parameters**

- rec (Union[MutableSequence[cwltool.utils.CWLObjectType], cwltool. utils.CWLObjectType, cwltool.utils.CWLOutputType, None]) –
- supported\_process\_requirements  $(Iterable [str]) (Iterable [str]) (Iterable [str]) -$

#### **Return type**

None

receive\_output(*output\_callback*, *jobout*, *processStatus*)

#### **Parameters**

- output\_callback (cwltool.utils.OutputCallbackType) –
- jobout (cwltool.utils.CWLObjectType) –
- processStatus  $(str)$  $(str)$  $(str)$  –

#### **Return type**

None

#### job(*job\_order*, *output\_callbacks*, *runtimeContext*)

Initialize sub-workflow as a step in the parent profile.

#### **Parameters**

- job\_order (cwltool.utils.CWLObjectType) -
- output\_callbacks (Optional[cwltool.utils.OutputCallbackType]) –
- runtimeContext ([cwltool.context.RuntimeContext](#page-73-1)) –

#### **Return type**

cwltool.utils.JobsGeneratorType

#### visit(*op*)

#### **Parameters**

op ([Callable](#page-89-0)[[ruamel.yaml.comments.CommentedMap], None]) –

#### **Return type**

None

#### <span id="page-150-3"></span><span id="page-150-2"></span>cwltool.workflow\_job

### **Module Contents**

#### **Classes**

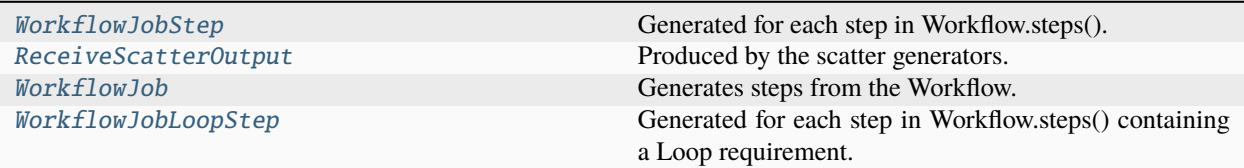

#### **Functions**

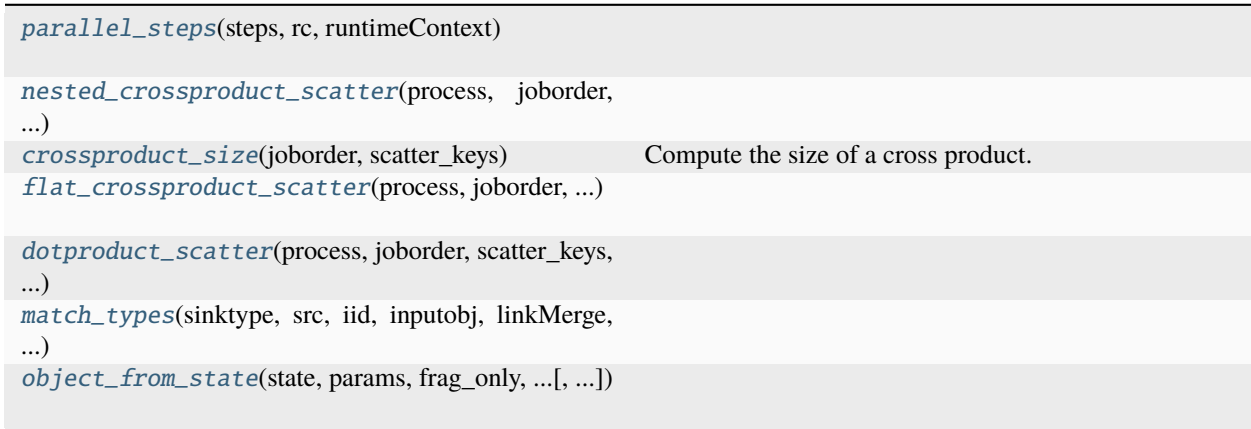

### <span id="page-150-0"></span>class cwltool.workflow\_job.WorkflowJobStep(*step*)

Generated for each step in Workflow.steps().

#### **Parameters**

step ([cwltool.workflow.WorkflowStep](#page-148-0)) –

job(*joborder*, *output\_callback*, *runtimeContext*)

#### **Parameters**

- joborder (cwltool.utils.CWLObjectType) –
- output\_callback (Optional[cwltool.utils.OutputCallbackType]) –
- runtimeContext ([cwltool.context.RuntimeContext](#page-73-1)) –

#### **Return type**

cwltool.utils.JobsGeneratorType

#### <span id="page-150-1"></span>class cwltool.workflow\_job.ReceiveScatterOutput(*output\_callback*, *dest*, *total*)

Produced by the scatter generators.

#### **Parameters**

• output\_callback (cwltool.utils.ScatterOutputCallbackType) –

- dest (cwltool.utils.ScatterDestinationsType) –
- total  $(int)$  $(int)$  $(int)$  –

<span id="page-151-3"></span>receive\_scatter\_output(*index*, *jobout*, *processStatus*)

Record the results of a scatter operation.

#### **Parameters**

- index  $(int)$  $(int)$  $(int)$  –
- jobout (cwltool.utils.CWLObjectType) –
- processStatus  $(str)$  $(str)$  $(str)$  –

#### **Return type**

None

#### setTotal(*total*, *steps*)

Set the total number of expected outputs along with the steps.

This is necessary to finish the setup.

#### **Parameters**

- total  $(int)$  $(int)$  $(int)$  –
- steps (List[Optional[cwltool.utils.JobsGeneratorType]]) –

#### **Return type**

None

<span id="page-151-0"></span>cwltool.workflow\_job.parallel\_steps(*steps*, *rc*, *runtimeContext*)

#### **Parameters**

- steps (List[Optional[cwltool.utils.JobsGeneratorType]]) –
- rc ([ReceiveScatterOutput](#page-150-1)) -
- runtimeContext ([cwltool.context.RuntimeContext](#page-73-1)) –

#### **Return type**

cwltool.utils.JobsGeneratorType

<span id="page-151-1"></span>cwltool.workflow\_job.nested\_crossproduct\_scatter(*process*, *joborder*, *scatter\_keys*, *output\_callback*, *runtimeContext*)

#### **Parameters**

- process ([WorkflowJobStep](#page-150-0)) –
- joborder (cwltool.utils.CWLObjectType) –
- scatter\_keys (MutableSequence[\[str\]](https://docs.python.org/3/library/stdtypes.html#str)) –
- output\_callback (cwltool.utils.ScatterOutputCallbackType) –
- runtimeContext ([cwltool.context.RuntimeContext](#page-73-1)) –

#### **Return type**

cwltool.utils.JobsGeneratorType

#### <span id="page-151-2"></span>cwltool.workflow\_job.crossproduct\_size(*joborder*, *scatter\_keys*)

Compute the size of a cross product.

#### **Parameters**

- <span id="page-152-4"></span>• joborder (cwltool.utils.CWLObjectType) -
- scatter\_keys (MutableSequence[\[str\]](https://docs.python.org/3/library/stdtypes.html#str)) –

#### **Return type**

[int](https://docs.python.org/3/library/functions.html#int)

<span id="page-152-0"></span>cwltool.workflow\_job.flat\_crossproduct\_scatter(*process*, *joborder*, *scatter\_keys*, *output\_callback*, *runtimeContext*)

#### **Parameters**

- process ([WorkflowJobStep](#page-150-0)) –
- joborder (cwltool.utils.CWLObjectType) -
- scatter\_keys (MutableSequence[\[str\]](https://docs.python.org/3/library/stdtypes.html#str)) –
- output\_callback (cwltool.utils.ScatterOutputCallbackType) –
- runtimeContext ([cwltool.context.RuntimeContext](#page-73-1)) -

#### **Return type**

cwltool.utils.JobsGeneratorType

<span id="page-152-1"></span>cwltool.workflow\_job.dotproduct\_scatter(*process*, *joborder*, *scatter\_keys*, *output\_callback*, *runtimeContext*)

#### **Parameters**

- process ([WorkflowJobStep](#page-150-0)) –
- joborder (cwltool.utils.CWLObjectType) –
- scatter\_keys (MutableSequence[\[str\]](https://docs.python.org/3/library/stdtypes.html#str)) –
- output\_callback (cwltool.utils.ScatterOutputCallbackType) -
- runtimeContext ([cwltool.context.RuntimeContext](#page-73-1)) –

#### **Return type**

cwltool.utils.JobsGeneratorType

<span id="page-152-2"></span>cwltool.workflow\_job.match\_types(*sinktype*, *src*, *iid*, *inputobj*, *linkMerge*, *valueFrom*)

#### **Parameters**

- sinktype (Optional[cwltool.utils.SinkType]) –
- src (cwltool.utils.WorkflowStateItem) –
- iid  $(str)$  $(str)$  $(str)$  –
- inputobj (cwltool.utils.CWLObjectType) –
- linkMerge  $(Optional[str]) (Optional[str]) (Optional[str]) -$
- valueFrom  $(Optional [str]) (Optional [str]) (Optional [str]) -$

#### **Return type**

[bool](https://docs.python.org/3/library/functions.html#bool)

<span id="page-152-3"></span>cwltool.workflow\_job.object\_from\_state(*state*, *params*, *frag\_only*, *supportsMultipleInput*, *sourceField*, *incomplete=False*)

#### **Parameters**

• state (Dict[\[str,](https://docs.python.org/3/library/stdtypes.html#str) Optional[cwltool.utils.WorkflowStateItem]]) –

- <span id="page-153-1"></span>• params (cwltool.utils.ParametersType) –
- frag\_only  $(bool)$  $(bool)$  $(bool)$  –
- supportsMultipleInput ([bool](https://docs.python.org/3/library/functions.html#bool)) –
- sourceField  $(str)$  $(str)$  $(str)$  –
- incomplete ([bool](https://docs.python.org/3/library/functions.html#bool)) -

#### **Return type**

Optional[cwltool.utils.CWLObjectType]

<span id="page-153-0"></span>class cwltool.workflow\_job.WorkflowJob(*workflow*, *runtimeContext*)

Generates steps from the Workflow.

#### **Parameters**

- workflow ([cwltool.workflow.Workflow](#page-147-0)) –
- runtimeContext ([cwltool.context.RuntimeContext](#page-73-1)) –
- do\_output\_callback(*final\_output\_callback*)

#### **Parameters** final\_output\_callback (cwltool.utils.OutputCallbackType) –

### **Return type**

None

receive\_output(*step*, *outputparms*, *final\_output\_callback*, *jobout*, *processStatus*)

#### **Parameters**

- step ([WorkflowJobStep](#page-150-0)) –
- outputparms (List[cwltool.utils.CWLObjectType]) –
- final\_output\_callback (cwltool.utils.OutputCallbackType) -
- jobout (cwltool.utils.CWLObjectType) –
- processStatus  $(str)$  $(str)$  $(str)$  –

#### **Return type**

None

try\_make\_job(*step*, *final\_output\_callback*, *runtimeContext*)

#### **Parameters**

- step ([WorkflowJobStep](#page-150-0)) -
- final\_output\_callback (Optional [cwltool.utils.OutputCallbackType]) –
- runtimeContext ([cwltool.context.RuntimeContext](#page-73-1)) –

#### **Return type**

cwltool.utils.JobsGeneratorType

run(*runtimeContext*, *tmpdir\_lock=None*)

Log the start of each workflow.

#### **Parameters**

- runtimeContext ([cwltool.context.RuntimeContext](#page-73-1)) -
- tmpdir\_lock (Optional [\[threading.Lock\]](https://docs.python.org/3/library/threading.html#threading.Lock)) -

### **Return type**

None

<span id="page-154-1"></span>job(*joborder*, *output\_callback*, *runtimeContext*)

#### **Parameters**

- joborder (cwltool.utils.CWLObjectType) –
- output\_callback (Optional[cwltool.utils.OutputCallbackType]) –
- runtimeContext ([cwltool.context.RuntimeContext](#page-73-1)) –

#### **Return type**

cwltool.utils.JobsGeneratorType

<span id="page-154-0"></span>class cwltool.workflow\_job.WorkflowJobLoopStep(*step*, *container\_engine*)

Generated for each step in Workflow.steps() containing a Loop requirement.

#### **Parameters**

- step ([WorkflowJobStep](#page-150-0)) –
- container\_engine  $(str)$  $(str)$  $(str)$  –

job(*joborder*, *output\_callback*, *runtimeContext*)

Generate a WorkflowJobStep job until the *loopWhen* condition evaluates to False.

#### **Parameters**

- joborder (cwltool.utils.CWLObjectType) –
- output\_callback (cwltool.utils.OutputCallbackType) -
- runtimeContext ([cwltool.context.RuntimeContext](#page-73-1)) –

#### **Return type**

cwltool.utils.JobsGeneratorType

#### loop\_callback(*runtimeContext*, *jobout*, *processStatus*)

Update the joborder object with output values from the last iteration.

#### **Parameters**

- runtimeContext ([cwltool.context.RuntimeContext](#page-73-1)) -
- jobout (cwltool.utils.CWLObjectType) –
- processStatus  $(str)$  $(str)$  $(str)$  –

#### **Return type**

None

#### **Package Contents**

cwltool.\_\_author\_\_ = 'pamstutz@veritasgenetics.com'

```
cwltool.CWL_CONTENT_TYPES = ['text/plain', 'application/json', 'text/vnd.yaml',
'text/yaml', 'text/x-yaml',...
```
# **3.5 Indices and tables**

- genindex
- modindex
- search

# **PYTHON MODULE INDEX**

#### $\mathbf C$

cwltool, [38](#page-41-0) cwltool.\_\_main\_\_, [49](#page-52-0) cwltool.argparser, [49](#page-52-1) cwltool.builder, [55](#page-58-0) cwltool.checker, [59](#page-62-0) cwltool.command\_line\_tool, [62](#page-65-0) cwltool.context, [69](#page-72-0) cwltool.cuda, [72](#page-75-0) cwltool.cwlprov, [38](#page-41-1) cwltool.cwlprov.provenance\_constants, [39](#page-42-0) cwltool.cwlprov.provenance\_profile, [40](#page-43-1) cwltool.cwlprov.ro, [43](#page-46-0) cwltool.cwlprov.writablebagfile, [45](#page-48-0) cwltool.cwlrdf, [72](#page-75-1) cwltool.cwlviewer, [74](#page-77-0) cwltool.docker, [75](#page-78-0) cwltool.docker\_id, [78](#page-81-0) cwltool.env\_to\_stdout, [80](#page-83-0) cwltool.errors, [80](#page-83-1) cwltool.executors, [82](#page-85-0) cwltool.factory, [85](#page-88-0) cwltool.flatten, [87](#page-90-0) cwltool.job, [87](#page-90-1) cwltool.load\_tool, [93](#page-96-0) cwltool.loghandler, [97](#page-100-0) cwltool.main, [98](#page-101-0) cwltool.mpi, [106](#page-109-0) cwltool.mutation, [107](#page-110-0) cwltool.pack, [109](#page-112-0) cwltool.pathmapper, [110](#page-113-0) cwltool.process, [113](#page-116-0) cwltool.procgenerator, [121](#page-124-0) cwltool.resolver, [123](#page-126-0) cwltool.run\_job, [124](#page-127-0) cwltool.secrets, [125](#page-128-0) cwltool.singularity, [126](#page-129-0) cwltool.singularity\_utils, [129](#page-132-0) cwltool.software\_requirements, [130](#page-133-0) cwltool.stdfsaccess, [131](#page-134-0) cwltool.subgraph, [133](#page-136-0) cwltool.task\_queue, [135](#page-138-0)

cwltool.udocker, [137](#page-140-0) cwltool.update, [138](#page-141-0) cwltool.utils, [141](#page-144-0) cwltool.validate\_js, [141](#page-144-1) cwltool.workflow, [144](#page-147-2) cwltool.workflow\_job, [147](#page-150-2)

## **INDEX**

### Symbols

\_\_author\_\_ (*in module cwltool*), [151](#page-154-1) \_\_call\_\_() (*cwltool.argparser.AppendAction method*), [54](#page-57-0) \_\_call\_\_() (*cwltool.argparser.FSAction method*), [51](#page-54-0) \_\_call\_\_() (*cwltool.argparser.FSAppendAction method*), [51](#page-54-0) \_\_call\_\_() (*cwltool.executors.JobExecutor method*), [82](#page-85-1) \_\_call\_\_() (*cwltool.factory.Callable method*), [86](#page-89-1) \_\_citation\_\_ (*in module cwltool.cwlprov.provenance\_constants*), [39](#page-42-1) \_\_contains\_\_() (*cwltool.pathmapper.PathMapper method*), [113](#page-116-1) \_\_iter\_\_() (*cwltool.pathmapper.PathMapper method*), [113](#page-116-1) \_\_repr\_\_() (*cwltool.job.JobBase method*), [89](#page-92-0) \_\_str\_\_() (*cwltool.cwlprov.provenance\_profile.ProvenanceProfile* cwltool command line option, [23](#page-26-0) *method*), [40](#page-43-2) \_\_str\_\_() (*cwltool.cwlprov.ro.ResearchObject method*), [43](#page-46-1) \_\_str\_\_() (*cwltool.process.Process method*), [120](#page-123-0) --add-ga4gh-tool-registry cwltool command line option, [23](#page-26-0) --basedir cwltool command line option, [19](#page-22-0) --cachedir cwltool command line option, [20](#page-23-0) --cidfile-dir cwltool command line option, [19](#page-22-0) --cidfile-prefix cwltool command line option, [20](#page-23-0) --compute-checksum cwltool command line option, [23](#page-26-0) --copy-outputs cwltool command line option, [20](#page-23-0) --custom-net cwltool command line option, [23](#page-26-0) --debug cwltool command line option, [22](#page-25-0) --default-container cwltool command line option, [23](#page-26-0) --disable-color

--disable-ga4gh-tool-registry cwltool command line option, [23](#page-26-0) --disable-host-provenance cwltool command line option, [20](#page-23-0) --disable-js-validation cwltool command line option, [22](#page-25-0) --disable-pull cwltool command line option, [20](#page-23-0) --disable-user-provenance cwltool command line option, [20](#page-23-0) --doc-cache cwltool command line option, [21](#page-24-0) --enable-color cwltool command line option, [23](#page-26-0) --enable-dev --enable-ext cwltool command line option, [23](#page-26-0) --enable-ga4gh-tool-registry cwltool command line option, [23](#page-26-0) --enable-host-provenance cwltool command line option, [20](#page-23-0) --enable-pull cwltool command line option, [20](#page-23-0) --enable-user-provenance cwltool command line option, [20](#page-23-0) --eval-timeout cwltool command line option, [20](#page-23-0) --force-docker-pull cwltool command line option, [23](#page-26-0) --full-name cwltool command line option, [21](#page-24-0) --help cwltool command line option, [19](#page-22-0) --js-console cwltool command line option, [22](#page-25-0) --js-hint-options-file cwltool command line option, [22](#page-25-0) --leave-container cwltool command line option, [19](#page-22-0) --leave-outputs

cwltool command line option, [23](#page-26-0)

cwltool command line option, [20](#page-23-0) --leave-tmpdir cwltool command line option, [20](#page-23-0) --log-dir cwltool command line option, [19](#page-22-0) --make-template cwltool command line option, [21](#page-24-0) --move-outputs cwltool command line option, [20](#page-23-0) --mpi-config-file cwltool command line option, [24](#page-27-0) --no-compute-checksum cwltool command line option, [23](#page-26-0) --no-container cwltool command line option, [22](#page-25-0) --no-doc-cache cwltool command line option, [21](#page-24-0) --no-match-user cwltool command line option, [23](#page-26-0) --no-read-only cwltool command line option, [23](#page-26-0) --no-warnings cwltool command line option, [22](#page-25-0) --non-strict cwltool command line option, [21](#page-24-0) --on-error cwltool command line option, [23](#page-26-0) --orcid cwltool command line option, [21](#page-24-0) --outdir cwltool command line option, [19](#page-22-0) --overrides cwltool command line option, [23](#page-26-0) --pack cwltool command line option, [21](#page-24-0) --parallel cwltool command line option, [19](#page-22-0) --podman cwltool command line option, [22](#page-25-0) --preserve-entire-environment cwltool command line option, [19](#page-22-0) --preserve-environment cwltool command line option, [19](#page-22-0) --print-deps cwltool command line option, [21](#page-24-0) --print-dot cwltool command line option, [21](#page-24-0) --print-input-deps cwltool command line option, [21](#page-24-0) --print-pre cwltool command line option, [21](#page-24-0) --print-rdf cwltool command line option, [21](#page-24-0) --print-subgraph

cwltool command line option, [21](#page-24-0) --print-supported-versions cwltool command line option, [21](#page-24-0) --print-targets cwltool command line option, [21](#page-24-0) --provenance cwltool command line option, [20](#page-23-0) --quiet cwltool command line option, [22](#page-25-0) --rdf-serializer cwltool command line option, [20](#page-23-0) --relative-deps cwltool command line option, [22](#page-25-0) --relax-path-checks cwltool command line option, [23](#page-26-0) --rm-container cwltool command line option, [19](#page-22-0) --rm-tmpdir cwltool command line option, [20](#page-23-0) --single-process cwltool command line option, [24](#page-27-0) --single-step cwltool command line option, [23](#page-26-0) --singularity cwltool command line option, [22](#page-25-0) --skip-schemas cwltool command line option, [21](#page-24-0) --strict cwltool command line option, [21](#page-24-0) --strict-cpu-limit cwltool command line option, [22](#page-25-0) --strict-memory-limit cwltool command line option, [22](#page-25-0) --target cwltool command line option, [23](#page-26-0) --timestamps cwltool command line option, [22](#page-25-0) --tmp-outdir-prefix cwltool command line option, [20](#page-23-0) --tmpdir-prefix cwltool command line option, [20](#page-23-0) --tool-help cwltool command line option, [22](#page-25-0) --udocker cwltool command line option, [22](#page-25-0) --user-space-docker-cmd cwltool command line option, [22](#page-25-0) --validate cwltool command line option, [21](#page-24-0) --verbose cwltool command line option, [22](#page-25-0) --version cwltool command line option, [21](#page-24-0) --write-summary

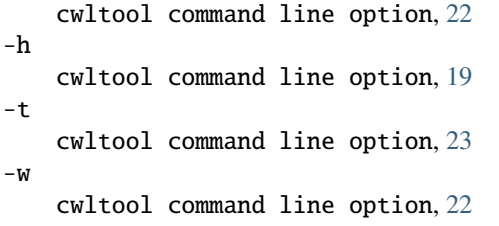

# A

abspath() (*in module cwltool.stdfsaccess*), [132](#page-135-0) AbstractOperation (*class in cwltool.command\_line\_tool*), [65](#page-68-0) ACCOUNT\_UUID (*in module cwltool.cwlprov.provenance\_constants*), [39](#page-42-1) activity\_has\_provenance() (*cwltool.cwlprov.provenance\_profile.ProvenanceProfile method*), [43](#page-46-1) add() (*cwltool.secrets.SecretStore method*), [125](#page-128-1) add() (*cwltool.task\_queue.TaskQueue method*), [136](#page-139-0) add\_annotation() (*cwltool.cwlprov.ro.ResearchObject method*), [44](#page-47-0) add\_argument() (*in module cwltool.argparser*), [54](#page-57-0) add\_data\_file() (*cwltool.cwlprov.ro.ResearchObject method*), [45](#page-48-1) add\_file\_or\_directory\_volume() (*cwltool.docker.DockerCommandLineJob method*), [76](#page-79-0) add\_file\_or\_directory\_volume() (*cwltool.job.ContainerCommandLineJob method*), **[91](#page-94-0)** add\_file\_or\_directory\_volume() (*cwltool.singularity.SingularityCommandLineJob method*), [128](#page-131-0) add\_sizes() (*in module cwltool.process*), [117](#page-120-0) add\_tagfile() (*cwltool.cwlprov.ro.ResearchObject method*), [44](#page-47-0) add\_to\_manifest() (*cwltool.cwlprov.ro.ResearchObject method*), [45](#page-48-1) add\_uri() (*cwltool.cwlprov.ro.ResearchObject method*), [44](#page-47-0) add\_volumes() (*cwltool.job.ContainerCommandLineJob* bundledAs (*cwltool.cwlprov.Aggregate attribute*), [48](#page-51-0) *method*), [92](#page-95-0) add\_writable\_directory\_volume() (*cwltool.docker.DockerCommandLineJob method*), [76](#page-79-0) add\_writable\_directory\_volume() (*cwltool.job.ContainerCommandLineJob method*), [92](#page-95-0) add\_writable\_directory\_volume() (*cwltool.singularity.SingularityCommandLineJob method*), [129](#page-132-1) add\_writable\_file\_volume() (*cwltool.docker.DockerCommandLineJob method*),

[76](#page-79-0)

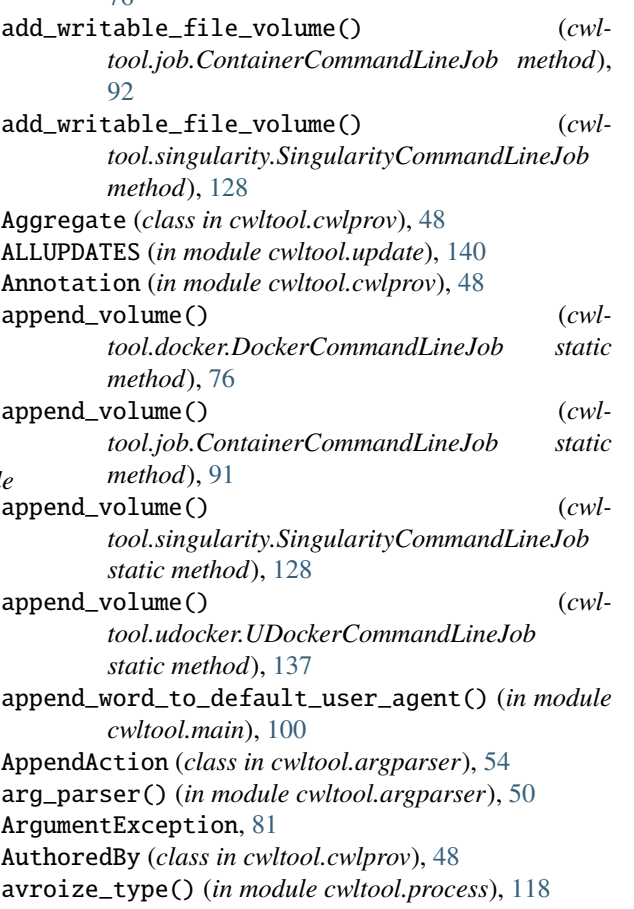

# B

bind\_input() (*cwltool.builder.Builder method*), [57](#page-60-0) boot2docker\_id() (*in module cwltool.docker\_id*), [79](#page-82-0) boot2docker\_running() (*in module cwltool.docker\_id*), [79](#page-82-0) build\_job\_script() (*cwltool.builder.Builder method*), [57](#page-60-0) build\_job\_script() (*cwltool.software\_requirements.DependenciesConfiguration method*), [130](#page-133-1) Builder (*class in cwltool.builder*), [56](#page-59-0)

# C

Callable (*class in cwltool.factory*), [86](#page-89-1) CallbackJob (*class in cwltool.command\_line\_tool*), [66](#page-69-0) can\_assign\_src\_to\_sink() (*in module cwltool.checker*), [60](#page-63-0) check\_adjust() (*in module cwltool.command\_line\_tool*), [66](#page-69-0) check\_all\_types() (*in module cwltool.checker*), [60](#page-63-0) check\_output\_and\_strip() (*in module cwltool.docker\_id*), [78](#page-81-1) check\_types() (*in module cwltool.checker*), [59](#page-62-1)

#### **Common Workflow Language reference implementation, Release 3.1.20240112164113.dev17+g442ac81**

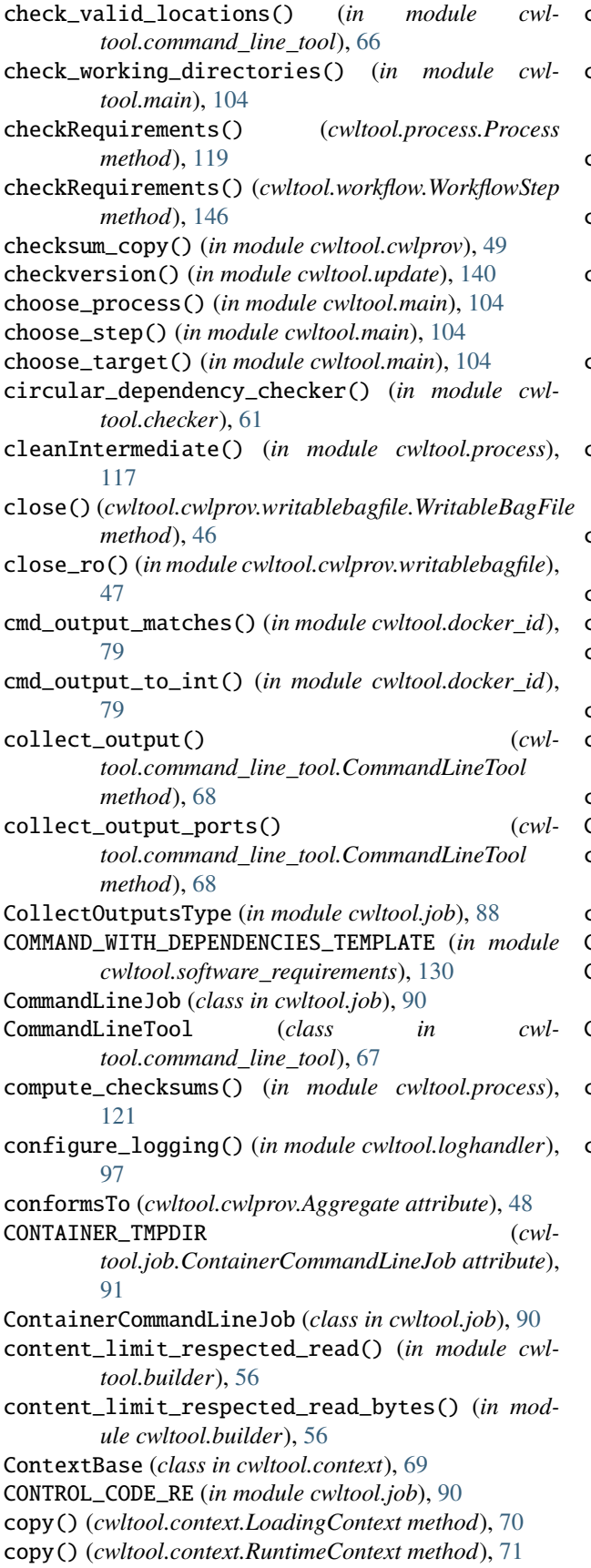

copy\_job\_order() (*in module cwltool.cwlprov.provenance\_profile*), [40](#page-43-2) create\_file\_and\_add\_volume() (*cwltool.job.ContainerCommandLineJob method*), [92](#page-95-0) create\_job() (*in module cwltool.cwlprov.writablebagfile*), [47](#page-50-0) create\_outdir() (*cwltool.context.RuntimeContext method*), [71](#page-74-0) create\_runtime() (*cwltool.docker.DockerCommandLineJob method*), [77](#page-80-0) create\_runtime() (*cwltool.job.ContainerCommandLineJob method*), [91](#page-94-0) create\_runtime() (*cwltool.singularity.SingularityCommandLineJob method*), [129](#page-132-1) create\_tmpdir() (*cwltool.context.RuntimeContext method*), [71](#page-74-0) createdBy (*cwltool.cwlprov.Aggregate attribute*), [48](#page-51-0) createdOn (*cwltool.cwlprov.Aggregate attribute*), [48](#page-51-0) crossproduct\_size() (*in module cwltool.workflow\_job*), [148](#page-151-3) cuda\_check() (*in module cwltool.cuda*), [72](#page-75-2) cuda\_version\_and\_device\_count() (*in module cwltool.cuda*), [72](#page-75-2) custom\_schemas (*in module cwltool.process*), [116](#page-119-0) CWL\_CONTENT\_TYPES (*in module cwltool*), [151](#page-154-1) cwl\_document cwltool command line option, [19](#page-22-0) cwl\_files (*in module cwltool.process*), [116](#page-119-0) CWL\_IANA (*in module cwltool.process*), [120](#page-123-0) CWLPROV (*in module cwltool.cwlprov.provenance\_constants*), [39](#page-42-1) CWLPROV\_VERSION (*in module cwltool.cwlprov.provenance\_constants*), [39](#page-42-1) cwltool module, [38](#page-41-2) cwltool command line option --add-ga4gh-tool-registry, [23](#page-26-0) --basedir, [19](#page-22-0) --cachedir, [20](#page-23-0) --cidfile-dir, [19](#page-22-0) --cidfile-prefix, [20](#page-23-0) --compute-checksum, [23](#page-26-0) --copy-outputs, [20](#page-23-0) --custom-net, [23](#page-26-0)  $-$ -debug,  $22$ --default-container, [23](#page-26-0) --disable-color, [23](#page-26-0) --disable-ga4gh-tool-registry, [23](#page-26-0) --disable-host-provenance, [20](#page-23-0) --disable-js-validation, [22](#page-25-0)

--disable-pull, [20](#page-23-0) --disable-user-provenance, [20](#page-23-0) --doc-cache, [21](#page-24-0) --enable-color, [23](#page-26-0) --enable-dev, [23](#page-26-0) --enable-ext, [23](#page-26-0) --enable-ga4gh-tool-registry, [23](#page-26-0) --enable-host-provenance, [20](#page-23-0) --enable-pull, [20](#page-23-0) --enable-user-provenance, [20](#page-23-0) --eval-timeout, [20](#page-23-0) --force-docker-pull, [23](#page-26-0)  $--full$ -name,  $21$ --help, [19](#page-22-0) --js-console, [22](#page-25-0) --js-hint-options-file, [22](#page-25-0) --leave-container, [19](#page-22-0) --leave-outputs, [20](#page-23-0) --leave-tmpdir, [20](#page-23-0)  $--$ log-dir,  $19$ --make-template, [21](#page-24-0) --move-outputs, [20](#page-23-0) --mpi-config-file, [24](#page-27-0) --no-compute-checksum, [23](#page-26-0) --no-container, [22](#page-25-0) --no-doc-cache, [21](#page-24-0) --no-match-user, [23](#page-26-0) --no-read-only, [23](#page-26-0) --no-warnings, [22](#page-25-0) --non-strict, [21](#page-24-0) --on-error, [23](#page-26-0)  $--**orcid.** 21$  $--**orcid.** 21$ --outdir, [19](#page-22-0) --overrides, [23](#page-26-0)  $-$ -pack,  $21$ --parallel, [19](#page-22-0)  $-$ -podman, [22](#page-25-0) --preserve-entire-environment, [19](#page-22-0) --preserve-environment, [19](#page-22-0) --print-deps, [21](#page-24-0) --print-dot, [21](#page-24-0) --print-input-deps, [21](#page-24-0) --print-pre, [21](#page-24-0) --print-rdf, [21](#page-24-0) --print-subgraph, [21](#page-24-0) --print-supported-versions, [21](#page-24-0) --print-targets, [21](#page-24-0) --provenance, [20](#page-23-0)  $-$ quiet, [22](#page-25-0) --rdf-serializer, [20](#page-23-0) --relative-deps, [22](#page-25-0) --relax-path-checks, [23](#page-26-0) --rm-container, [19](#page-22-0)  $--rm-tmpdir, 20$  $--rm-tmpdir, 20$ 

--single-process, [24](#page-27-0) --single-step, [23](#page-26-0) --singularity, [22](#page-25-0) --skip-schemas, [21](#page-24-0) --strict, [21](#page-24-0) --strict-cpu-limit, [22](#page-25-0) --strict-memory-limit, [22](#page-25-0)  $-$ target, [23](#page-26-0) --timestamps, [22](#page-25-0) --tmp-outdir-prefix, [20](#page-23-0) --tmpdir-prefix, [20](#page-23-0) --tool-help, [22](#page-25-0) --udocker, [22](#page-25-0) --user-space-docker-cmd, [22](#page-25-0) --validate, [21](#page-24-0) --verbose, [22](#page-25-0) --version, [21](#page-24-0) --write-summary, [22](#page-25-0) -h, [19](#page-22-0) -t, [23](#page-26-0)  $-w. 22$  $-w. 22$ cwl\_document, [19](#page-22-0) inputs\_object, [19](#page-22-0) cwltool.\_\_main\_\_ module, [49](#page-52-2) cwltool.argparser module, [49](#page-52-2) cwltool.builder module, [55](#page-58-1) cwltool.checker module, [59](#page-62-1) cwltool.command\_line\_tool module, [62](#page-65-1) cwltool.context module, [69](#page-72-1) cwltool.cuda module, [72](#page-75-2) cwltool.cwlprov module, [38](#page-41-2) cwltool.cwlprov.provenance\_constants module, [39](#page-42-1) cwltool.cwlprov.provenance\_profile module, [40](#page-43-2) cwltool.cwlprov.ro module, [43](#page-46-1) cwltool.cwlprov.writablebagfile module, [45](#page-48-1) cwltool.cwlrdf module, [72](#page-75-2) cwltool.cwlviewer module, [74](#page-77-1) cwltool.docker module, [75](#page-78-1) cwltool.docker\_id

module, [78](#page-81-1) cwltool.env\_to\_stdout module, [80](#page-83-2) cwltool.errors module, [80](#page-83-2) cwltool.executors module, [82](#page-85-1) cwltool.factory module, [85](#page-88-1) cwltool.flatten module, [87](#page-90-2) cwltool.job module, [87](#page-90-2) cwltool.load\_tool module, [93](#page-96-1) cwltool.loghandler module, [97](#page-100-1) cwltool.main module, [98](#page-101-1) cwltool.mpi module, [106](#page-109-1) cwltool.mutation module, [107](#page-110-1) cwltool.pack module, [109](#page-112-1) cwltool.pathmapper module, [110](#page-113-1) cwltool.process module, [113](#page-116-1) cwltool.procgenerator module, [121](#page-124-1) cwltool.resolver module, [123](#page-126-1) cwltool.run\_job module, [124](#page-127-1) cwltool.secrets module, [125](#page-128-1) cwltool.singularity module, [126](#page-129-1) cwltool.singularity\_utils module, [129](#page-132-1) cwltool.software\_requirements module, [130](#page-133-1) cwltool.stdfsaccess module, [131](#page-134-1) cwltool.subgraph module, [133](#page-136-1) cwltool.task\_queue module, [135](#page-138-1) cwltool.udocker module, [137](#page-140-1) cwltool.update module, [138](#page-141-1) cwltool.utils

module, [141](#page-144-2) cwltool.validate\_js module, [141](#page-144-2) cwltool.workflow module, [144](#page-147-3) cwltool.workflow\_job module, [147](#page-150-3) CWLViewer (*class in cwltool.cwlviewer*), [74](#page-77-1)

# D

```
DATA (in module cwltool.cwlprov.provenance_constants),
        39
declare_artefact() (cwl-
        tool.cwlprov.provenance_profile.ProvenanceProfile
        method), 42
declare_directory() (cwl-
        tool.cwlprov.provenance_profile.ProvenanceProfile
        method), 42
declare_file() (cwl-
       tool.cwlprov.provenance_profile.ProvenanceProfile
        method), 41
declare_node() (in module cwltool.subgraph), 134
declare_string() (cwl-
        tool.cwlprov.provenance_profile.ProvenanceProfile
        method), 42
default_loader() (in module cwltool.load_tool), 94
default_make_tool (in module cwltool.context), 70
default_make_tool() (in module cwltool.workflow),
        144
defaultStreamHandler (in module cwl-
       tool.loghandler), 97
DependenciesConfiguration (class in cwl-
        tool.software_requirements), 130
deserialize_env() (in module cwltool.env_to_stdout),
        80DEVUPDATES (in module cwltool.update), 140
DirectoryAction (class in cwltool.argparser), 52
DirectoryAppendAction (class in cwltool.argparser),
        53
do_eval() (cwltool.builder.Builder method), 58
do_output_callback() (cwl-
        tool.workflow_job.WorkflowJob method),
        150
docker_exe (in module cwltool.main), 100
docker_machine_id() (in module cwltool.docker_id),
        79
docker_machine_name() (in module cwl-
       tool.docker_id), 78
docker_machine_running() (in module cwl-
       tool.docker_id), 79
docker_monitor() (cwl-
        tool.job.ContainerCommandLineJob method),
        93
docker_vm_id() (in module cwltool.docker_id), 78
```
DockerCommandLineJob (*class in cwltool.docker*), [75](#page-78-1) docloaderctx (*in module cwltool.load\_tool*), [94](#page-97-0) dot() (*cwltool.cwlviewer.CWLViewer method*), [74](#page-77-1) dot\_with\_parameters() (*in module cwltool.cwlrdf* ), [73](#page-76-0) dot\_without\_parameters() (*in module cwltool.cwlrdf* ), [73](#page-76-0) dotproduct\_scatter() (*in module cwltool.workflow\_job*), [149](#page-152-4) DOWN (*in module cwltool.subgraph*), [134](#page-137-0) drain() (*cwltool.task\_queue.TaskQueue method*), [136](#page-139-0) E ENCODING (*in module cwltool.cwlprov.provenance\_constants*), [39](#page-42-1) ensure\_galaxy\_lib\_available() (*in module cwltool.software\_requirements*), [131](#page-134-1) eval\_resource() (*in module cwltool.process*), [118](#page-121-0) evalResources() (*cwltool.process.Process method*), [119](#page-122-1) evaluate() (*cwltool.cwlprov.provenance\_profile.ProvenanceProfile* [100](#page-103-0) *method*), [41](#page-44-0) execute() (*cwltool.executors.JobExecutor method*), [83](#page-86-0) execute() (*cwltool.executors.NoopJobExecutor method*), [85](#page-88-1) exists() (*cwltool.stdfsaccess.StdFsAccess method*), [132](#page-135-0) ExpressionJob (*class in cwltool.command\_line\_tool*), [64](#page-67-0) ExpressionTool (*class in cwltool.command\_line\_tool*), [64](#page-67-0)

# F

Factory (*class in cwltool.factory*), [86](#page-89-1) fast\_parser() (*in module cwltool.load\_tool*), [95](#page-98-0) fetch\_document() (*in module cwltool.load\_tool*), [95](#page-98-0) FILE\_COUNT\_WARNING (*in module cwltool.process*), [119](#page-122-1) FileAction (*class in cwltool.argparser*), [52](#page-55-0) FileAppendAction (*class in cwltool.argparser*), [53](#page-56-0) files() (*cwltool.pathmapper.PathMapper method*), [112](#page-115-0) fill\_in\_defaults() (*in module cwltool.process*), [117](#page-120-0) filter() (*cwltool.process.LogAsDebugFilter method*), [115](#page-118-0) filter() (*cwltool.validate\_js.SuppressLog method*), [142](#page-145-2) finalize\_prov\_profile() (*cwltool.cwlprov.provenance\_profile.ProvenanceProfile* get\_from\_requirements() (*cwlmethod*), [43](#page-46-1) find\_default\_container() (*in module cwltool.main*), [105](#page-108-0) find\_deps() (*in module cwltool.main*), [102](#page-105-0) find\_ids() (*in module cwltool.pack*), [109](#page-112-1) find\_run() (*in module cwltool.pack*), [109](#page-112-1) find\_step() (*in module cwltool.subgraph*), [134](#page-137-0)

flat\_crossproduct\_scatter() (*in module cwltool.workflow\_job*), [149](#page-152-4) flatten() (*in module cwltool.flatten*), [87](#page-90-2) FOAF (*in module cwltool.cwlprov.provenance\_constants*), [39](#page-42-1) FORCE\_SHELLED\_POPEN (*in module cwltool.job*), [88](#page-91-0) formatTime() (*cwltool.main.ProvLogFormatter method*), [103](#page-106-0) FSAction (*class in cwltool.argparser*), [50](#page-53-0) FSAppendAction (*class in cwltool.argparser*), [51](#page-54-0)

# G

ga4gh\_tool\_registries (*in module cwltool.resolver*), [123](#page-126-1) GA4GH\_TRS\_FILES (*in module cwltool.resolver*), [123](#page-126-1) GA4GH\_TRS\_PRIMARY\_DESCRIPTOR (*in module cwltool.resolver*), [123](#page-126-1) gather() (*in module cwltool.cwlrdf* ), [73](#page-76-0) generate\_arg() (*cwltool.builder.Builder method*), [58](#page-61-0) generate\_example\_input() (*in module cwltool.main*), generate\_input\_template() (*in module cwltool.main*), [100](#page-103-0) generate\_output\_prov() (*cwltool.cwlprov.provenance\_profile.ProvenanceProfile method*), [42](#page-45-0) generate\_parser() (*in module cwltool.argparser*), [55](#page-58-1) generate\_prov\_doc() (*cwltool.cwlprov.provenance\_profile.ProvenanceProfile method*), [40](#page-43-2) generate\_snapshot() (*cwltool.cwlprov.ro.ResearchObject method*), [44](#page-47-0) get\_container\_from\_software\_requirements() (*in module cwltool.software\_requirements*), [131](#page-134-1) get\_default\_args() (*in module cwltool.argparser*), [50](#page-53-0) get\_dependencies() (*in module cwltool.software\_requirements*), [131](#page-134-1) get\_dependency\_tree() (*in module cwltool.checker*), [61](#page-64-0) get\_dot\_graph() (*cwltool.cwlviewer.CWLViewer method*), [74](#page-77-1) get\_expressions() (*in module cwltool.validate\_js*), [143](#page-146-5) *tool.docker.DockerCommandLineJob method*), [76](#page-79-0) get\_from\_requirements() (*cwltool.job.ContainerCommandLineJob method*), [91](#page-94-0) get\_from\_requirements() (*cwltool.singularity.SingularityCommandLineJob method*), [128](#page-131-0)

#### **Common Workflow Language reference implementation, Release 3.1.20240112164113.dev17+g442ac81**

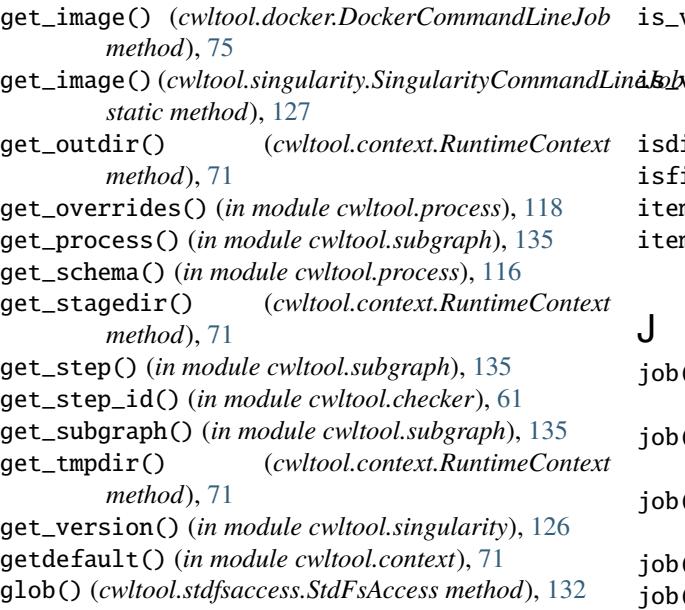

GraphTargetMissingException, [81](#page-84-0)

# H

- handle\_software\_environment() (*in module cwltool.run\_job*), [124](#page-127-1)
- has\_data\_file() (*cwltool.cwlprov.ro.ResearchObject method*), [44](#page-47-0)
- has\_secret() (*cwltool.secrets.SecretStore method*), [125](#page-128-1) Hasher (*in module cwl-*

*tool.cwlprov.provenance\_constants*), [39](#page-42-1)

# I

- identity() (*in module cwltool.update*), [140](#page-143-0)
- import\_embed() (*in module cwltool.pack*), [110](#page-113-1)
- in\_flight (*cwltool.task\_queue.TaskQueue attribute*), [136](#page-139-0)
- inherit\_reqshints() (*in module cwltool.main*), [104](#page-107-0)

init\_job\_order() (*in module cwltool.main*), [101](#page-104-0)

INPUT (*in module cwltool.subgraph*), [134](#page-137-0)

INPUT\_OBJ\_VOCAB (*in module cwltool.builder*), [56](#page-59-0) inputs\_object

cwltool command line option, [19](#page-22-0)

- INTERNAL\_VERSION (*in module cwltool.update*), [140](#page-143-0)
- is\_all\_output\_method\_loop\_step() (*in module cwltool.checker*), [62](#page-65-1)
- is\_apptainer\_1\_or\_newer() (*in module cwltool.singularity*), [126](#page-129-1)
- is\_conditional\_step() (*in module cwltool.checker*), [62](#page-65-1)
- is\_expression() (*in module cwltool.validate\_js*), [142](#page-145-2)
- is\_version\_2\_6() (*in module cwltool.singularity*), [126](#page-129-1)
- is\_version\_3\_1\_or\_newer() (*in module cwltool.singularity*), [127](#page-130-0)
- is\_version\_3\_4\_or\_newer() (*in module cwltool.singularity*), [127](#page-130-0)
- is\_version\_3\_9\_or\_newer() (*in module cwltool.singularity*), [127](#page-130-0)
- is\_version\_3\_or\_newer() (*in module cwltool.singularity*), [126](#page-129-1)
	- sdir() (*cwltool.stdfsaccess.StdFsAccess method*), [133](#page-136-1)
		- isfile() (*cwltool.stdfsaccess.StdFsAccess method*), [132](#page-135-0)
		- tems() (*cwltool.pathmapper.PathMapper method*), [112](#page-115-0)
		- items\_exclude\_children() (*cwl-*

*tool.pathmapper.PathMapper method*), [112](#page-115-0)

- job() (*cwltool.command\_line\_tool.AbstractOperation method*), [65](#page-68-0)
- job() (*cwltool.command\_line\_tool.CommandLineTool method*), [68](#page-71-0)
- job() (*cwltool.command\_line\_tool.ExpressionTool method*), [65](#page-68-0)
- job() (*cwltool.process.Process method*), [120](#page-123-0)
- job() (*cwltool.procgenerator.ProcessGenerator method*), [122](#page-125-0)
- job() (*cwltool.procgenerator.ProcessGeneratorJob method*), [122](#page-125-0)
- job() (*cwltool.workflow.Workflow method*), [145](#page-148-2)
- job() (*cwltool.workflow.WorkflowStep method*), [146](#page-149-0)
- job() (*cwltool.workflow\_job.WorkflowJob method*), [151](#page-154-1)
- job() (*cwltool.workflow\_job.WorkflowJobLoopStep method*), [151](#page-154-1)
- job() (*cwltool.workflow\_job.WorkflowJobStep method*), [147](#page-150-3)
- JobBase (*class in cwltool.job*), [88](#page-91-0)
- JobExecutor (*class in cwltool.executors*), [82](#page-85-1)
- jobloader\_id\_name (*in module cwltool.load\_tool*), [94](#page-97-0)
- jobloaderctx (*in module cwltool.load\_tool*), [94](#page-97-0)
- join() (*cwltool.stdfsaccess.StdFsAccess method*), [133](#page-136-1)
- join() (*cwltool.task\_queue.TaskQueue method*), [136](#page-139-0)
- jshint\_js() (*in module cwltool.validate\_js*), [143](#page-146-5)
- JSHintJSReturn (*in module cwltool.validate\_js*), [143](#page-146-5)

### L

- lastpart() (*in module cwltool.cwlrdf* ), [73](#page-76-0)
- listdir() (*cwltool.stdfsaccess.StdFsAccess method*), [133](#page-136-1)
- load() (*cwltool.mpi.MpiConfig class method*), [107](#page-110-1)
- load\_job\_order() (*in module cwltool.main*), [100](#page-103-0)

load\_overrides() (*in module cwltool.load\_tool*), [96](#page-99-0)

- load\_tool() (*in module cwltool.load\_tool*), [96](#page-99-0)
- loading\_context (*cwltool.factory.Factory attribute*), [86](#page-89-1)
- LoadingContext (*class in cwltool.context*), [70](#page-73-2)
- LoadRefType (*in module cwltool.pack*), [109](#page-112-1)
- log\_handler() (*in module cwltool.context*), [70](#page-73-2)
- LogAsDebugFilter (*class in cwltool.process*), [115](#page-118-0)
- LOGS (*in module cwltool.cwlprov.provenance\_constants*), [39](#page-42-1)

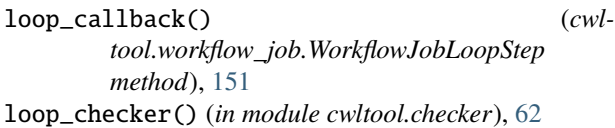

# M

MAIN (*in module cwltool.cwlprov.provenance\_constants*), [39](#page-42-1) main() (*in module cwltool.env\_to\_stdout*), [80](#page-83-2) main() (*in module cwltool.main*), [105](#page-108-0) main() (*in module cwltool.run\_job*), [124](#page-127-1) make() (*cwltool.factory.Factory method*), [86](#page-89-1) make\_job\_runner() (*cwltool.command\_line\_tool.CommandLineTool method*), [67](#page-70-0) make\_path\_mapper() (*cwltool.command\_line\_tool.CommandLineTool static method*), [67](#page-70-0) make\_relative() (*in module cwltool.main*), [101](#page-104-0) make\_template() (*in module cwltool.main*), [103](#page-106-0) make\_tool() (*in module cwltool.load\_tool*), [96](#page-99-0) make\_tool\_notimpl() (*in module cwltool.context*), [69](#page-72-1) make\_workflow\_step() (*cwltool.workflow.Workflow method*), [145](#page-148-2) mapper() (*cwltool.pathmapper.PathMapper method*), [112](#page-115-0) MapperEnt (*in module cwltool.pathmapper*), [111](#page-114-0) match\_types() (*in module cwltool.workflow\_job*), [149](#page-152-4) mediatype (*cwltool.cwlprov.Aggregate attribute*), [48](#page-51-0) merge\_flatten\_type() (*in module cwltool.checker*), [60](#page-63-0) mergedirs() (*in module cwltool.process*), [120](#page-123-0) METADATA (*in module cwltool.cwlprov.provenance\_constants*), [39](#page-42-1) missing\_subset() (*in module cwltool.checker*), [60](#page-63-0) module cwltool, [38](#page-41-2) cwltool.\_\_main\_\_, [49](#page-52-2) cwltool.argparser, [49](#page-52-2) cwltool.builder, [55](#page-58-1) cwltool.checker, [59](#page-62-1) cwltool.command\_line\_tool, [62](#page-65-1) cwltool.context, [69](#page-72-1) cwltool.cuda, [72](#page-75-2) cwltool.cwlprov, [38](#page-41-2) cwltool.cwlprov.provenance\_constants, [39](#page-42-1) cwltool.cwlprov.provenance\_profile, [40](#page-43-2) cwltool.cwlprov.ro, [43](#page-46-1) cwltool.cwlprov.writablebagfile, [45](#page-48-1) cwltool.cwlrdf, [72](#page-75-2) cwltool.cwlviewer, [74](#page-77-1) cwltool.docker, [75](#page-78-1) cwltool.docker\_id, [78](#page-81-1) cwltool.env\_to\_stdout, [80](#page-83-2)

cwltool.errors, [80](#page-83-2) cwltool.executors, [82](#page-85-1) cwltool.factory, [85](#page-88-1) cwltool.flatten, [87](#page-90-2) cwltool.job, [87](#page-90-2) cwltool.load\_tool, [93](#page-96-1) cwltool.loghandler, [97](#page-100-1) cwltool.main, [98](#page-101-1) cwltool.mpi, [106](#page-109-1) cwltool.mutation, [107](#page-110-1) cwltool.pack, [109](#page-112-1) cwltool.pathmapper, [110](#page-113-1) cwltool.process, [113](#page-116-1) cwltool.procgenerator, [121](#page-124-1) cwltool.resolver, [123](#page-126-1) cwltool.run\_job, [124](#page-127-1) cwltool.secrets, [125](#page-128-1) cwltool.singularity, [126](#page-129-1) cwltool.singularity\_utils, [129](#page-132-1) cwltool.software\_requirements, [130](#page-133-1) cwltool.stdfsaccess, [131](#page-134-1) cwltool.subgraph, [133](#page-136-1) cwltool.task\_queue, [135](#page-138-1) cwltool.udocker, [137](#page-140-1) cwltool.update, [138](#page-141-1) cwltool.utils, [141](#page-144-2) cwltool.validate\_js, [141](#page-144-2) cwltool.workflow, [144](#page-147-3) cwltool.workflow\_job, [147](#page-150-3) MpiConfig (*class in cwltool.mpi*), [106](#page-109-1) MpiConfigT (*in module cwltool.mpi*), [106](#page-109-1) MPIRequirementName (*in module cwltool.mpi*), [106](#page-109-1) MultithreadedJobExecutor (*class in cwltool.executors*), [83](#page-86-0) MutationManager (*class in cwltool.mutation*), [108](#page-111-0) MutationState (*in module cwltool.mutation*), [108](#page-111-0)

# N

name (*cwltool.cwlprov.AuthoredBy attribute*), [49](#page-52-2) needs\_shell\_quoting\_re (*in module cwltool.job*), [88](#page-91-0) nestdir() (*in module cwltool.process*), [120](#page-123-0) nested\_crossproduct\_scatter() (*in module cwltool.workflow\_job*), [148](#page-151-3) neverquote() (*in module cwltool.job*), [88](#page-91-0) Node (*in module cwltool.subgraph*), [134](#page-137-0) NoopJobExecutor (*class in cwltool.executors*), [84](#page-87-0)

# O

objclass (*cwltool.argparser.DirectoryAction attribute*), [53](#page-56-0) objclass (*cwltool.argparser.DirectoryAppendAction attribute*), [54](#page-57-0) objclass (*cwltool.argparser.FileAction attribute*), [52](#page-55-0)

#### **Common Workflow Language reference implementation, Release 3.1.20240112164113.dev17+g442ac81**

objclass (*cwltool.argparser.FileAppendAction attribute*), [53](#page-56-0) objclass (*cwltool.argparser.FSAction attribute*), [51](#page-54-0) objclass (*cwltool.argparser.FSAppendAction attribute*), [51](#page-54-0) object\_from\_state() (*in module cwltool.workflow\_job*), [149](#page-152-4) open() (*cwltool.stdfsaccess.StdFsAccess method*), [132](#page-135-0) open\_log\_file\_for\_activity() (*in module cwltool.cwlprov.writablebagfile*), [47](#page-50-0) orcid (*cwltool.cwlprov.AuthoredBy attribute*), [49](#page-52-2) ORCID (*in module cwltool.cwlprov.provenance\_constants*), [39](#page-42-1) ORDERED\_VERSIONS (*in module cwltool.update*), [140](#page-143-0) ORE (*in module cwltool.cwlprov.provenance\_constants*), [39](#page-42-1) ORIGINAL\_CWLVERSION (*in module cwltool.update*), [140](#page-143-0) outdir (*cwltool.context.RuntimeContext attribute*), [71](#page-74-0) OUTPUT (*in module cwltool.subgraph*), [134](#page-137-0) output\_callback() (*cwltool.executors.JobExecutor method*), [82](#page-85-1) OutputPortsType (*in module cwltool.command\_line\_tool*), [66](#page-69-0) overrides\_ctx (*in module cwltool.load\_tool*), [94](#page-97-0)

# P

pack() (*in module cwltool.pack*), [110](#page-113-1) packed\_workflow() (*in module cwltool.cwlprov.writablebagfile*), [47](#page-50-0) parallel\_steps() (*in module cwltool.workflow\_job*), [148](#page-151-3) ParameterOutputWorkflowException, [66](#page-69-0) pass\_through\_env\_vars() (*cwltool.mpi.MpiConfig method*), [107](#page-110-1) PathCheckingMode (*class in cwltool.command\_line\_tool*), [63](#page-66-0) PathMapper (*class in cwltool.pathmapper*), [111](#page-114-0) PodmanCommandLineJob (*class in cwltool.docker*), [77](#page-80-0) prepare\_environment() (*cwltool.job.JobBase method*), [89](#page-92-0) print\_js\_hint\_messages() (*in module cwltool.validate\_js*), [143](#page-146-5) print\_pack() (*in module cwltool.main*), [102](#page-105-0) print\_targets() (*in module cwltool.main*), [105](#page-108-0) printdeps() (*in module cwltool.main*), [101](#page-104-0) printdot() (*in module cwltool.cwlrdf* ), [74](#page-77-1) printrdf() (*in module cwltool.cwlrdf* ), [73](#page-76-0) Process (*class in cwltool.process*), [119](#page-122-1) process\_monitor() (*cwltool.job.JobBase method*), [89](#page-92-0) processDFS() (*in module cwltool.checker*), [61](#page-64-0) ProcessGenerator (*class in cwltool.procgenerator*), [122](#page-125-0) ProcessGeneratorJob (*class in cwltool.procgenerator*), [121](#page-124-1)

prospective\_prov() (*cwltool.cwlprov.provenance\_profile.ProvenanceProfile method*), [42](#page-45-0) prov\_deps() (*in module cwltool.main*), [102](#page-105-0) PROVENANCE (*in module cwltool.cwlprov.provenance\_constants*), [39](#page-42-1) ProvenanceProfile (*class in cwltool.cwlprov.provenance\_profile*), [40](#page-43-2) ProvLogFormatter (*class in cwltool.main*), [103](#page-106-0) ProvOut (*in module cwltool.main*), [103](#page-106-0)

# R

readable() (*cwltool.cwlprov.writablebagfile.WritableBagFile method*), [46](#page-49-0) realize\_input\_schema() (*in module cwltool.main*), [100](#page-103-0) realpath() (*cwltool.stdfsaccess.StdFsAccess method*), [133](#page-136-1) receive\_output() (*cwltool.procgenerator.ProcessGeneratorJob method*), [121](#page-124-1) receive\_output() (*cwltool.workflow.WorkflowStep method*), [146](#page-149-0) receive\_output() (*cwltool.workflow\_job.WorkflowJob method*), [150](#page-153-1) receive\_scatter\_output() (*cwltool.workflow\_job.ReceiveScatterOutput method*), [148](#page-151-3) ReceiveScatterOutput (*class in cwltool.workflow\_job*), [147](#page-150-3) record\_process\_end() (*cwltool.cwlprov.provenance\_profile.ProvenanceProfile method*), [41](#page-44-0) record\_process\_start() (*cwltool.cwlprov.provenance\_profile.ProvenanceProfile method*), [41](#page-44-0) recursive\_resolve\_and\_validate\_document() (*in module cwltool.load\_tool*), [96](#page-99-0) register\_mutation() (*cwltool.mutation.MutationManager method*), [108](#page-111-0) register\_reader() (*cwltool.mutation.MutationManager method*), [108](#page-111-0) RELAXED (*cwltool.command\_line\_tool.PathCheckingMode attribute*), [64](#page-67-0) release\_reader() (*cwltool.mutation.MutationManager method*), [108](#page-111-0) relink\_initialworkdir() (*in module cwltool.job*), [88](#page-91-0) relocateOutputs() (*in module cwltool.process*), [117](#page-120-0) remove\_path() (*in module cwltool.command\_line\_tool*), [65](#page-68-0) replace\_refs() (*in module cwltool.pack*), [109](#page-112-1)

ResearchObject (*class in cwltool.cwlprov.ro*), [43](#page-46-1) resolve\_and\_validate\_document() (*in module cwltool.load\_tool*), [95](#page-98-0) resolve\_ga4gh\_tool() (*in module cwltool.resolver*), [123](#page-126-1) resolve\_local() (*in module cwltool.resolver*), [123](#page-126-1) resolve\_overrides() (*in module cwltool.load\_tool*), [96](#page-99-0) resolve\_tool\_uri() (*in module cwltool.load\_tool*), [95](#page-98-0) resolved (*in module cwltool.pathmapper*), [111](#page-114-0) result() (*cwltool.procgenerator.ProcessGenerator method*), [122](#page-125-0) retrieve() (*cwltool.secrets.SecretStore method*), [125](#page-128-1) reversemap() (*cwltool.pathmapper.PathMapper method*), [112](#page-115-0) revmap\_file() (*in module cwltool.command\_line\_tool*), [65](#page-68-0) RO (*in module cwltool.cwlprov.provenance\_constants*), [39](#page-42-1) run() (*cwltool.command\_line\_tool.CallbackJob method*), [66](#page-69-0) run() (*cwltool.command\_line\_tool.ExpressionJob method*), [64](#page-67-0) run() (*cwltool.job.CommandLineJob method*), [90](#page-93-0) run() (*cwltool.job.ContainerCommandLineJob method*), [93](#page-96-1) run() (*cwltool.job.JobBase method*), [89](#page-92-0) run() (*cwltool.workflow\_job.WorkflowJob method*), [150](#page-153-1) run() (*in module cwltool.main*), [106](#page-109-1) run\_job() (*cwltool.executors.MultithreadedJobExecutor method*), [84](#page-87-0) run\_jobs() (*cwltool.executors.JobExecutor method*), [82](#page-85-1) size() (*cwltool.stdfsaccess.StdFsAccess method*), [132](#page-135-0) run\_jobs() (*cwltool.executors.MultithreadedJobExecutor* SNAPSHOT (*in module cwlmethod*), [84](#page-87-0) run\_jobs() (*cwltool.executors.NoopJobExecutor method*), [85](#page-88-1) run\_jobs() (*cwltool.executors.SingleJobExecutor method*), [83](#page-86-0) runtime\_context (*cwltool.factory.Factory attribute*), [86](#page-89-1) RuntimeContext (*class in cwltool.context*), [70](#page-73-2) S salad\_files (*in module cwltool.process*), [116](#page-119-0) scandeps() (*in module cwltool.process*), [120](#page-123-0) SCHEMA (*in module cwltool.cwlprov.provenance\_constants*), [39](#page-42-1) SCHEMA\_ANY (*in module cwltool.process*), [116](#page-119-0) SCHEMA\_CACHE (*in module cwltool.process*), [116](#page-119-0) SCHEMA\_DIR (*in module cwltool.process*), [116](#page-119-0) SCHEMA\_FILE (*in module cwltool.process*), [116](#page-119-0) SecretStore (*class in cwltool.secrets*), [125](#page-128-1)

seekable() (*cwltool.cwlprov.writablebagfile.WritableBagFile* select\_resources() (*cwltool.executors.MultithreadedJobExecutor method*), [84](#page-87-0) self\_check() (*cwltool.cwlprov.ro.ResearchObject method*), [43](#page-46-1) set\_env\_vars() (*cwltool.mpi.MpiConfig method*), [107](#page-110-1) set\_generation() (*cwltool.mutation.MutationManager method*), [108](#page-111-0) set\_log\_dir() (*in module cwltool.context*), [70](#page-73-2) setTotal() (*cwltool.workflow\_job.ReceiveScatterOutput method*), [148](#page-151-3) setup() (*cwltool.pathmapper.PathMapper method*), [112](#page-115-0) setup\_loadingContext() (*in module cwltool.main*), [103](#page-106-0) setup\_provenance() (*in module cwltool.main*), [103](#page-106-0) setup\_schema() (*in module cwltool.main*), [102](#page-105-0) SHA1 (*in module cwltool.cwlprov.provenance\_constants*), [39](#page-42-1) SHA256 (*in module cwltool.cwlprov.provenance\_constants*), [39](#page-42-1) SHA512 (*in module cwltool.cwlprov.provenance\_constants*), [39](#page-42-1) SHELL\_COMMAND\_TEMPLATE (*in module cwltool.job*), [88](#page-91-0) shortname() (*in module cwltool.process*), [116](#page-119-0) SingleJobExecutor (*class in cwltool.executors*), [83](#page-86-0) singularity\_supports\_userns() (*in module cwltool.singularity\_utils*), [129](#page-132-1) SingularityCommandLineJob (*class in cwltool.singularity*), [127](#page-130-0) *tool.cwlprov.provenance\_constants*), [39](#page-42-1) SOFTWARE\_REQUIREMENTS\_ENABLED (*in module cwltool.software\_requirements*), [130](#page-133-1) SrcSink (*in module cwltool.checker*), [60](#page-63-0) stage\_files() (*in module cwltool.process*), [116](#page-119-0) staged (*in module cwltool.pathmapper*), [111](#page-114-0) stagedir (*cwltool.context.RuntimeContext attribute*), [71](#page-74-0) start\_process() (*cwltool.cwlprov.provenance\_profile.ProvenanceProfile method*), [41](#page-44-0) static\_checker() (*in module cwltool.checker*), [60](#page-63-0) StdFsAccess (*class in cwltool.stdfsaccess*), [132](#page-135-0) STEP (*in module cwltool.subgraph*), [134](#page-137-0) store() (*cwltool.secrets.SecretStore method*), [125](#page-128-1) STRICT (*cwltool.command\_line\_tool.PathCheckingMode attribute*), [63](#page-66-0) subgraph\_visit() (*in module cwltool.subgraph*), [134](#page-137-0) substitute() (*in module cwltool.builder*), [56](#page-59-0) supported\_cwl\_versions() (*in module cwltool.main*), [102](#page-105-0) supportedProcessRequirements (*in module cwltool.process*), [116](#page-119-0)

*method*), [46](#page-49-0)

SuppressLog (*class in cwltool.validate\_js*), [142](#page-145-2)

### T

target (*in module cwltool.pathmapper*), [111](#page-114-0) TaskQueue (*class in cwltool.task\_queue*), [136](#page-139-0) TEXT\_PLAIN (*in module cwltool.cwlprov.provenance\_constants*), [39](#page-42-1) tmp\_outdir\_prefix (*cwltool.context.RuntimeContext attribute*), [71](#page-74-0) tmpdir (*cwltool.context.RuntimeContext attribute*), [71](#page-74-0) TMPDIR\_LOCK (*in module cwltool.executors*), [82](#page-85-1) tmpdir\_prefix (*cwltool.context.RuntimeContext attribute*), [71](#page-74-0) tool\_resolver() (*in module cwltool.resolver*), [123](#page-126-1) ToolRequirement (*in module cwltool.software\_requirements*), [130](#page-133-1) tostr() (*cwltool.builder.Builder method*), [58](#page-61-0) truncate() (*cwltool.cwlprov.writablebagfile.WritableBagFile method*), [46](#page-49-0) try\_make\_job() (*cwltool.workflow\_job.WorkflowJob method*), [150](#page-153-1) type (*in module cwltool.pathmapper*), [111](#page-114-0) U

UDockerCommandLineJob (*class in cwltool.udocker*), [137](#page-140-1) uniquename() (*in module cwltool.process*), [120](#page-123-0) unset\_generation() (*cwltool.mutation.MutationManager method*), [108](#page-111-0) UnsupportedRequirement, [80](#page-83-2) UP (*in module cwltool.subgraph*), [134](#page-137-0) update() (*cwltool.pathmapper.PathMapper method*), [113](#page-116-1) update() (*in module cwltool.update*), [141](#page-144-2) update\_index() (*in module cwltool.load\_tool*), [95](#page-98-0) updatePathmap() (*cwltool.command\_line\_tool.CommandLineTool method*), [68](#page-71-0) UPDATES (*in module cwltool.update*), [140](#page-143-0) uri (*cwltool.cwlprov.Aggregate attribute*), [48](#page-51-0) uri (*cwltool.cwlprov.AuthoredBy attribute*), [49](#page-52-2) use\_custom\_schema() (*in module cwltool.process*), [116](#page-119-0) use\_standard\_schema() (*in module cwltool.process*), [116](#page-119-0) used\_artefacts() (*cwltool.cwlprov.provenance\_profile.ProvenanceProfile method*), [42](#page-45-0) used\_by\_step() (*in module cwltool.workflow*), [145](#page-148-2) user\_provenance() (*cwltool.cwlprov.ro.ResearchObject method*), [44](#page-47-0)

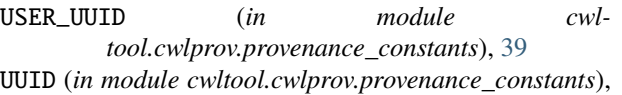

### $\mathsf{V}$

[39](#page-42-1)

v1\_0to1\_1() (*in module cwltool.update*), [138](#page-141-1) v1\_1\_0dev1to1\_1() (*in module cwltool.update*), [139](#page-142-0) v1\_1to1\_2() (*in module cwltool.update*), [138](#page-141-1) v1\_2\_0dev1todev2() (*in module cwltool.update*), [139](#page-142-0) v1\_2\_0dev2todev3() (*in module cwltool.update*), [139](#page-142-0) v1\_2\_0dev3todev4() (*in module cwltool.update*), [139](#page-142-0) v1\_2\_0dev4todev5() (*in module cwltool.update*), [139](#page-142-0) v1\_2\_0dev5to1\_2() (*in module cwltool.update*), [140](#page-143-0) validate\_hints() (*cwltool.process.Process method*), [119](#page-122-1) validate\_js\_expressions() (*in module cwltool.validate\_js*), [143](#page-146-5) var\_spool\_cwl\_detector() (*in module cwltool.process*), [118](#page-121-0) visit() (*cwltool.pathmapper.PathMapper method*), [112](#page-115-0) visit() (*cwltool.process.Process method*), [119](#page-122-1) visit() (*cwltool.workflow.Workflow method*), [145](#page-148-2) visit() (*cwltool.workflow.WorkflowStep method*), [146](#page-149-0) visitlisting() (*cwltool.pathmapper.PathMapper method*), [111](#page-114-0)

# W

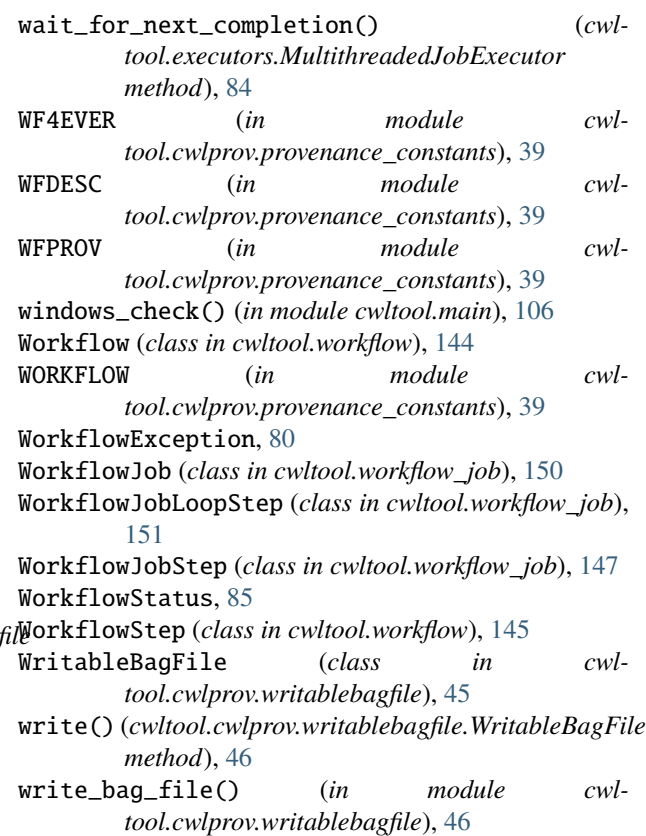